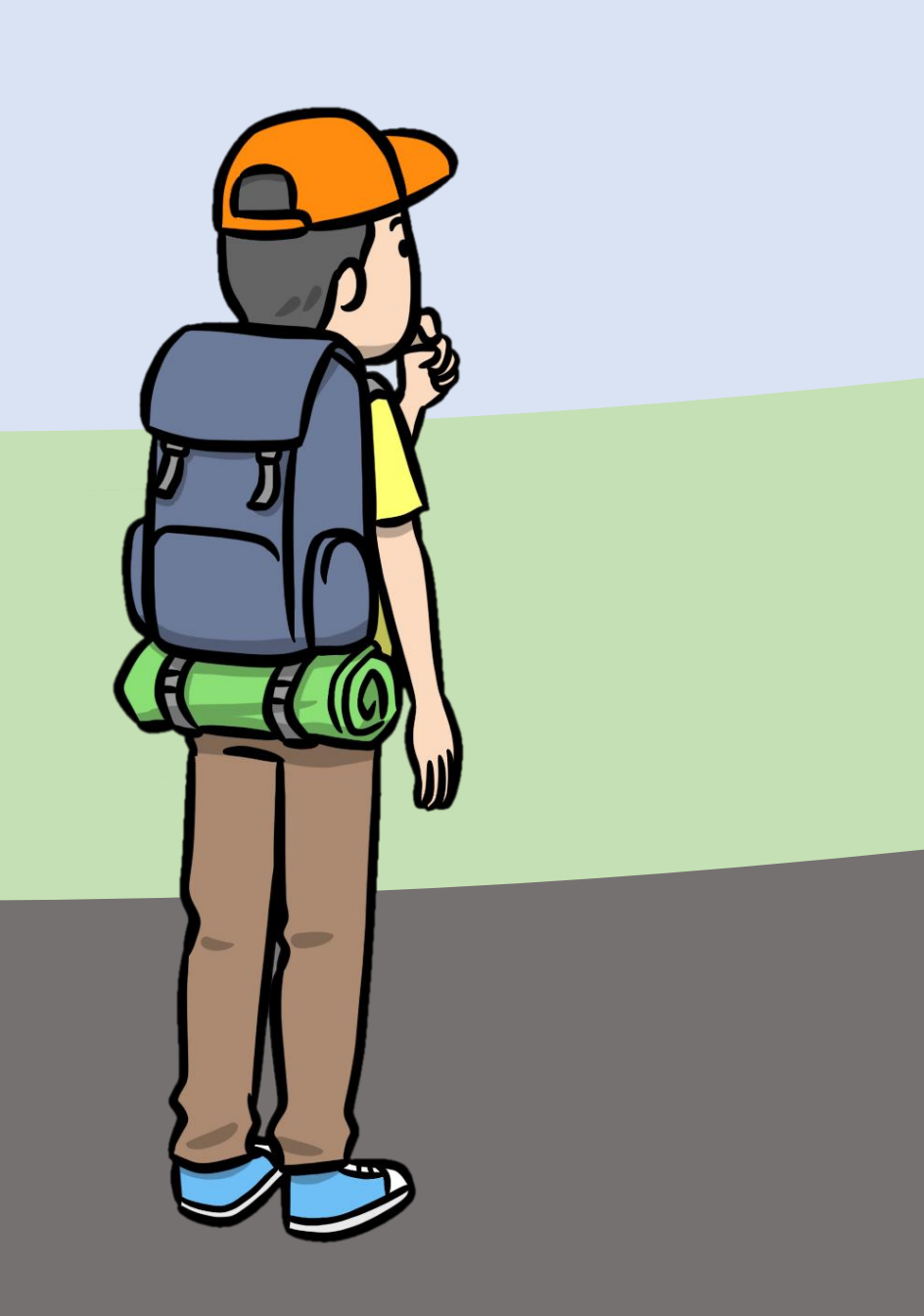

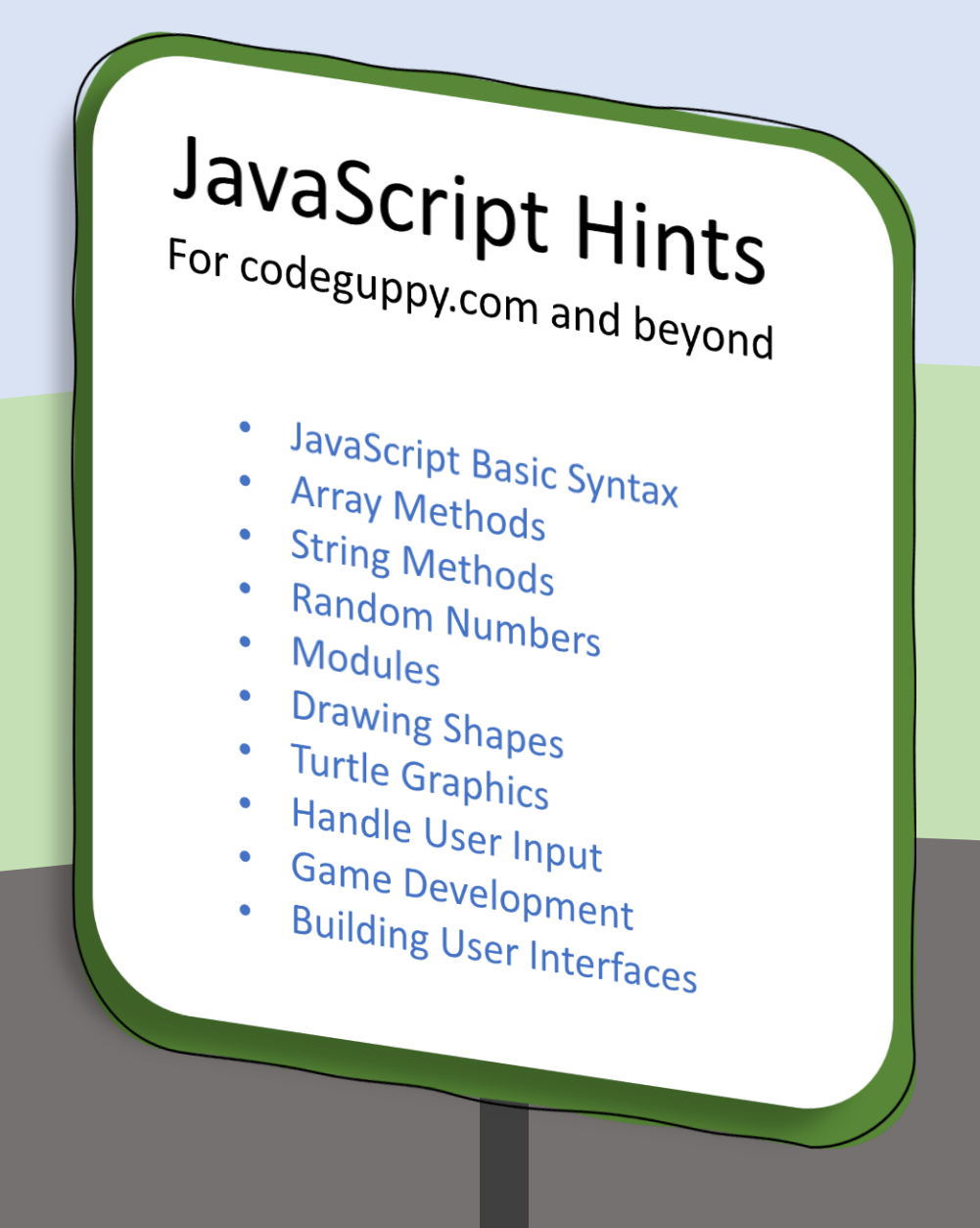

JavaScript Basic Syntax

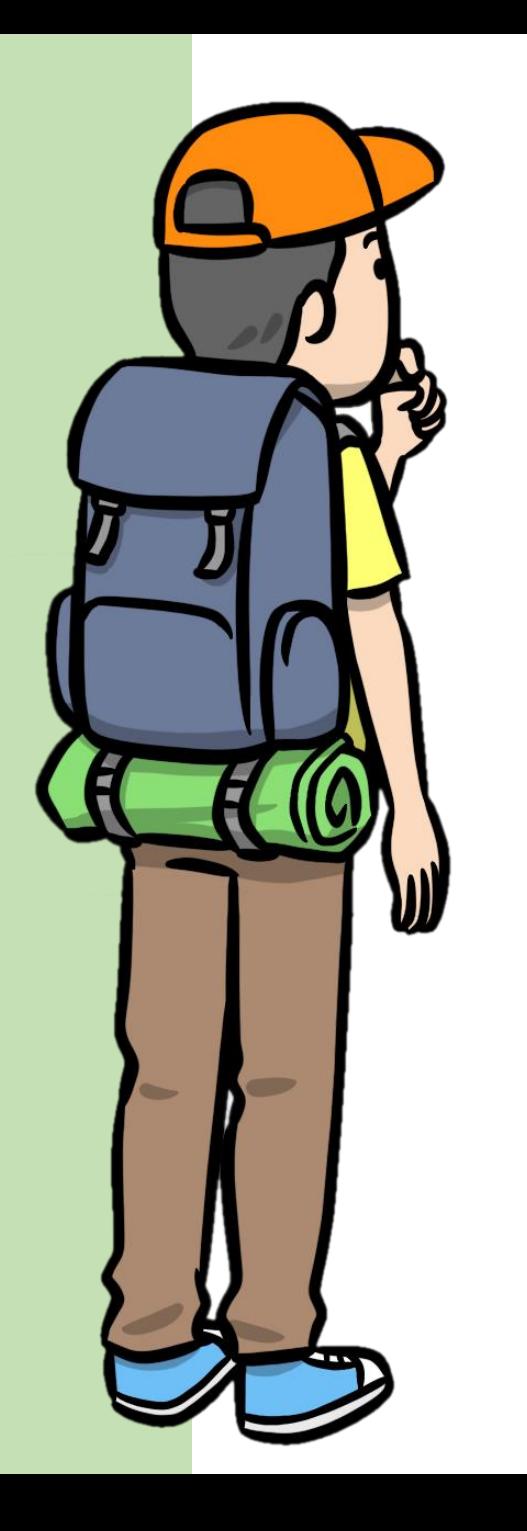

#### JavaScript Basic Syntax: Variables

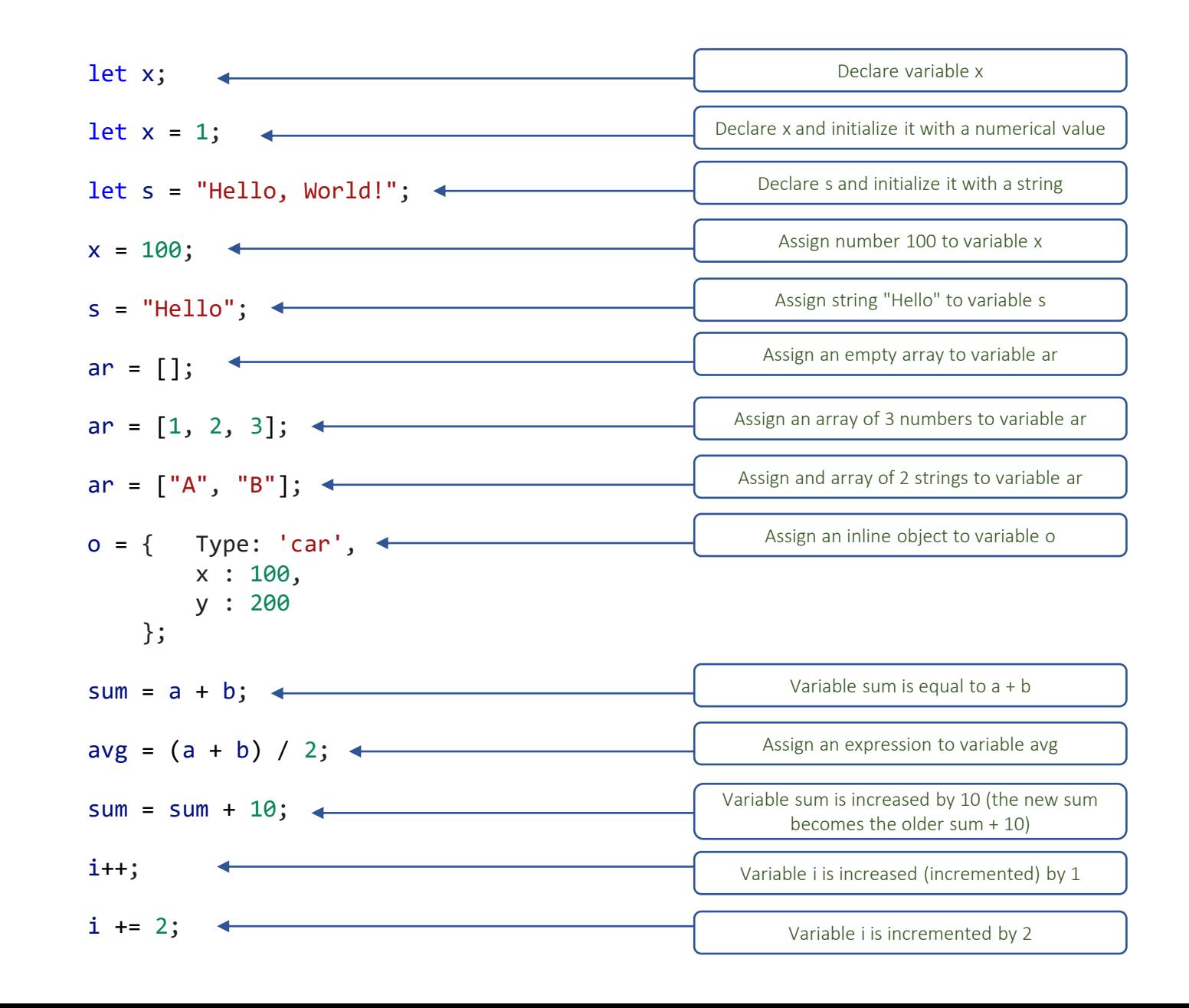

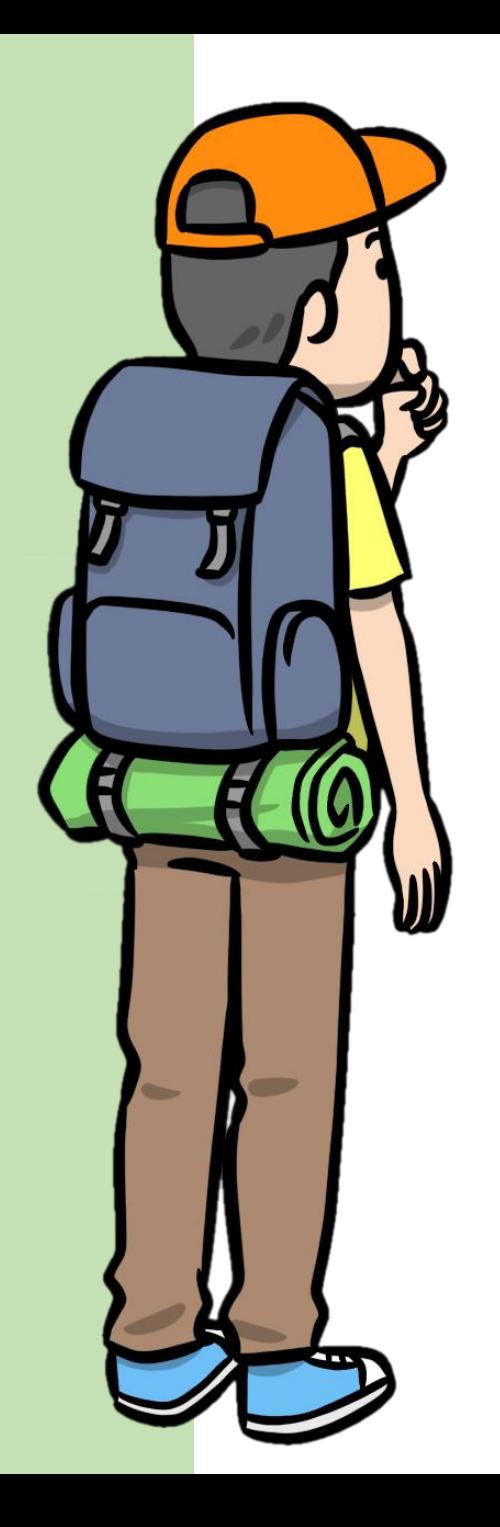

# JavaScript Basic Syntax: *if* statement

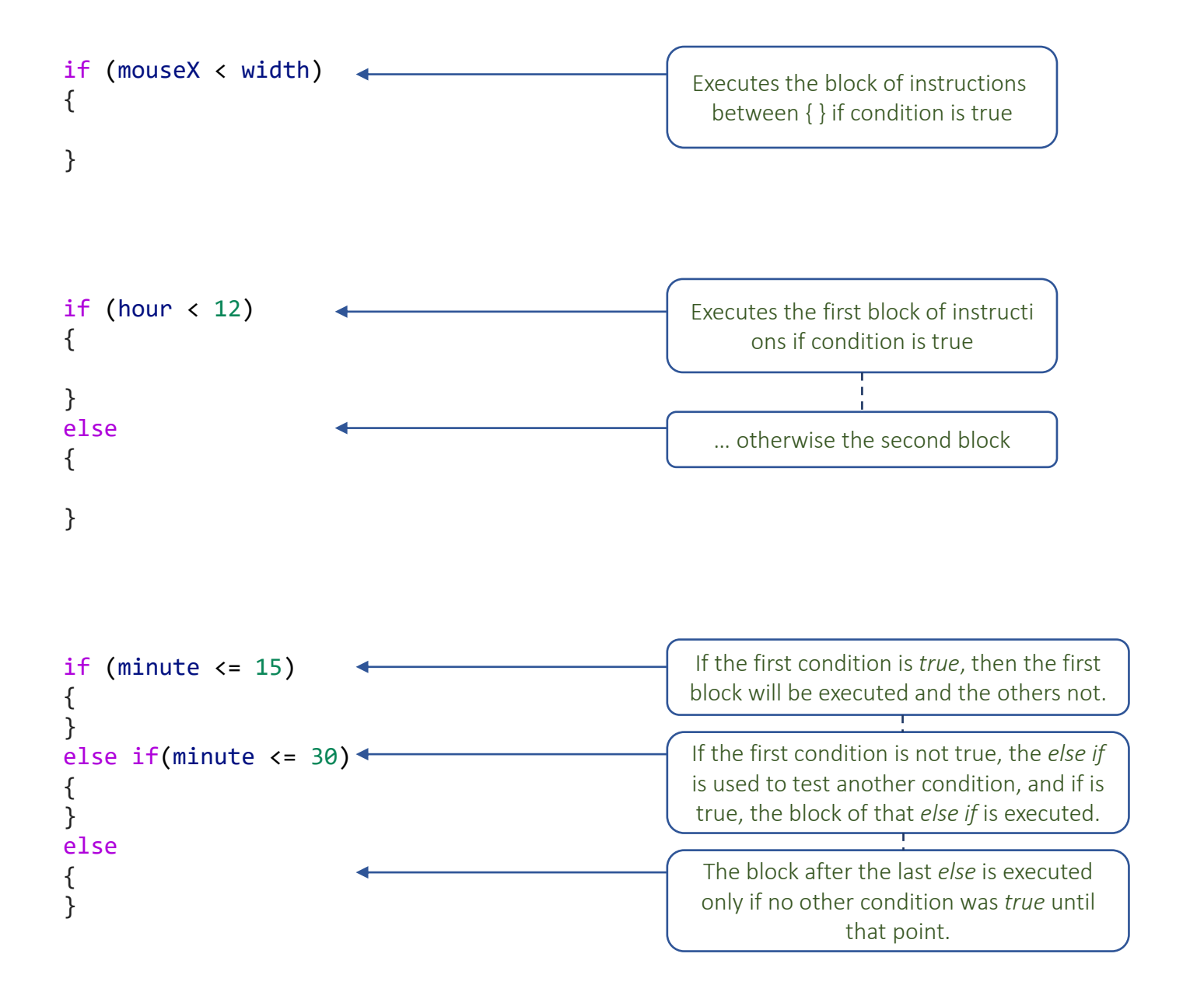

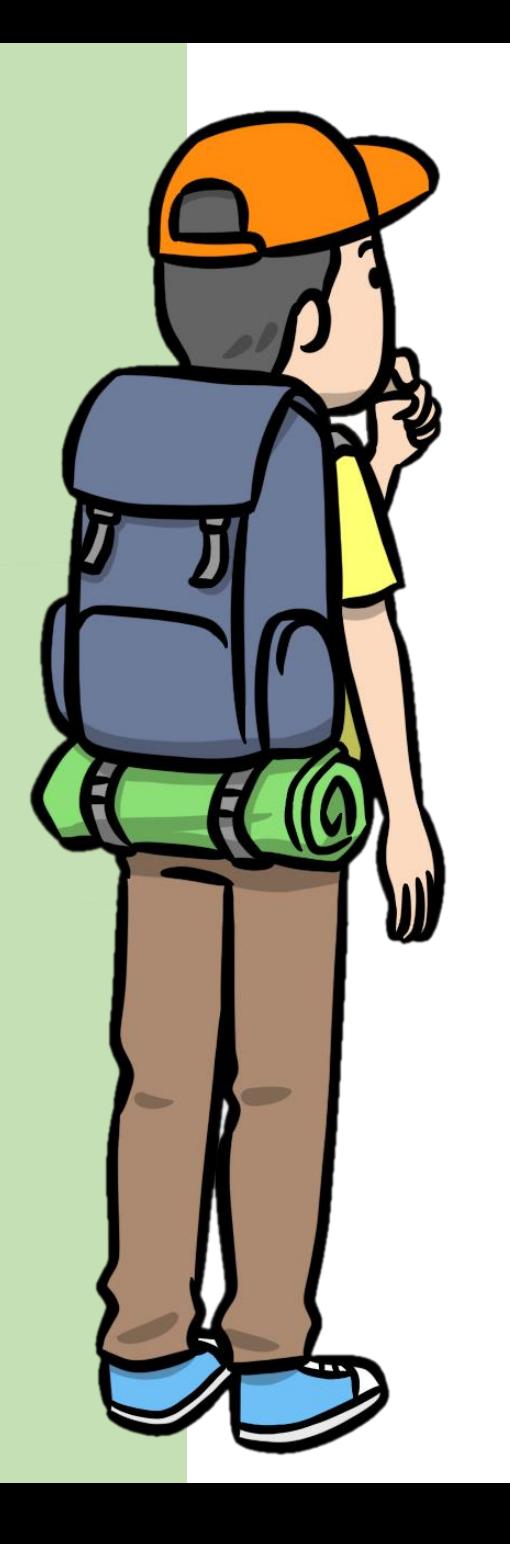

### JavaScript Basic Syntax: *for* loop

**Prints numbers from 0 to 4 using a for loop and println**

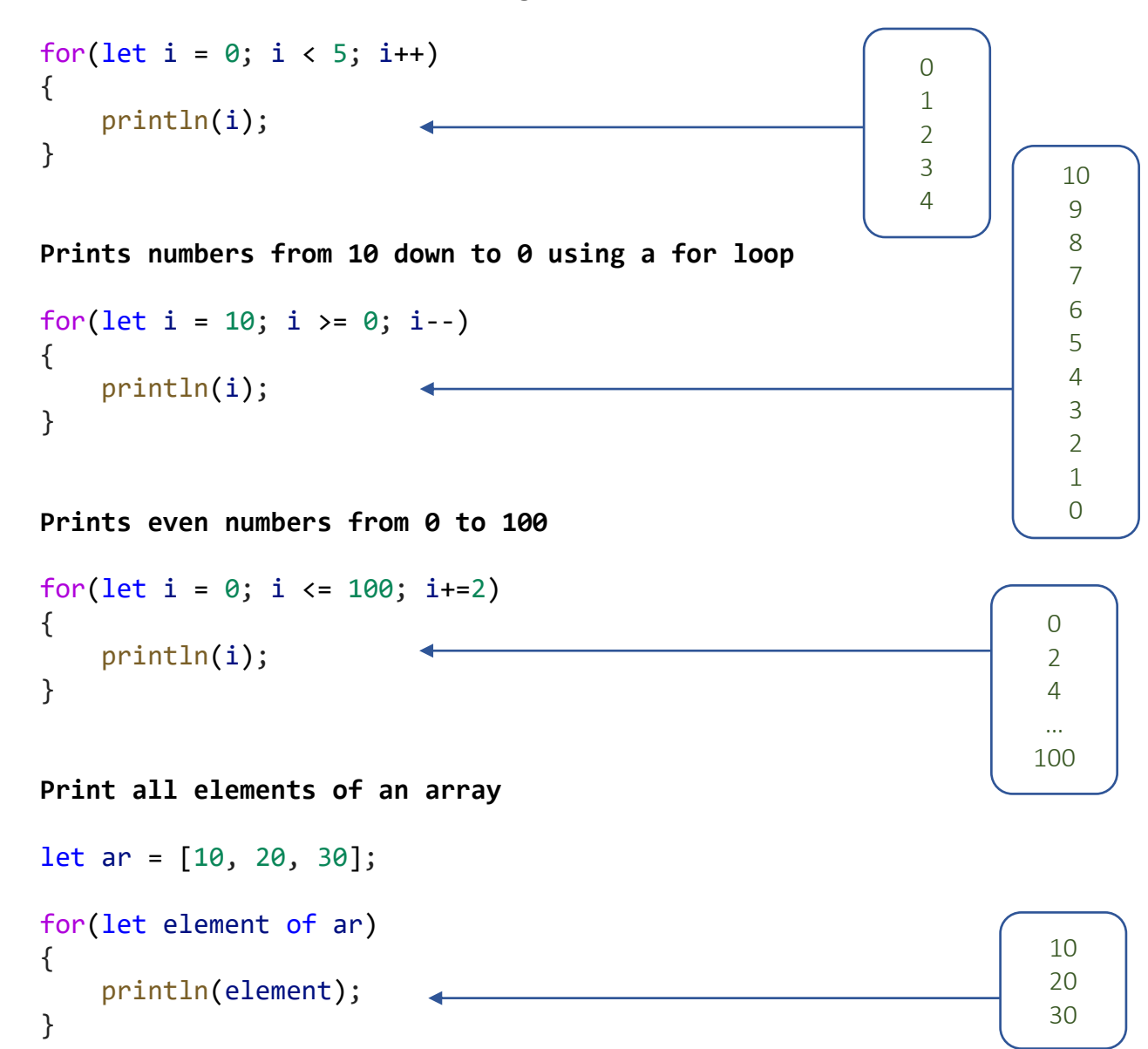

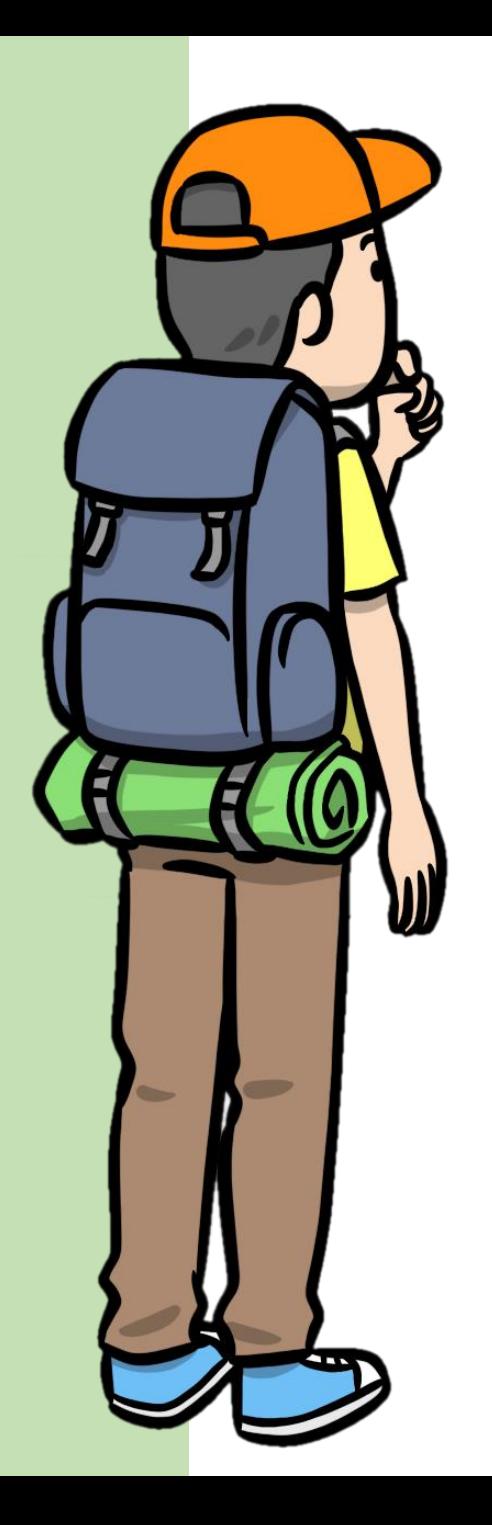

## JavaScript Basic Syntax: *while / do while*

**Print numbers from 0 to 9 using a while loop**

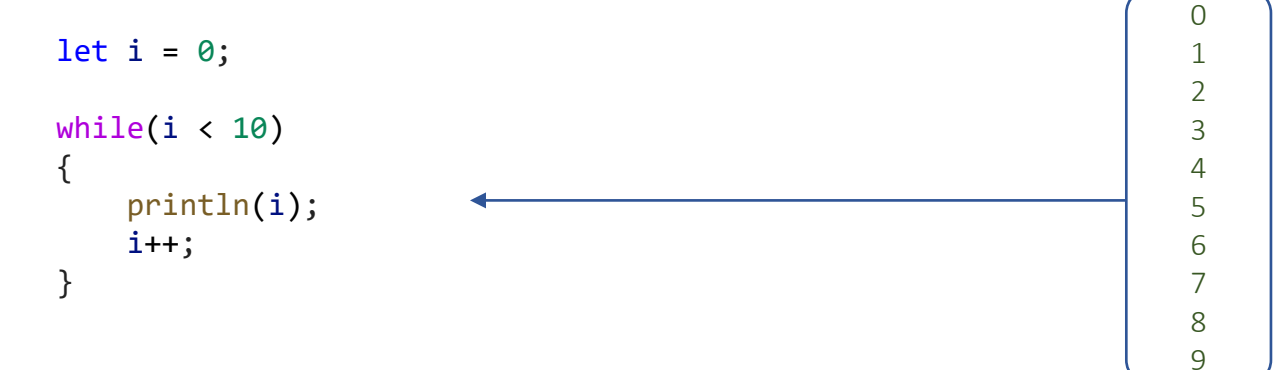

**Print numbers from 0 to 10 using a do while loop**

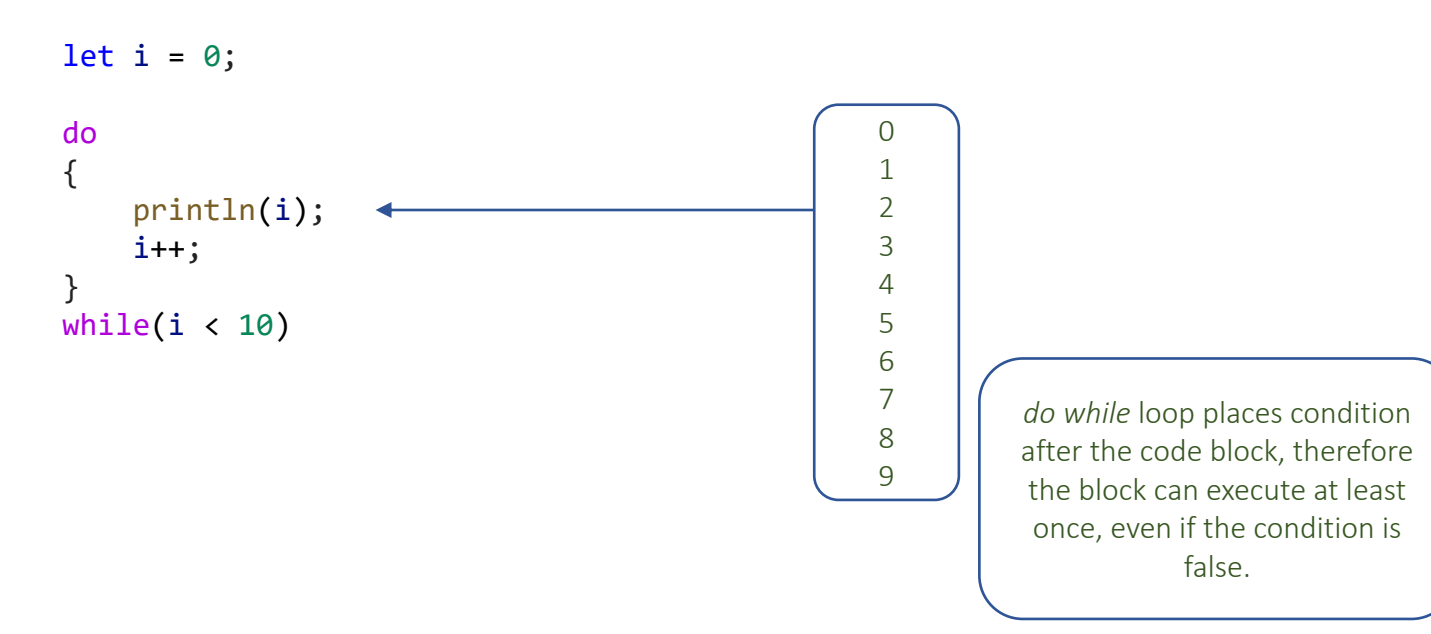

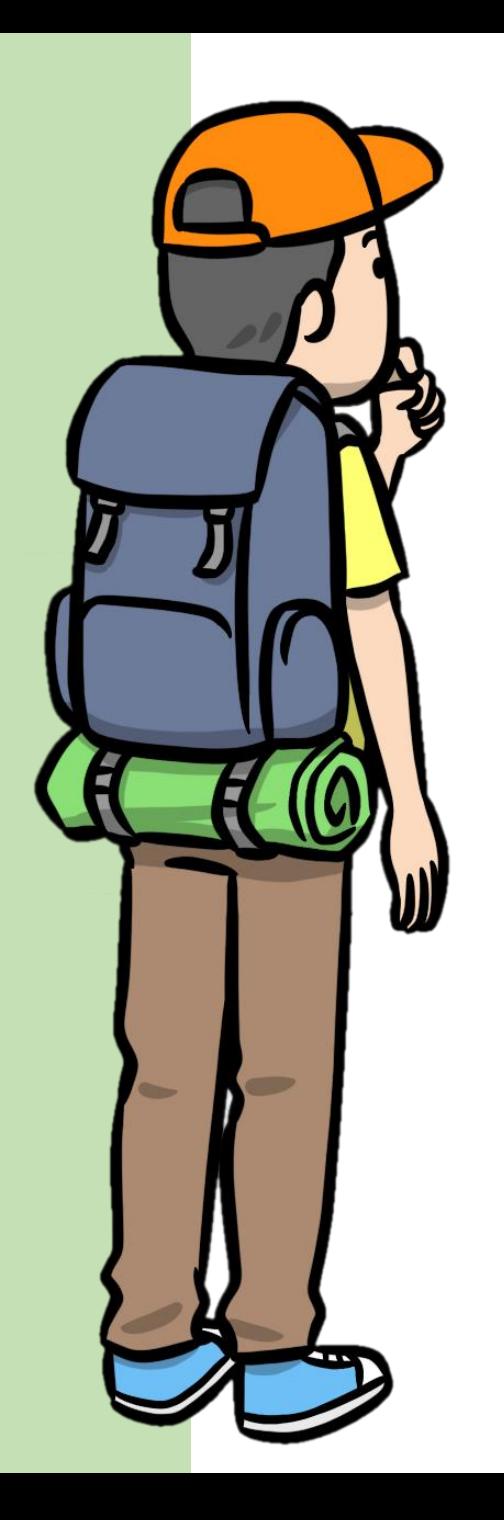

### JavaScript Basic Syntax: Functions

```
Defining and calling the function balloon
```
function balloon(x, y, shapeColor)

let  $r = 30$ ; let stringLen = 100;

{

}

fill(shapeColor); stroke(shapeColor);

```
circle(x, y, r);
line(x, y + r, x, y + r + stringLen);
```
balloon(100, 100, "red"); balloon(300, 300, "blue"); balloon(500, 200, "yellow"); Function balloon draws a balloon using simple shapes such as circle and line

It expects as arguments the coordinates for balloon center and the color of the balloon

> Call function balloon with different parameters

**Functions that return values**

```
function addNumbers(x, y)
{
    return x + y;
}
```
let sum = addNumbers(100, 200); println(sum);

Call the function and store the value returned in a variable

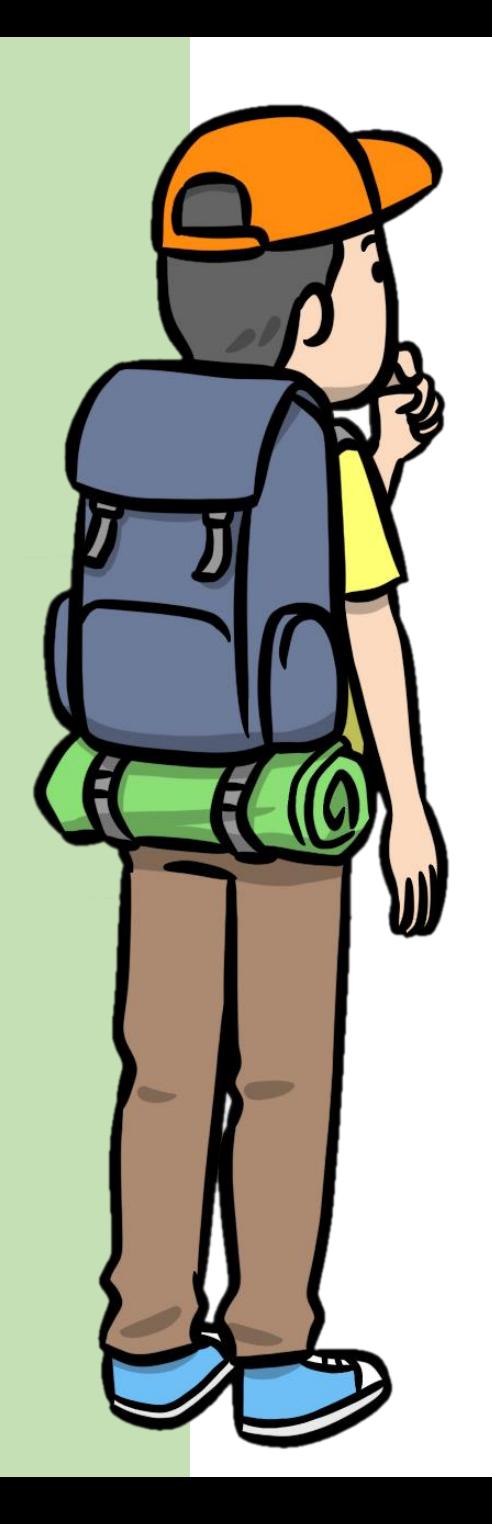

#### Printing data

{

}

{

}

**Print the numbers from 0 to 9**

for(let  $i = 0$ ;  $i < 10$ ;  $i++)$ println(i); println is great for quickly printing information while learning to code, testing or debugging programs… or practicing algorithms! You can use print if you want to print on the same line. // Returns true if specified number is prime function isPrime(n) { if  $(n < 2)$ return false; let max =  $sqrt(n)$ ; for(let  $i = 2$ ;  $i \le max$ ;  $i++)$ { if (n % i ===  $0$ ) return false; } return true; } **Print the first 10 prime numbers** let found =  $0$ ; let  $n = 0$ ; while(found < 10) if (isPrime(n)) { println(n); found++; } n++;

# Array Methods

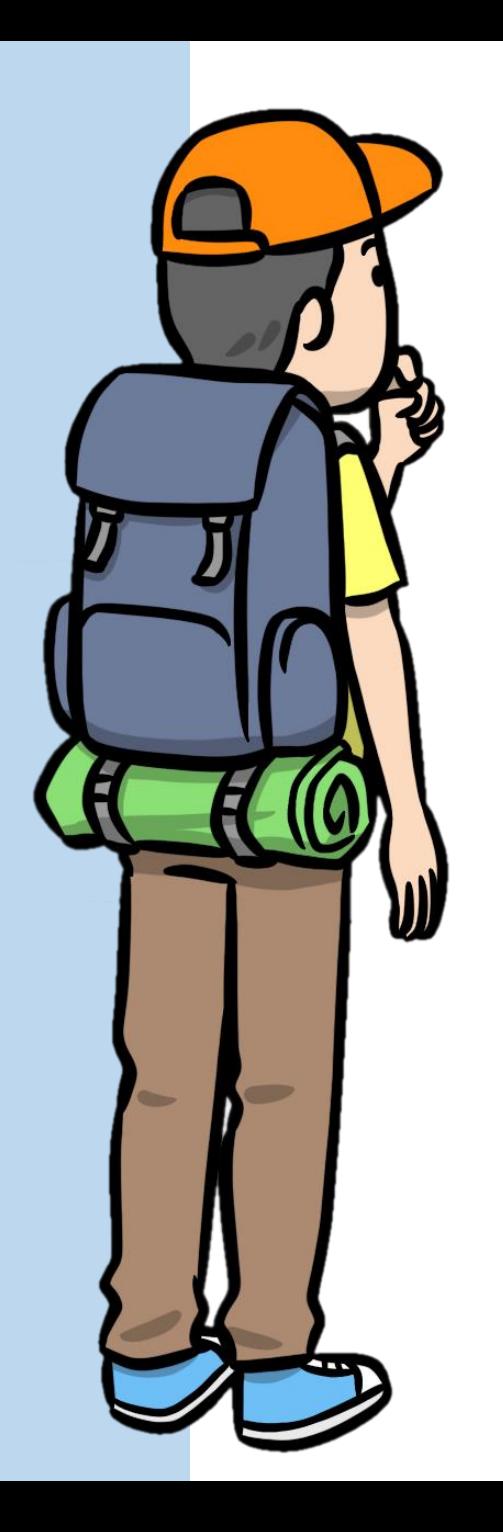

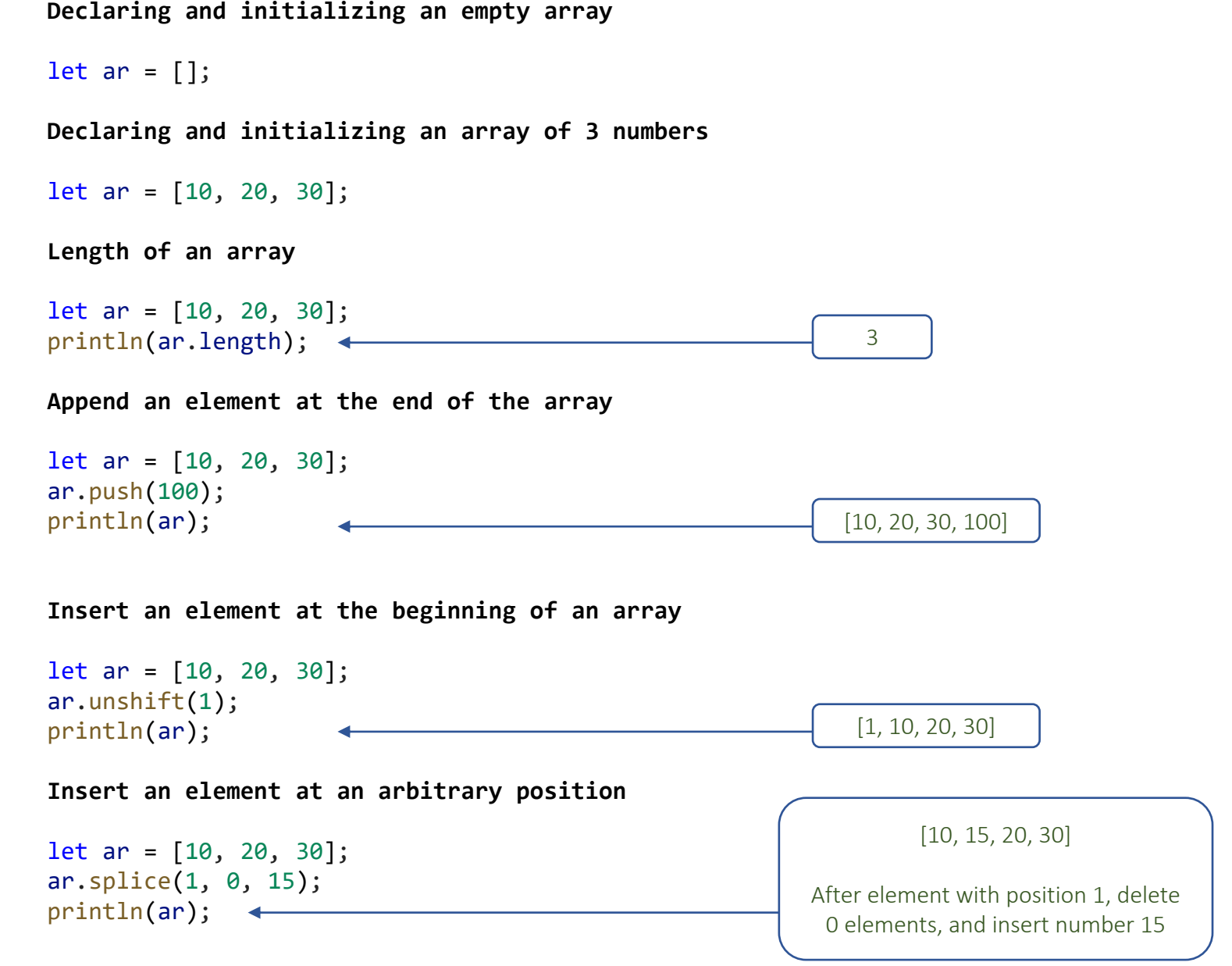

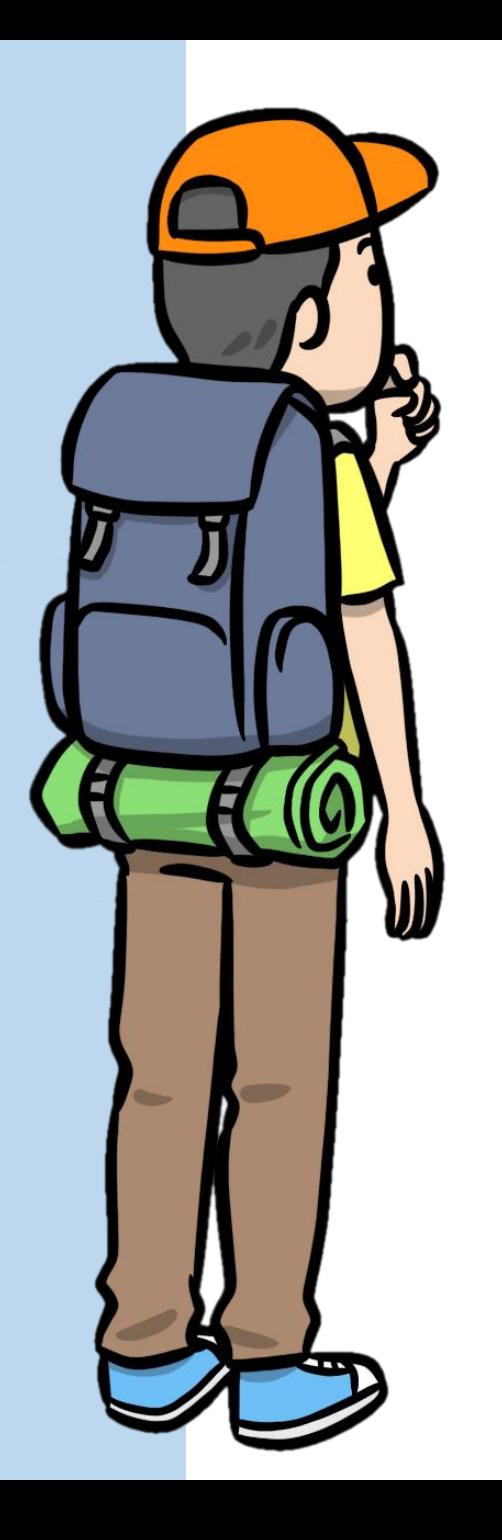

**Read the value of element 2 of an array**

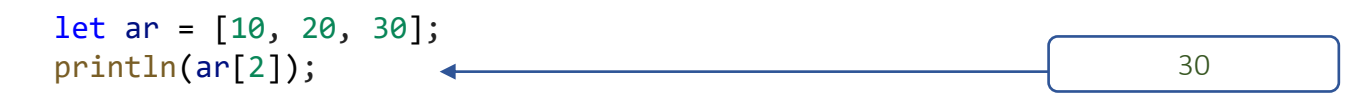

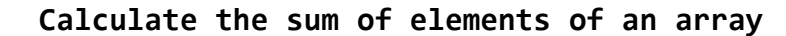

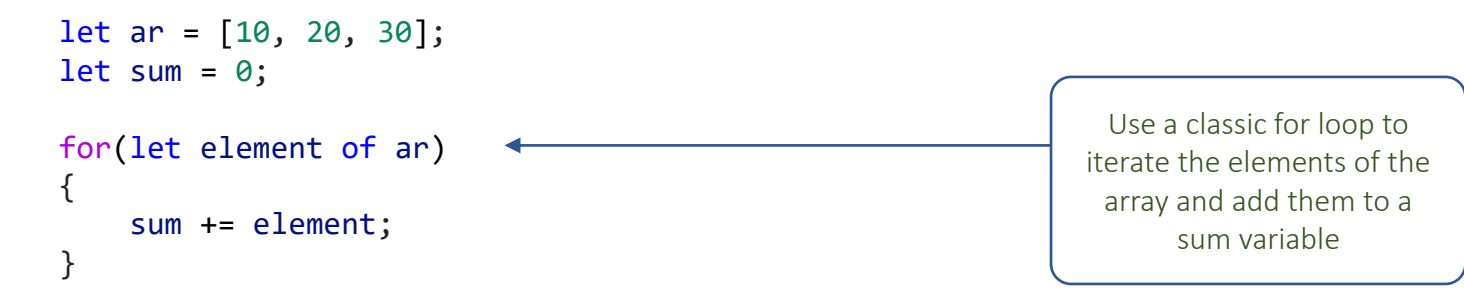

println(sum);

**Assign a different value to al element of an array**

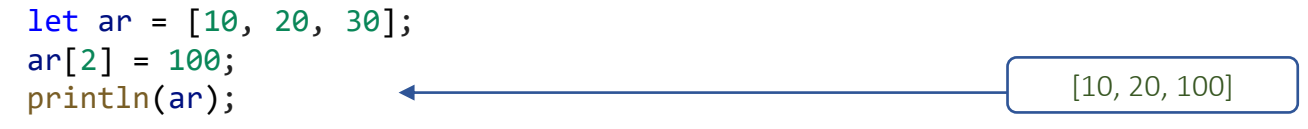

**Access the first element**

let ar = [10, 20, 30]; println(ar[0]);

**Access the last element**

let ar = [10, 20, 30]; let len = ar.length; println(ar[len - 1]);  $\leftarrow$ 

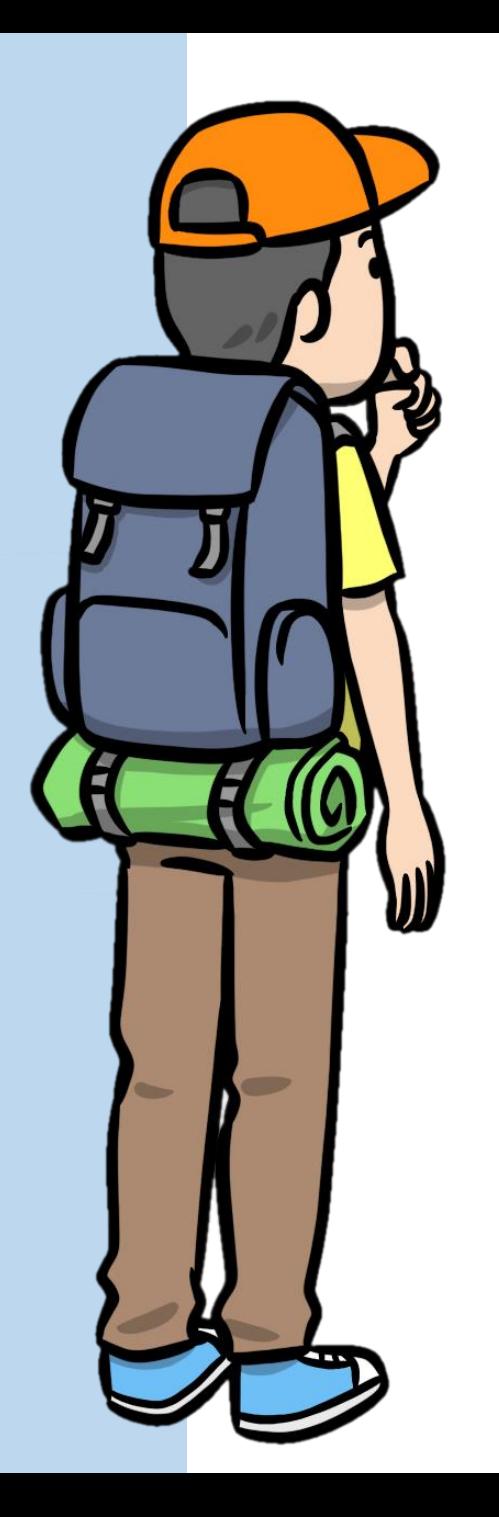

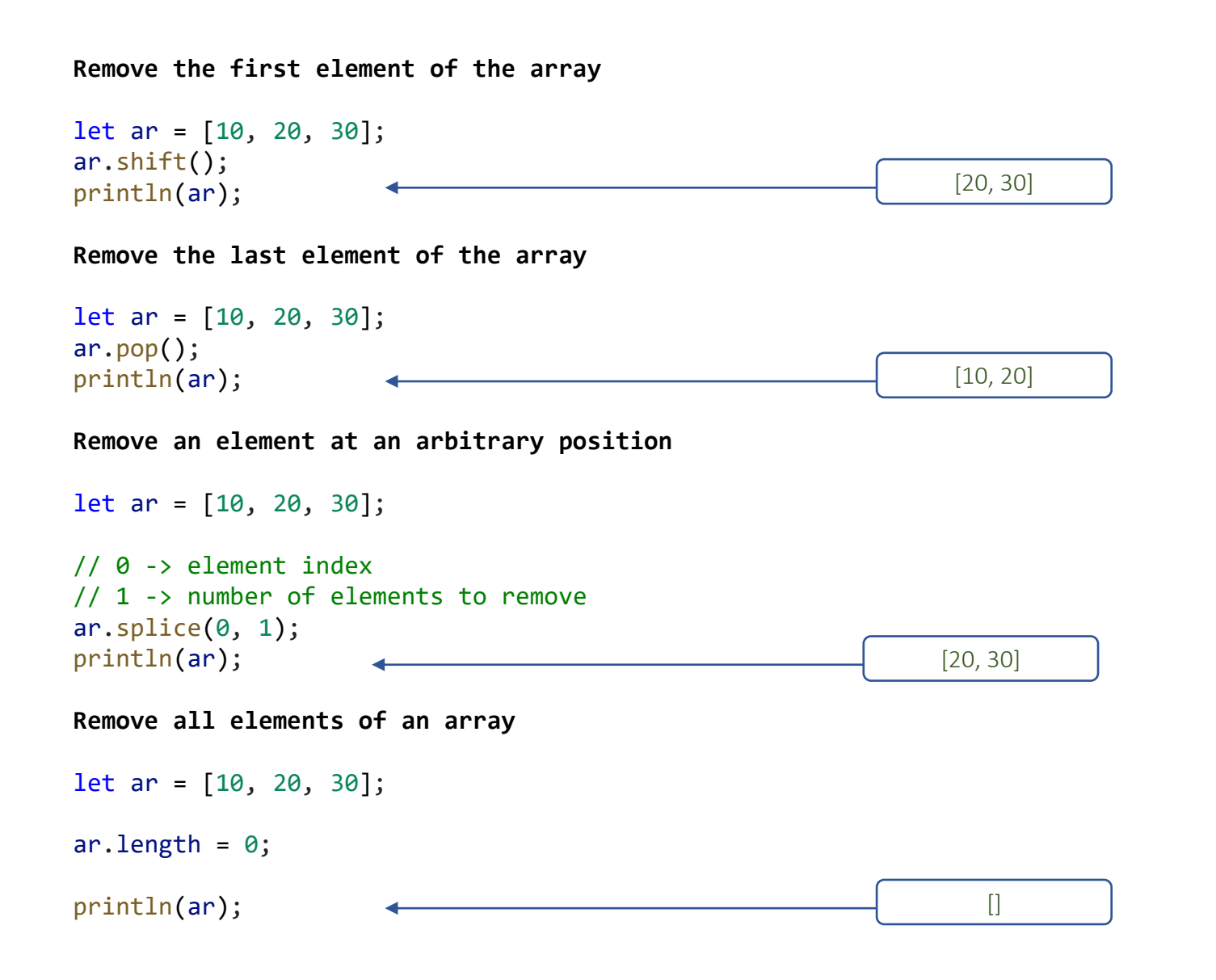

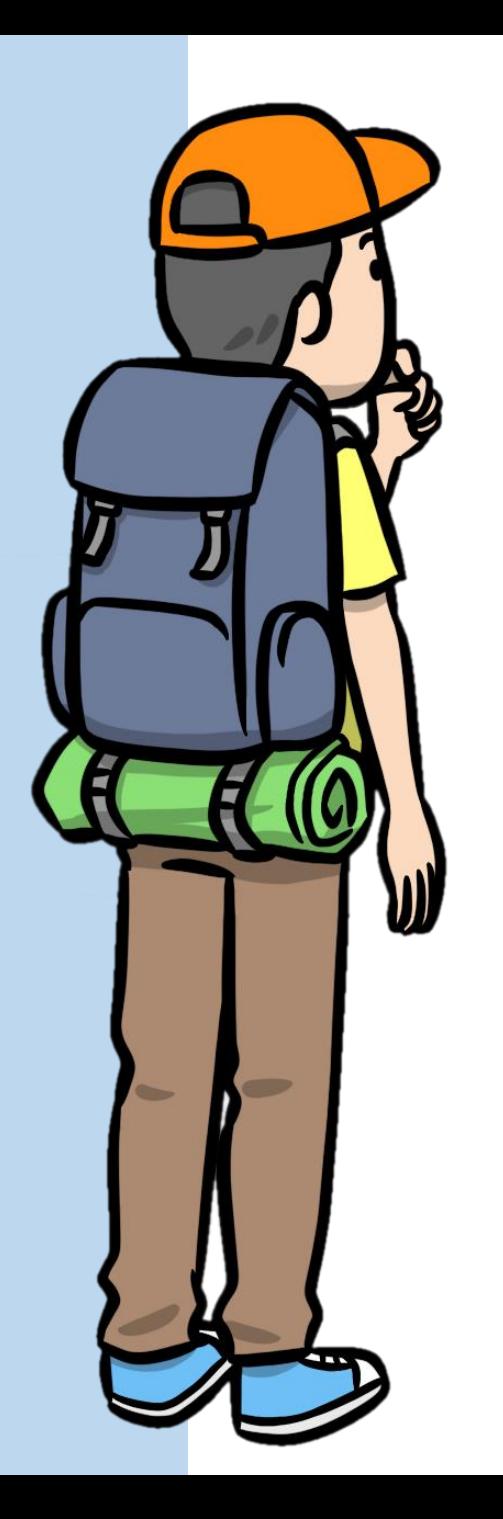

**Concatenate two arrays**

// Merge / concatenate 2 arrays  $let$  ar1 =  $["a", "b", "c"]$ ;  $let$  ar2 =  $['d", "e", "f"]$ ;

 $let$  ar = ar1.concat(ar2);

println(ar);

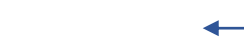

["a", "b", "c", "d", "e", "f"]

**Extract a slice of an array**

let ar = ["a", "b", "c", "d", "e", "f"];

// Extracting a 'slice' from an array let arSlice =  $ar.Slice(2, 4)$ ;

println(arSlice);

 $\left[ \begin{array}{cc} u' \\ c'', \end{array} \right]$ 

Method expects as arguments the index of the first element (inclusive) and the index of the last element (exclusive)

**Joining elements of an array in a string**

let ar = ["a", "b", "c", "d", "e", "f"];

// Join all elements in a string using separator ; let  $s = ar.join(";");$ 

 $println(s);$   $\longleftarrow$   $\longleftarrow$   $\long$ 

String Methods

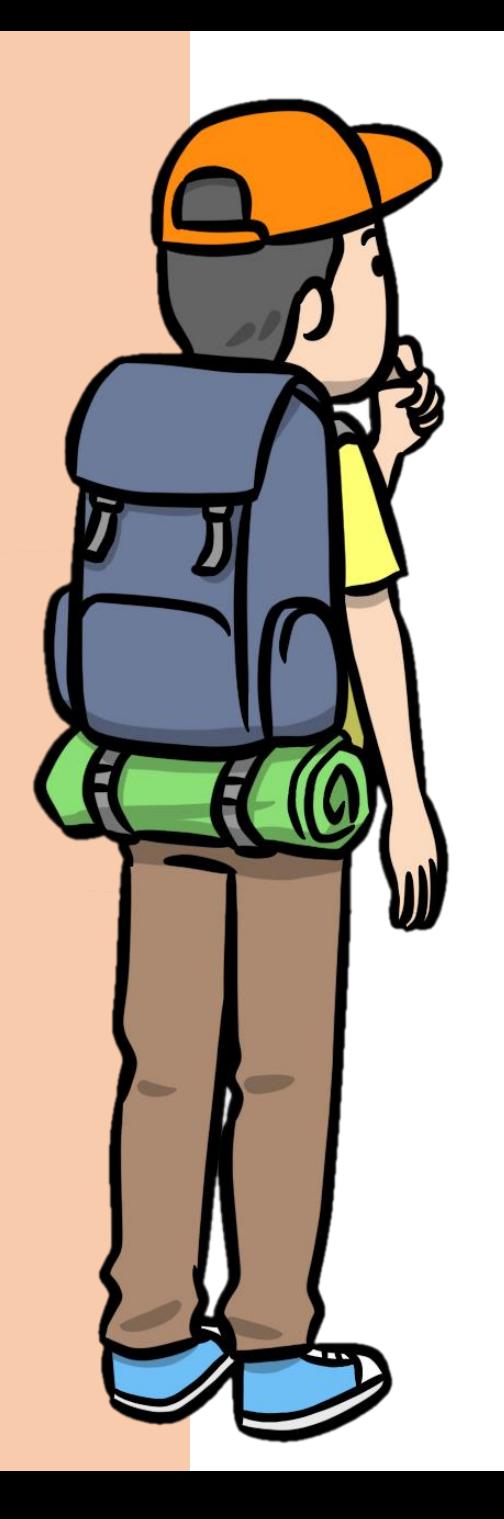

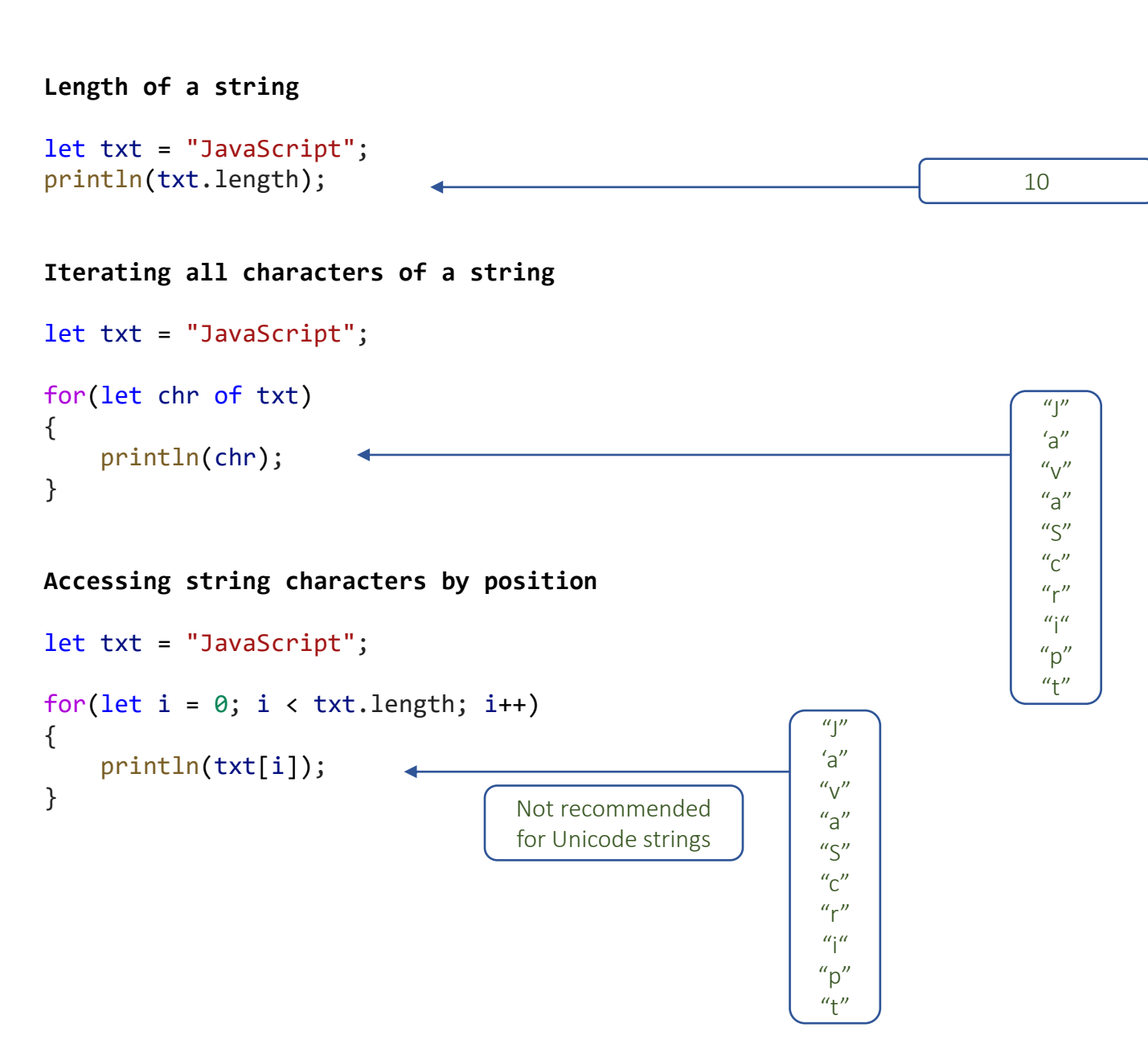

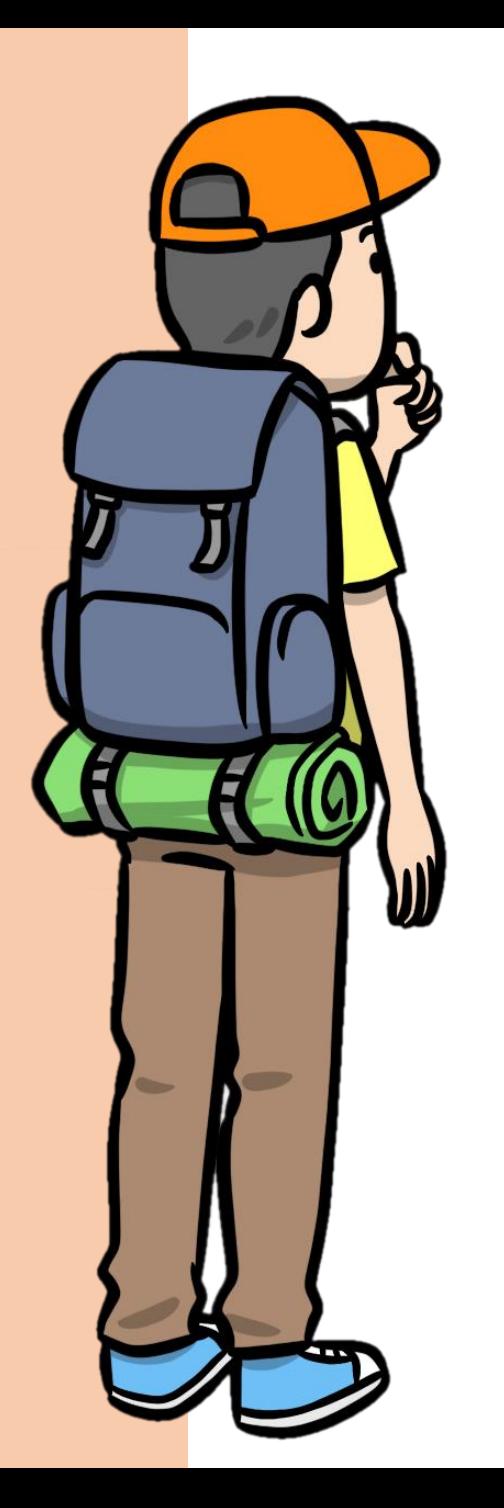

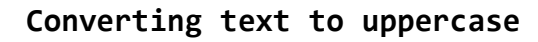

let txt = "JavaScript";

txt = txt.toUpperCase(); println(txt);

**Converting text to lowercase**

let txt = "JavaScript";

```
txt = txt.toLowerCase();
println(txt);
```
**Determine if the string contains another substring**

```
let txt = "Coding is cool!";
let search = "cool";
```
{

}

```
if (txt.includes(search))
   println(search + " was found in " + txt);
```
"JAVASCRIPT"

"javascript"

true

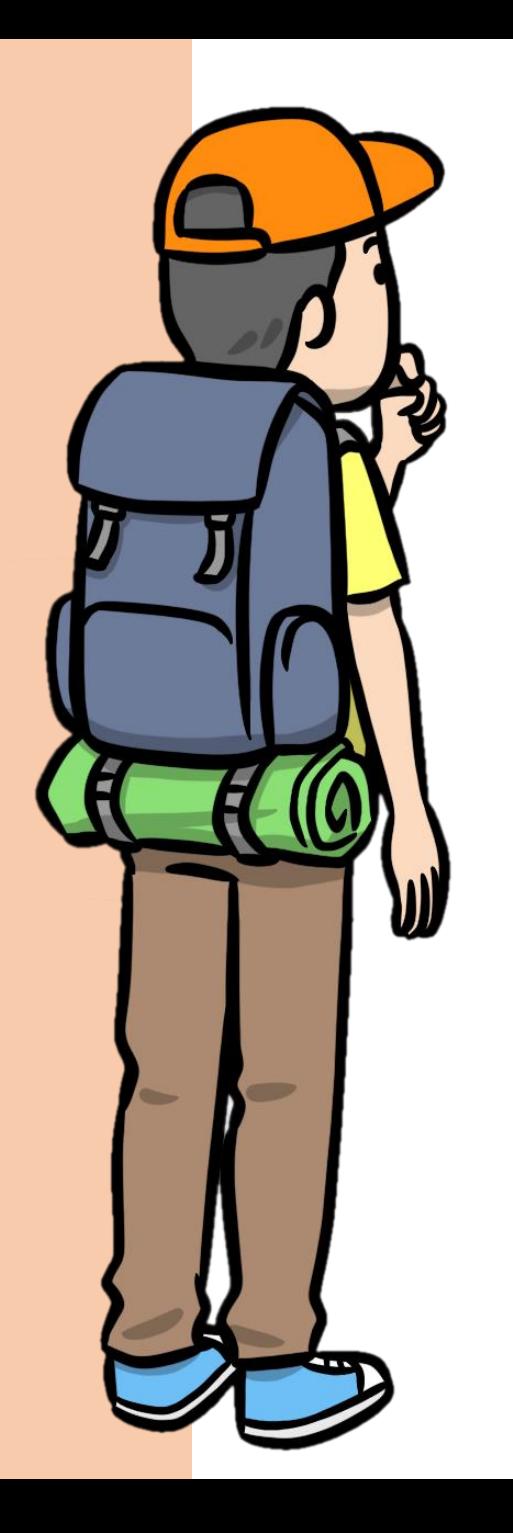

**Determine if the string starts with a specified prefix**

```
let txt = "JavaScript is cool!";
let search = "JavaScript";
if (txt.startsWith(search))
{
    println(txt + " starts with " + search);
}
Determine if the string ends with a specified suffix
let txt = "JavaScript is cool!";
let search = "!";
if (txt.endsWith(search))
{
    println("It is an exclamation!");
}
Find the position of a substring. Search starts at the beginning
let txt = "JavaScript is cool!";
let search = "cool";
let foundAt = txt.indexOf(search);
if (foundAt \langle \theta \rangleprintln("Not found!");
else
    println("Found at position " + foundAt);
                                                                             true
                                                                              true
                                                                              14
```
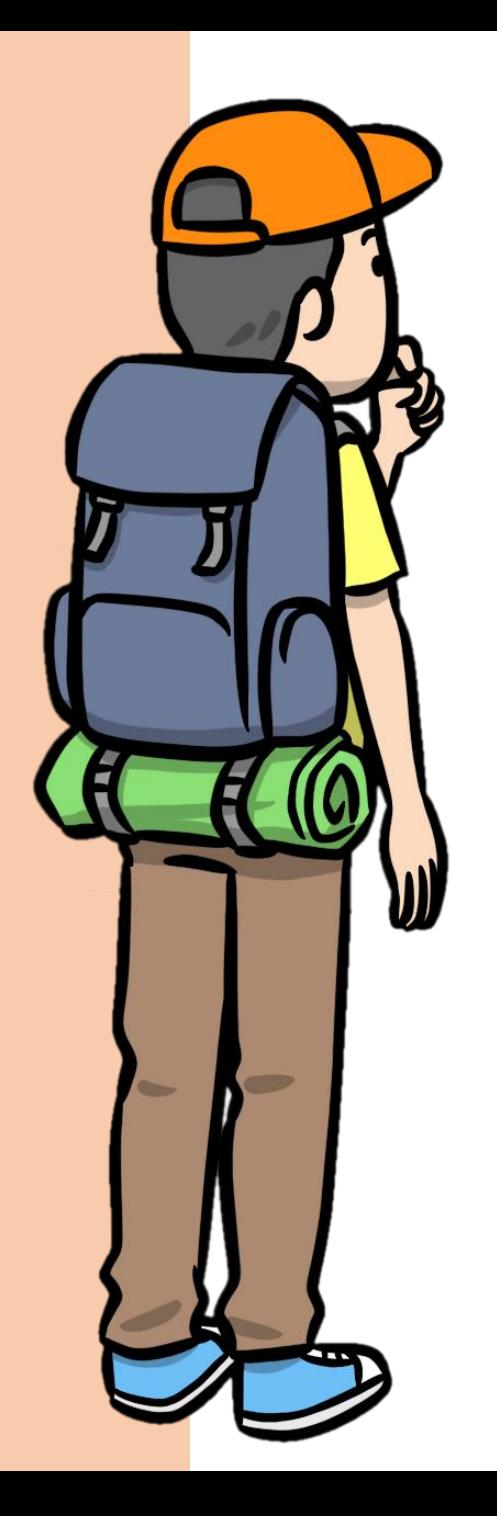

**Find the position of a substring. Search starts at specified index.**

let txt = "JavaScript is cool! Super cool!";

```
let search = "cool";
let startAt = 18;
```
let foundAt = txt.indexOf(search, startAt);

if (foundAt  $\langle \theta \rangle$ println("Not found!");

```
else
```
println("Found at position " + foundAt);

**Extract a substring from the string**

let txt = "JavaScript is cool!";

let index $1 = 14$ ; let index $2 = 18$ ;

println(txt2);

let txt2 = txt.substring(index1, index2);

"cool"

26

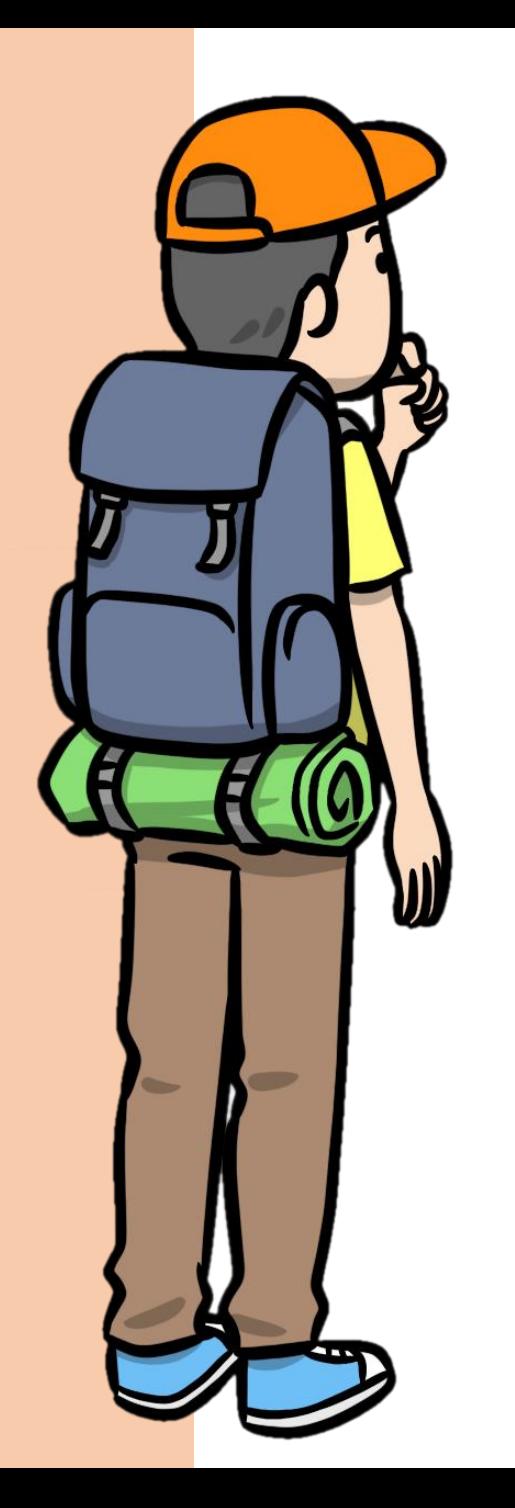

**Remove whitespaces from beginning and end of the string**

```
let txt = " I love coding ! ";
```

```
txt = txt.time();println(" " + txt + " "");
```
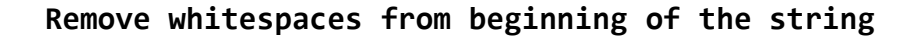

```
let txt = " I love coding ! ";txt = txt.trimStart();
println("'" + txt + \omega");
```
**Remove whitespaces from the end of the string**

let  $txt = " I love coding ! ";$ 

 $txt = txt.timend();$  $printh(n(" " + txt + " "");$ 

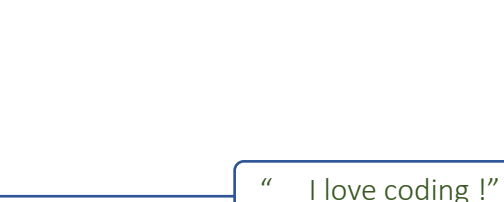

"I love coding !"

"I love coding ! "

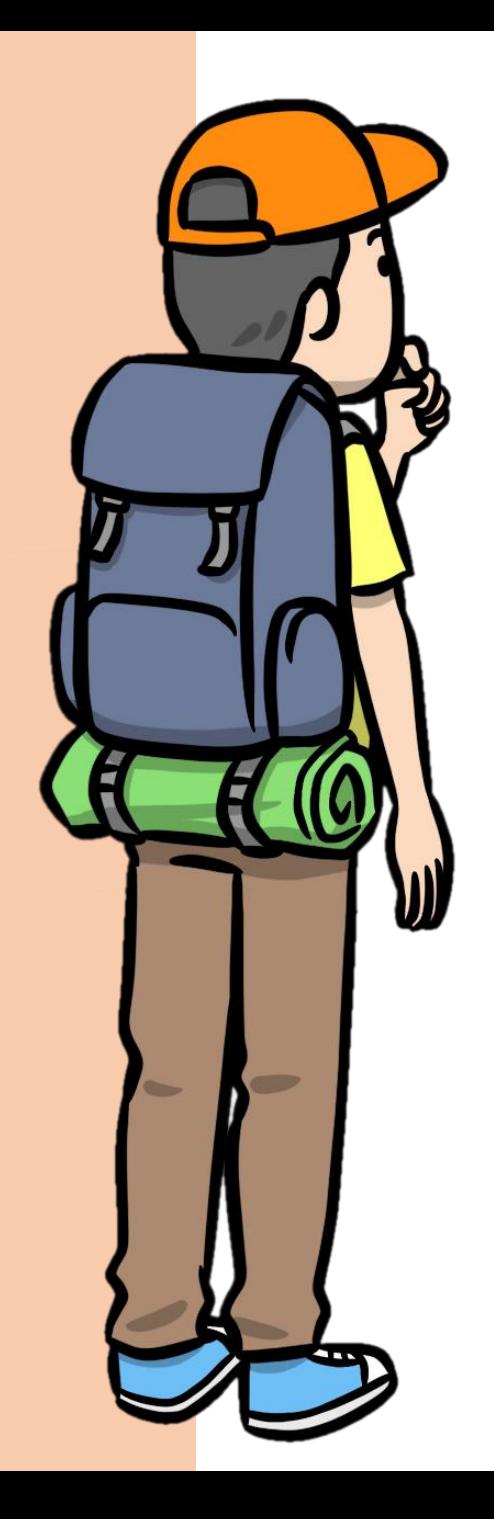

**Pads the start of the string with another string**

let no =  $3$ ;

let txt = no.toString(2).padStart(8, '0'); println(txt); "00000011"

**Pads the end of the string with another string**

```
let n1 = "1";let n2 = "3";
txt = n1 + "." + n2.padEnd(4, '0');
println(txt);
                                                                      "1.3000"
```
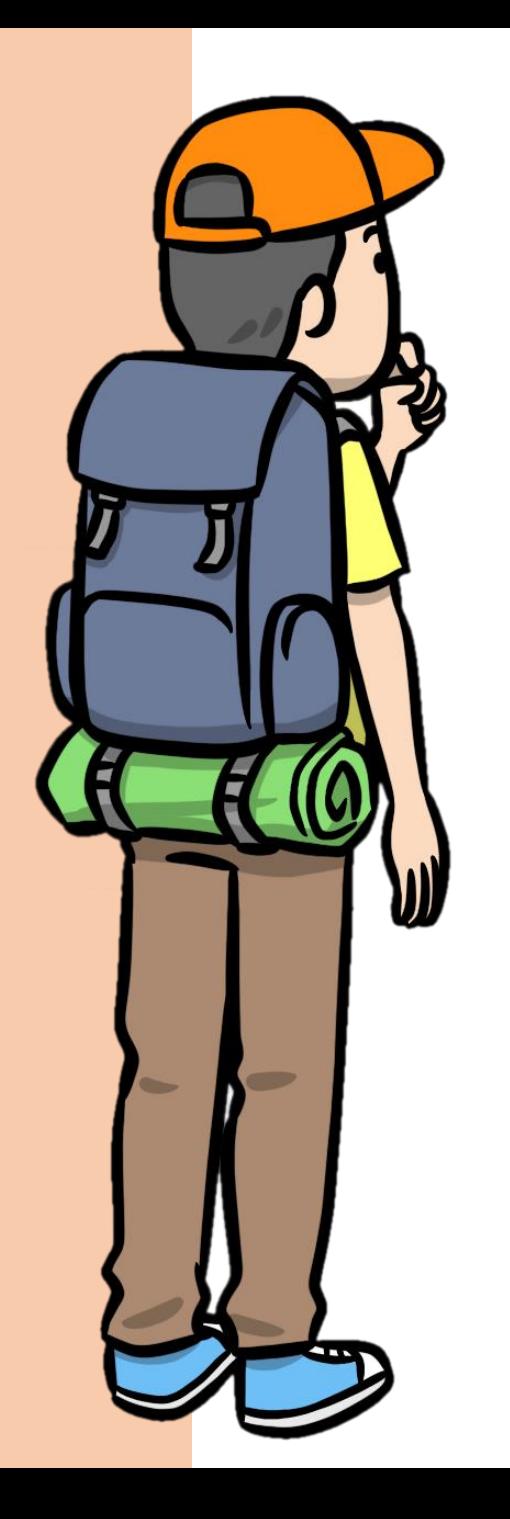

```
Codes of characters
```

```
let txt = "JavaScript";
```
for(let chr of txt)

{

}

// Obtain the Unicode code point value // ... identical to ASCII code for the range of ASCII values let code = chr.codePointAt(0);

let line = chr + "\t" + code.toString() + "\t" + code.toString(16).toUpperCase() + "\t" + code.toString(2).padStart(7, "0");

```
println(line);
```
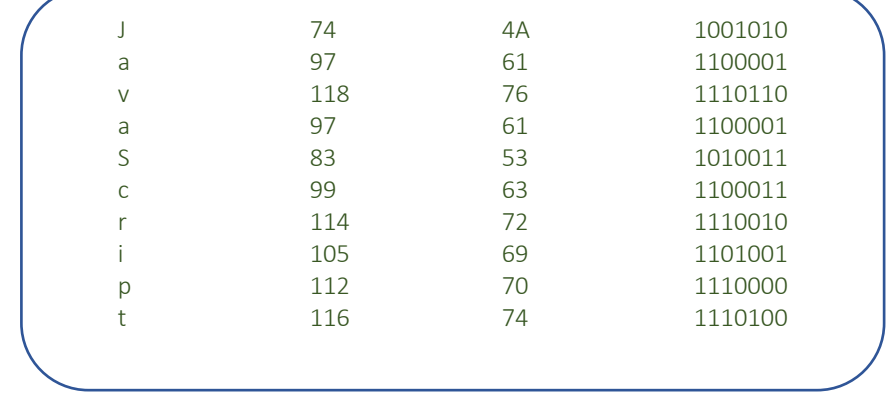

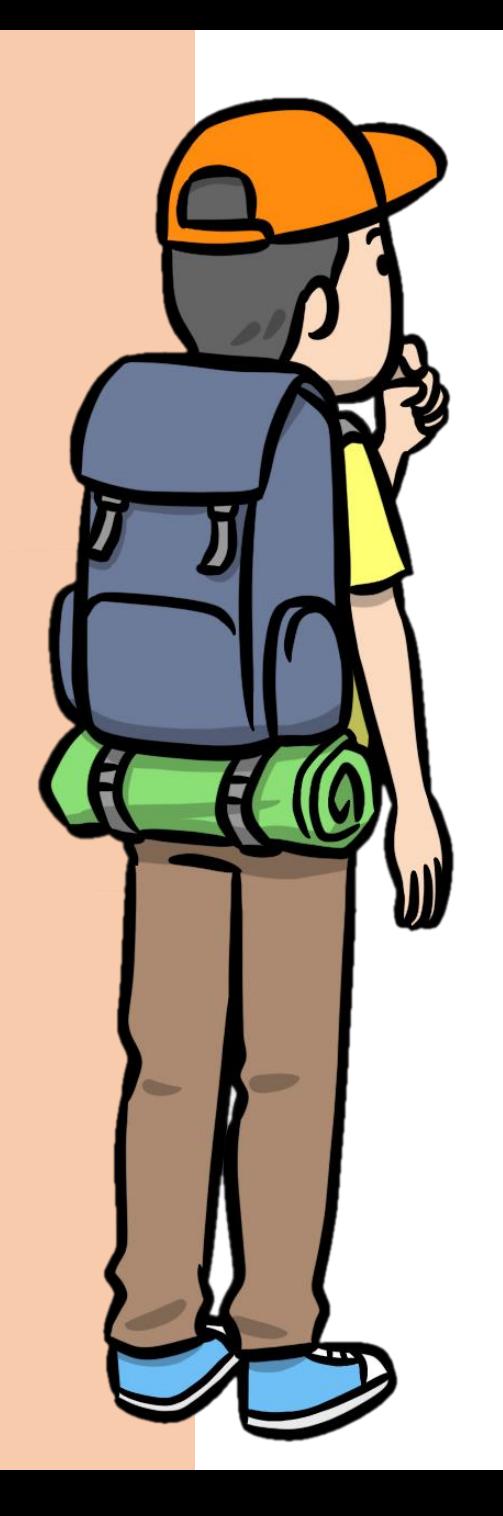

**Characters from codes**

let msg = "73 32 76 79 86 69 32 67 79 68 73 78 71" let base =  $10$ ;

```
let arMsg = msg.split("");
```

```
for(let i = 0; i < arMsg.length; i++)
```

```
if (!arMsg[i])
    continue;
```
{

let code = parseInt(arMsg[i], base);

// Obtain the character from the Unicode code point

// (the Unicode code point is the same with ASCII code for range of ASCII values) let chr = String.fromCodePoint(code);

```
println(chr);
}
                                                                                         I
                                                                                         L
                                                                                        O
                                                                                        V
                                                                                         E
                                                                                         C
                                                                                        O
                                                                                        D
                                                                                         I
                                                                                        N
                                                                                         G
```
Random Numbers

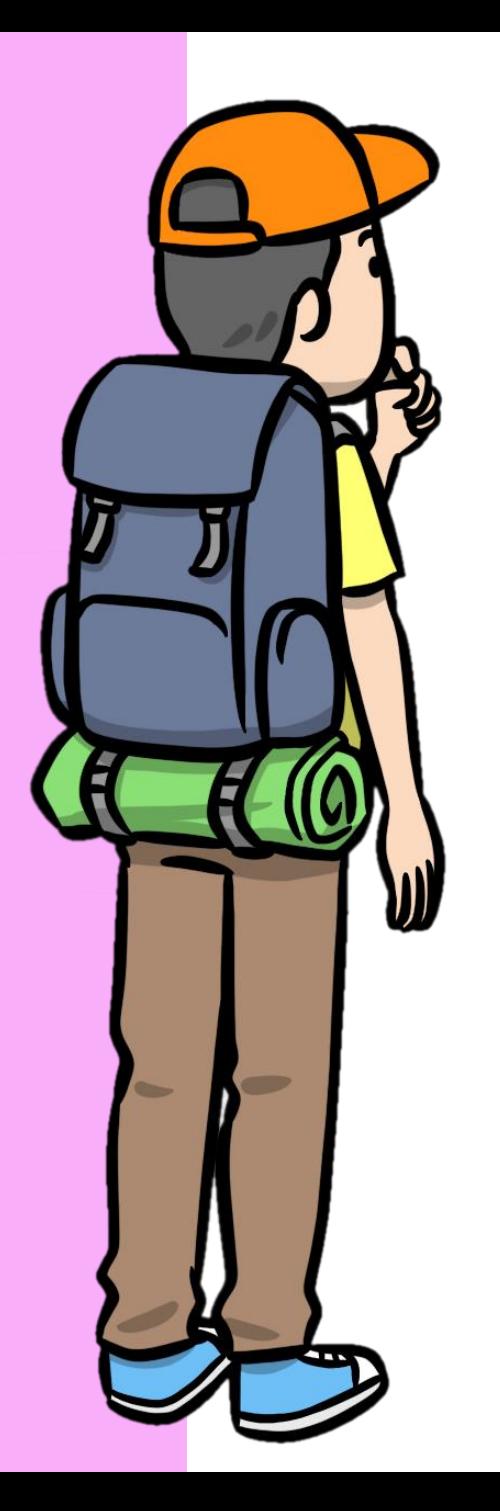

### Random Numbers. Part 1

**Random floating-point number between 0 and 1 (1 not included)**

// Same as Math.random()  $let n = random();$ println(n);

**Random floating-point number between 0 and n (n not included)**

```
let n = random(100);println(n);
```
**Random floating-point number between n1 and n2 (n2 not included)**

let n = random(-100, 100); println(n);

**Random integer between min and max (both included)**

```
// You can use either randomInt or randomNumber
let n = randomInt(0, 10);
println(n);
```
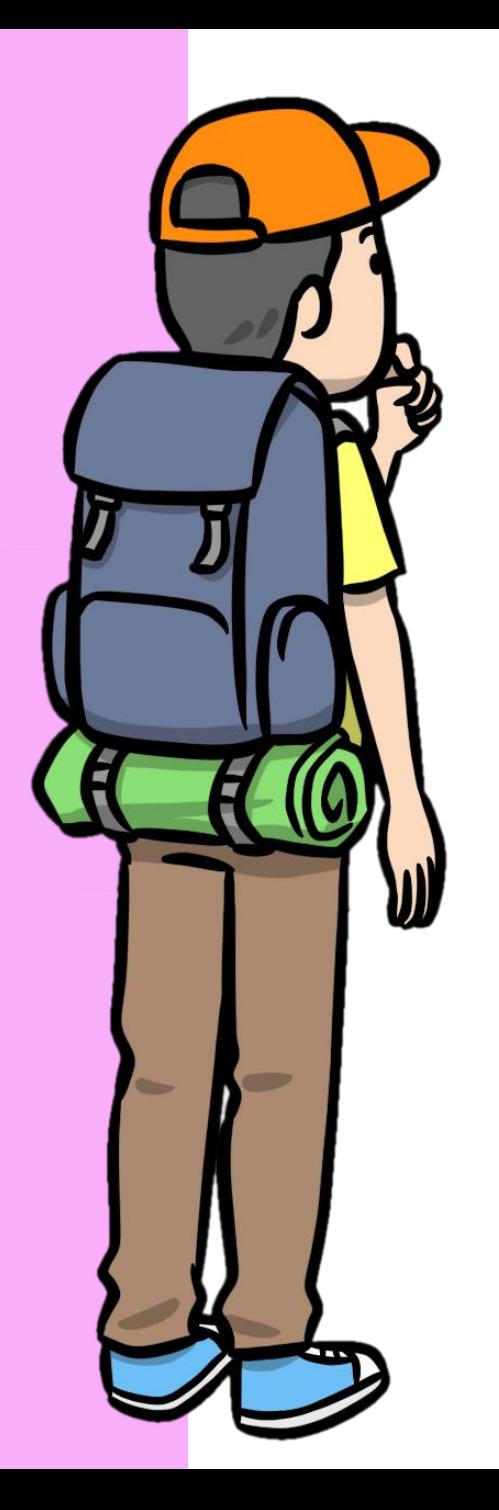

# Random Numbers. Part 2

**Random char between chr1 and chr2 (both included)**

```
function randomChar(chr1, chr2)
```

```
let char = randomChar("A", "Z");
println(char);
```
**Random element of an array**

let ar = ["J", "a", "v", "a", "S", "c", "r", "i", "p", "t"];

 $let char = random(ar);$ println(char);

**Shuffle an array**

let ar = [1, 2, 3, 4, 5, 6, 7, 8, 9, 10];  $let$  ar2 = ar.shuffle();

println(ar2);

# Modules

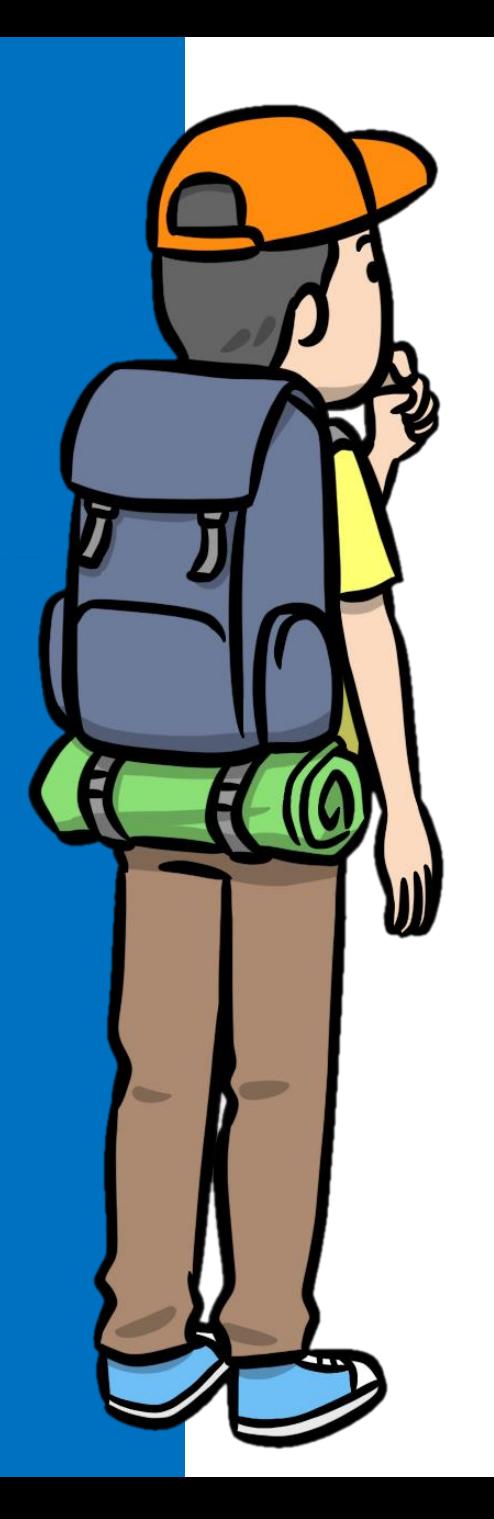

#### **Modules**

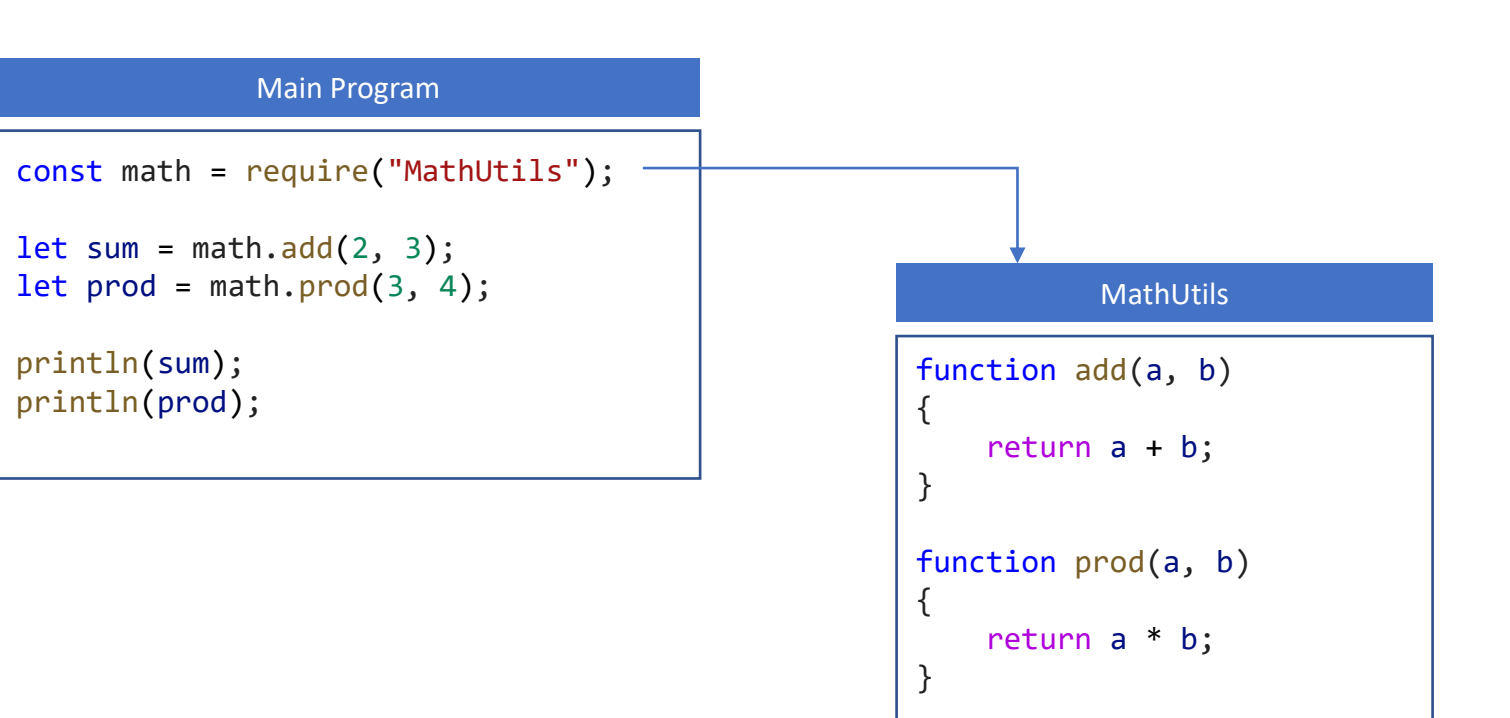

Modules provide encapsulation for code and data / variables

> All functions from a module are automatically "exported"

Drawing Shapes

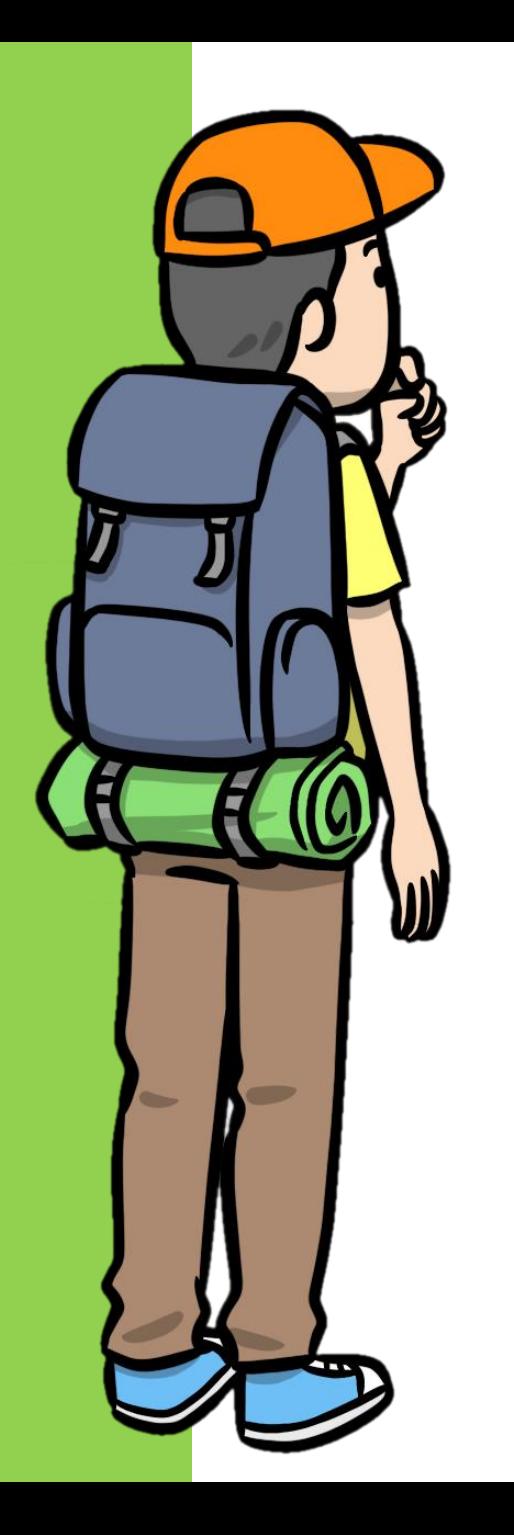

#### Drawing. Shapes

circle(400, 300, 200);

ellipse(400, 300, 300, 200);

rect(400, 300, 300, 200);

line(400, 300, 500, 500);

triangle(400, 100, 200, 400, 600, 500);

arc(400, 300, 300, 200, 0, 180);

point(400, 300);

text('JavaScript', 400, 300); JavaScript

(400, 300) 200  $(400, 300)$ 300 200 (400, 300) 300 200 (400, 300) (500, 500)  $(200, 400)$  (600, 500) (400, 100) (400, 300) (400, 300)

(400, 300)

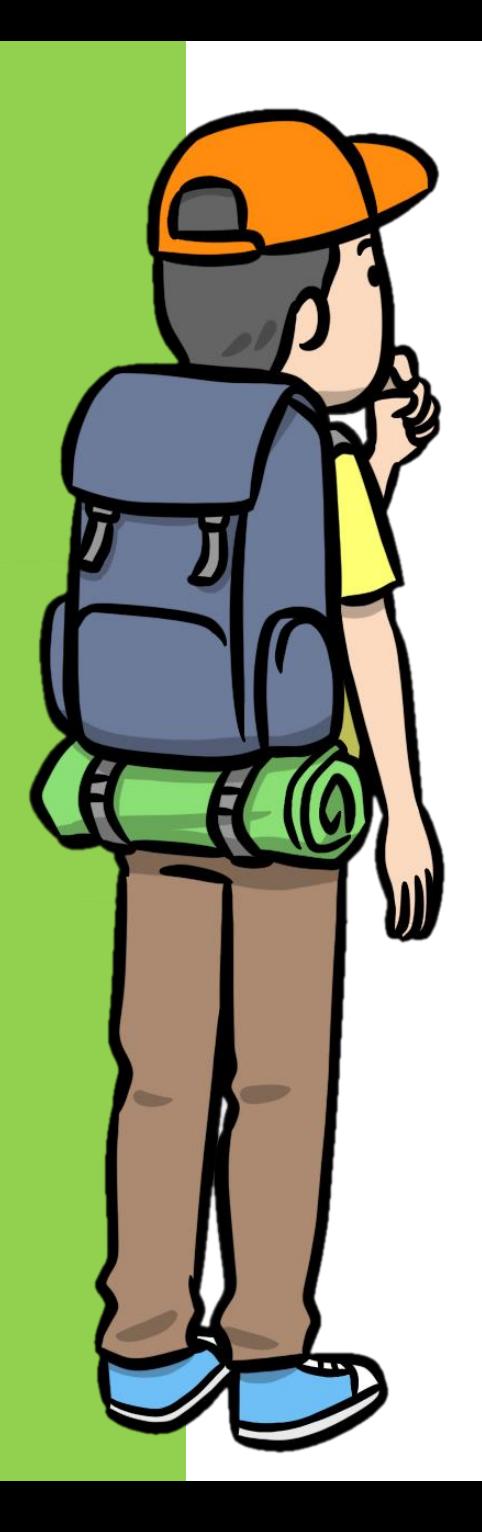

# Drawing. Shape Settings

**Set the size of text to 20**

textSize(20); text("JavaScript", 400, 300); JavaScript

**Set "Magenta" as the color to fill shapes**

fill('Magenta'); circle(400, 300, 100);

**Set "Teal" as the color to draw shapes**

stroke('Teal'); circle(400, 300, 100);

**Set the line thickness to 2 px**

strokeWeight(2); circle(400, 300, 100);

**Draw empty shapes, without fill color**

noFill(); circle(400, 300, 100);

#### **Draw shapes without an outline**

noStroke(); fill("lightblue"); circle(400, 300, 100);

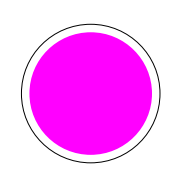

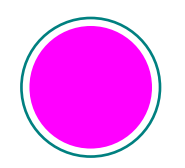

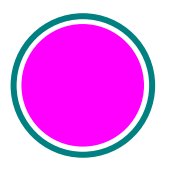

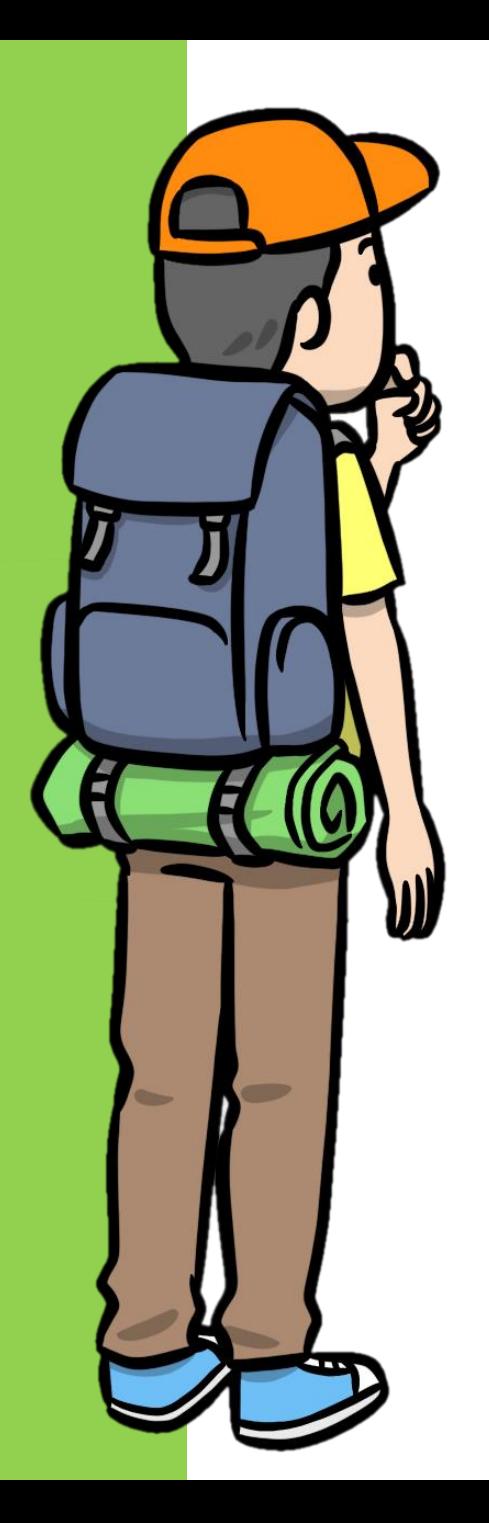

# Drawing. Colors

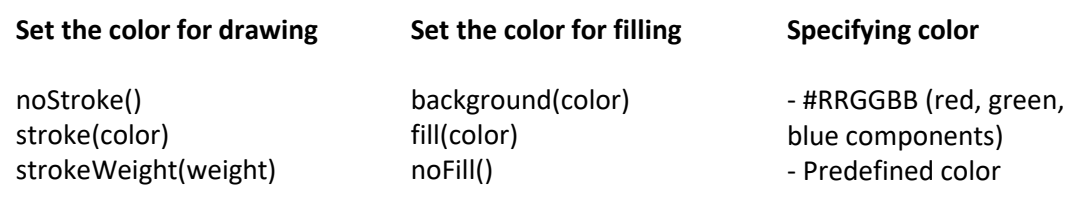

#### **Popular colors**

- IndianRed, LightCoral, Salmon, DarkSalmon, LightSalmon, Crimson, Red, FireBrick, DarkRed
- Pink, LightPink, HotPink, DeepPink, MediumVioletRed, PaleVioletRed
- LightSalmon, Coral, Tomato, OrangeRed, DarkOrange, Orange
- Gold, Yellow, LightYellow, LemonChiffon, LightGoldenrodYellow, PapayaWhip, Moccasin, PeachPuff, PaleGoldenrod, Khaki, DarkKhaki
- Lavender, Thistle, Plum, Violet, Orchid, Fuchsia, Magenta, MediumOrchid, MediumPurple, RebeccaPurple, BlueViolet, DarkViolet, Dark Orchid, DarkMagenta, Purple, Indigo, SlateBlue, DarkSlateBlue, MediumSlateBlue
- GreenYellow, Chartreuse, LawnGreen, Lime, LimeGreen, PaleGreen, LightGreen, MediumSpringGreen, SpringGreen, MediumSeaGreen, SeaGreen, ForestGreen, Green, DarkGreen, YellowGreen, OliveDrab, Olive, DarkOliveGreen, MediumAquamarine, DarkSeaGreen, Light SeaGreen, DarkCyan, Teal
- Aqua, Cyan, LightCyan, PaleTurquoise, Aquamarine, Turquoise, MediumTurquoise, DarkTurquoise, CadetBlue, SteelBlue, LightSteelBlue , PowderBlue, LightBlue, SkyBlue, LightSkyBlue, DeepSkyBlue, DodgerBlue, CornflowerBlue, MediumSlateBlue, RoyalBlue, Blue, Mediu mBlue, DarkBlue, Navy MidnightBlue
- Cornsilk, BlanchedAlmond, Bisque, NavajoWhite, Wheat, BurlyWood, Tan, RosyBrown, SandyBrown, Goldenrod, DarkGoldenrod, Peru, Chocolate, SaddleBrown, Sienna, Brown, Maroon
- $\overline{\phantom{a}}$ White, Snow, HoneyDew, MintCream, Azure, AliceBlue, GhostWhite, WhiteSmoke, SeaShell, Beige, OldLace, FloralWhite, Ivory, Antiqu eWhite, Lin n, LavenderBlush, MistyRose
- Gainsboro, LightGray, Silver, DarkGray, Gray, DimGray, LightSlateGray, SlateGray, DarkSlateGray, Black

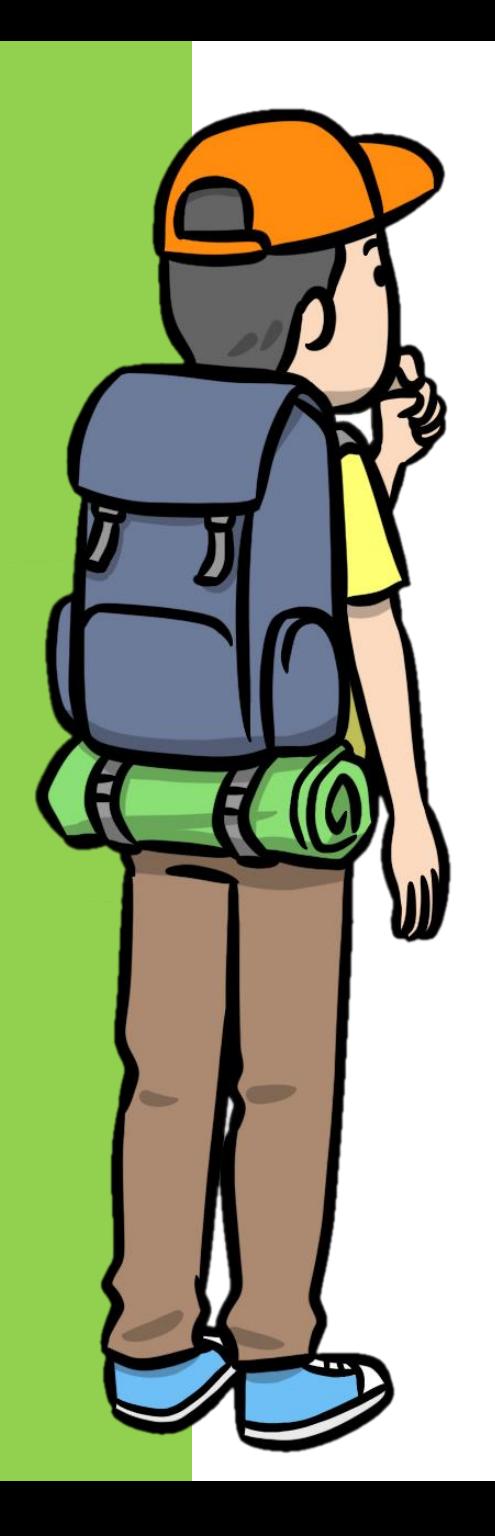

#### Animations. Bouncing ball

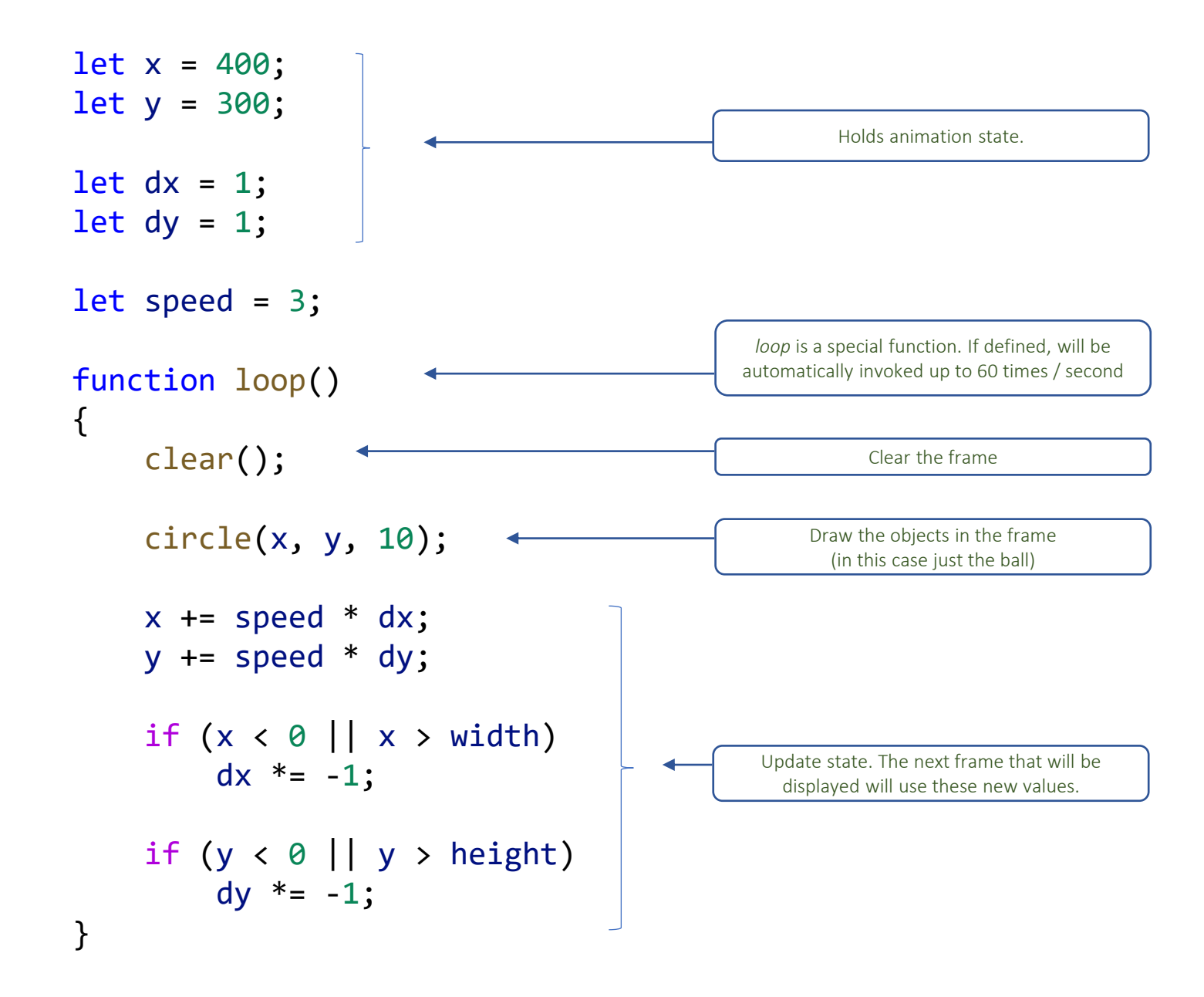

Turtle Graphics

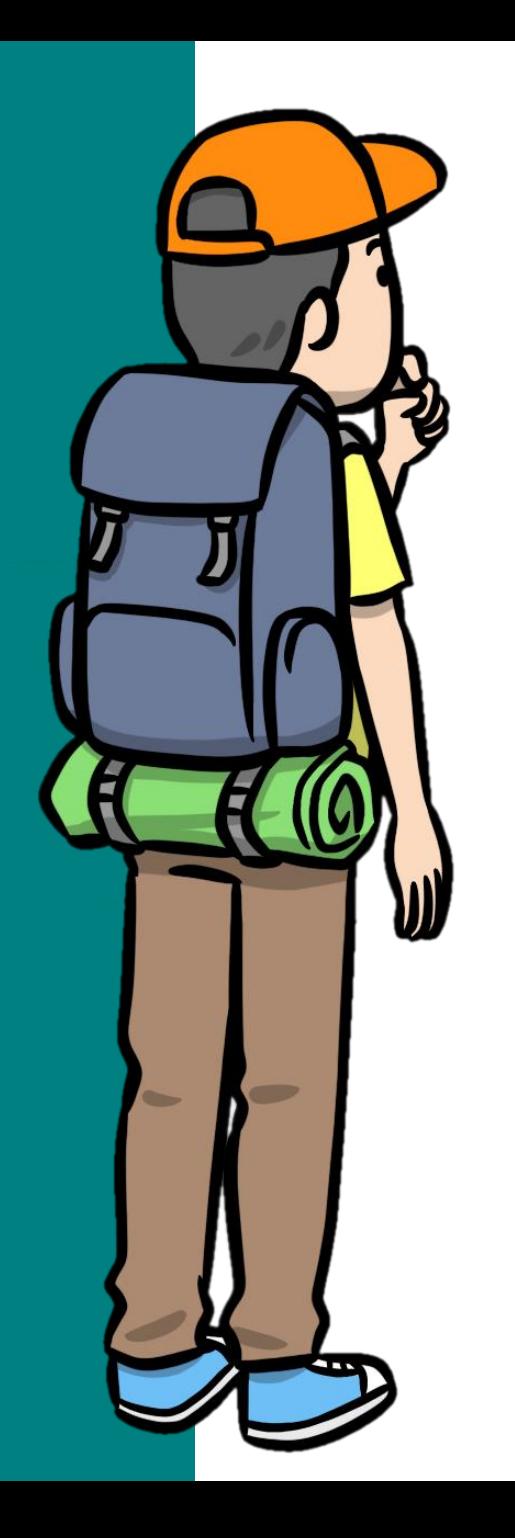

# Turtle Graphics. Part 1

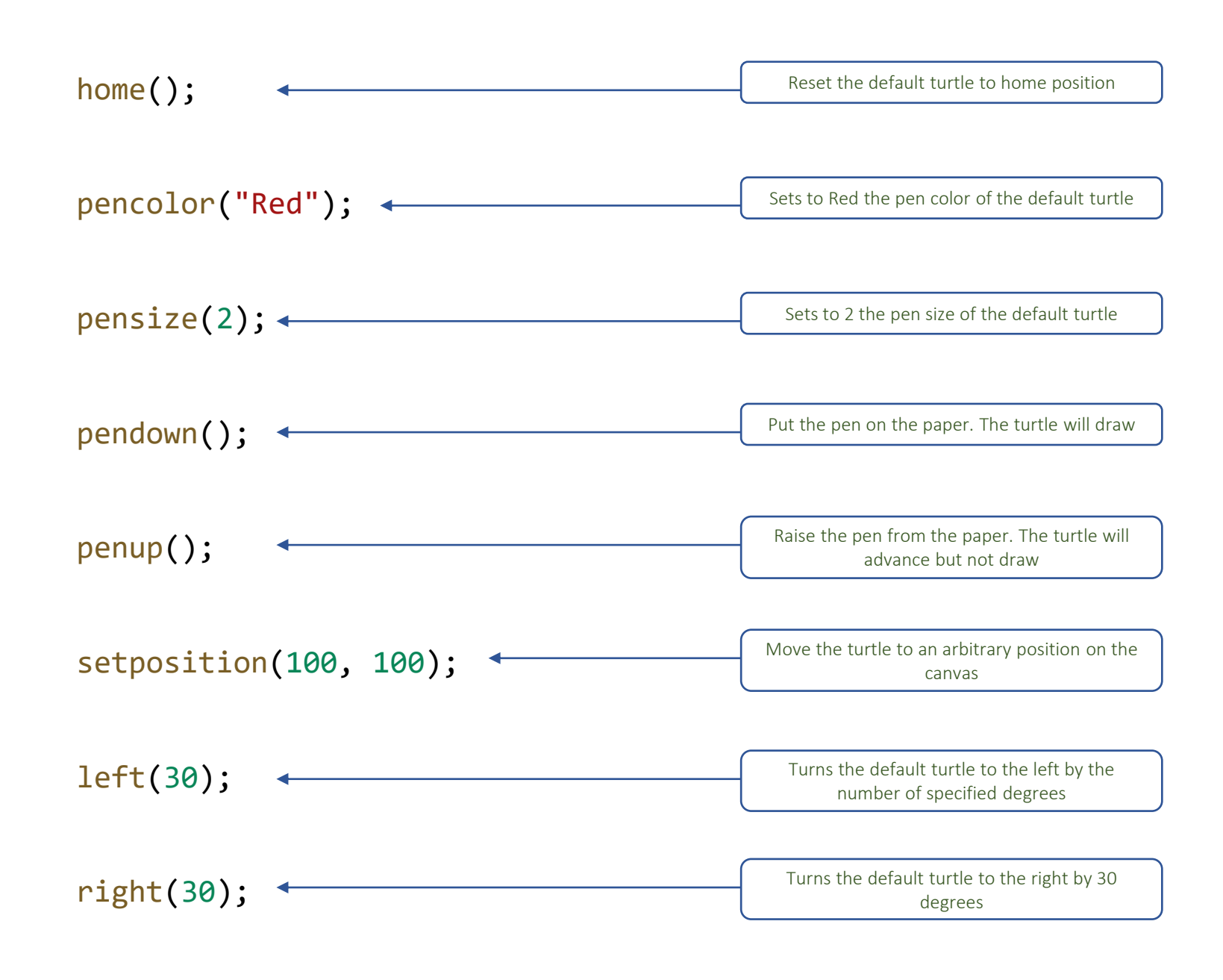

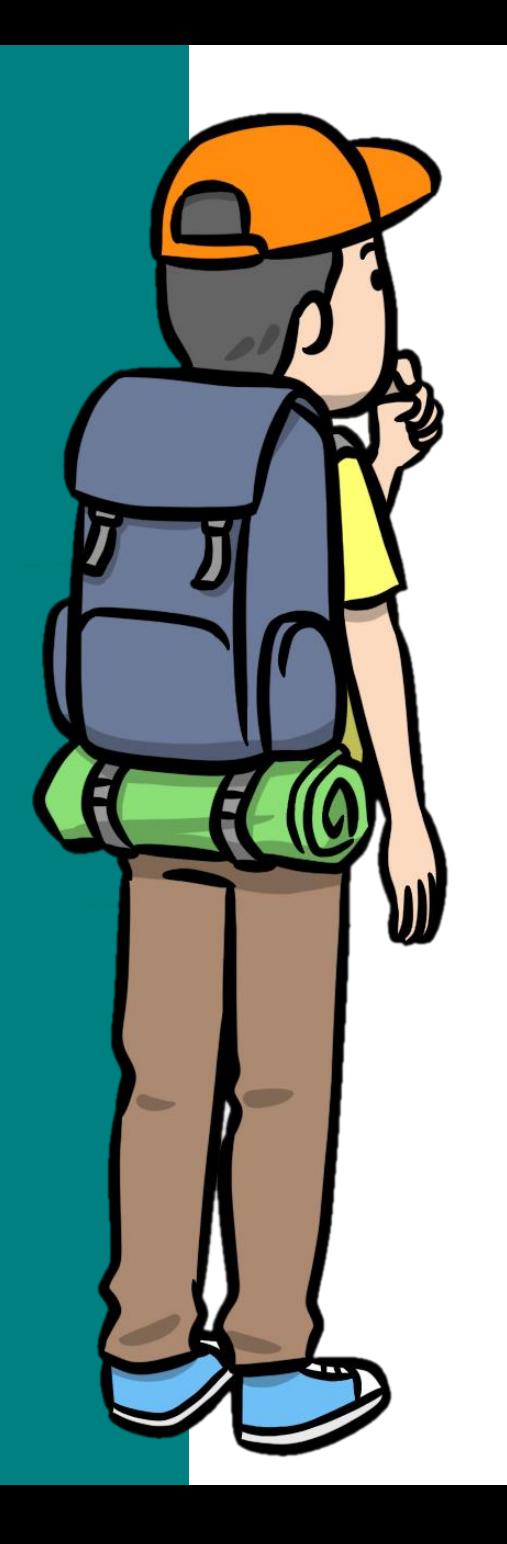

# Turtle Graphics. Part 2

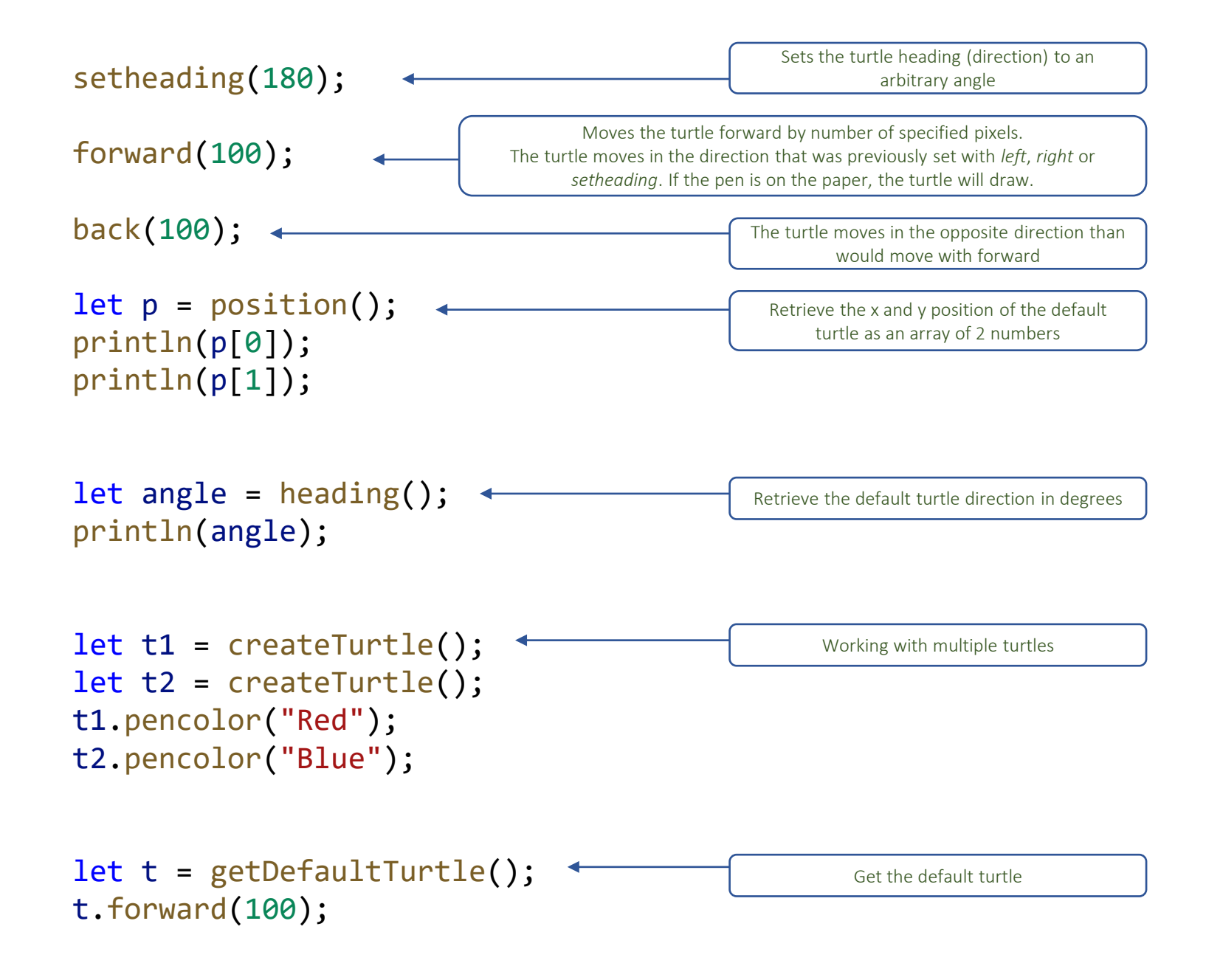

Handle User Input

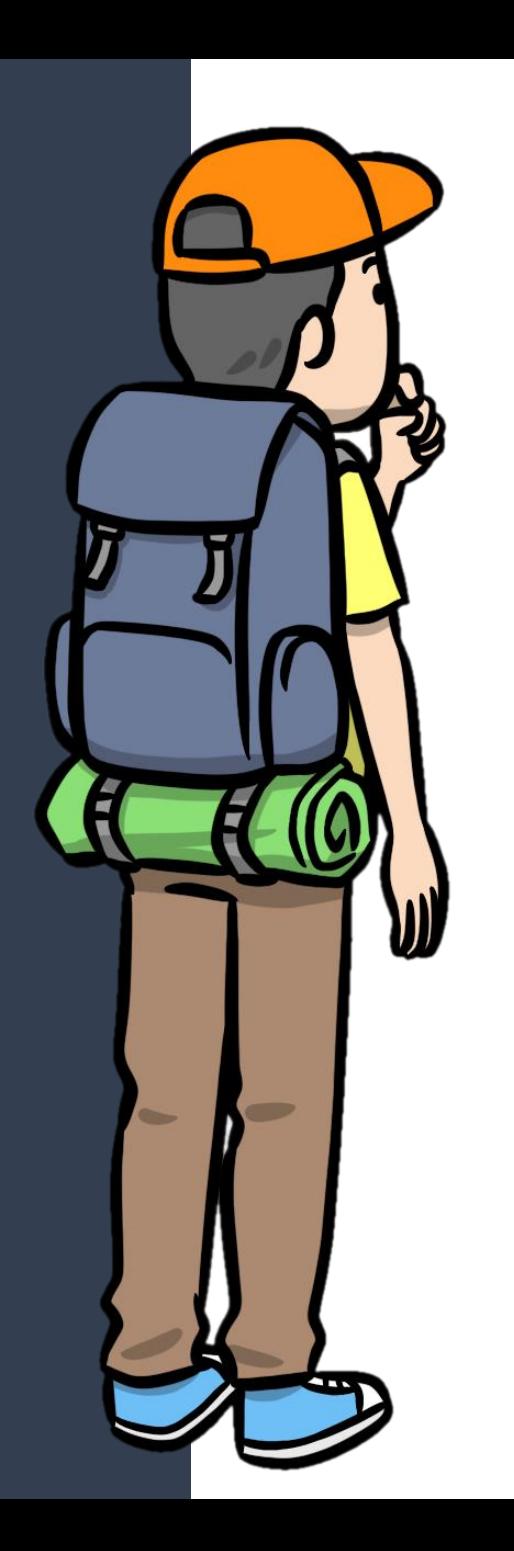

Handle User Input. Keyboard Events

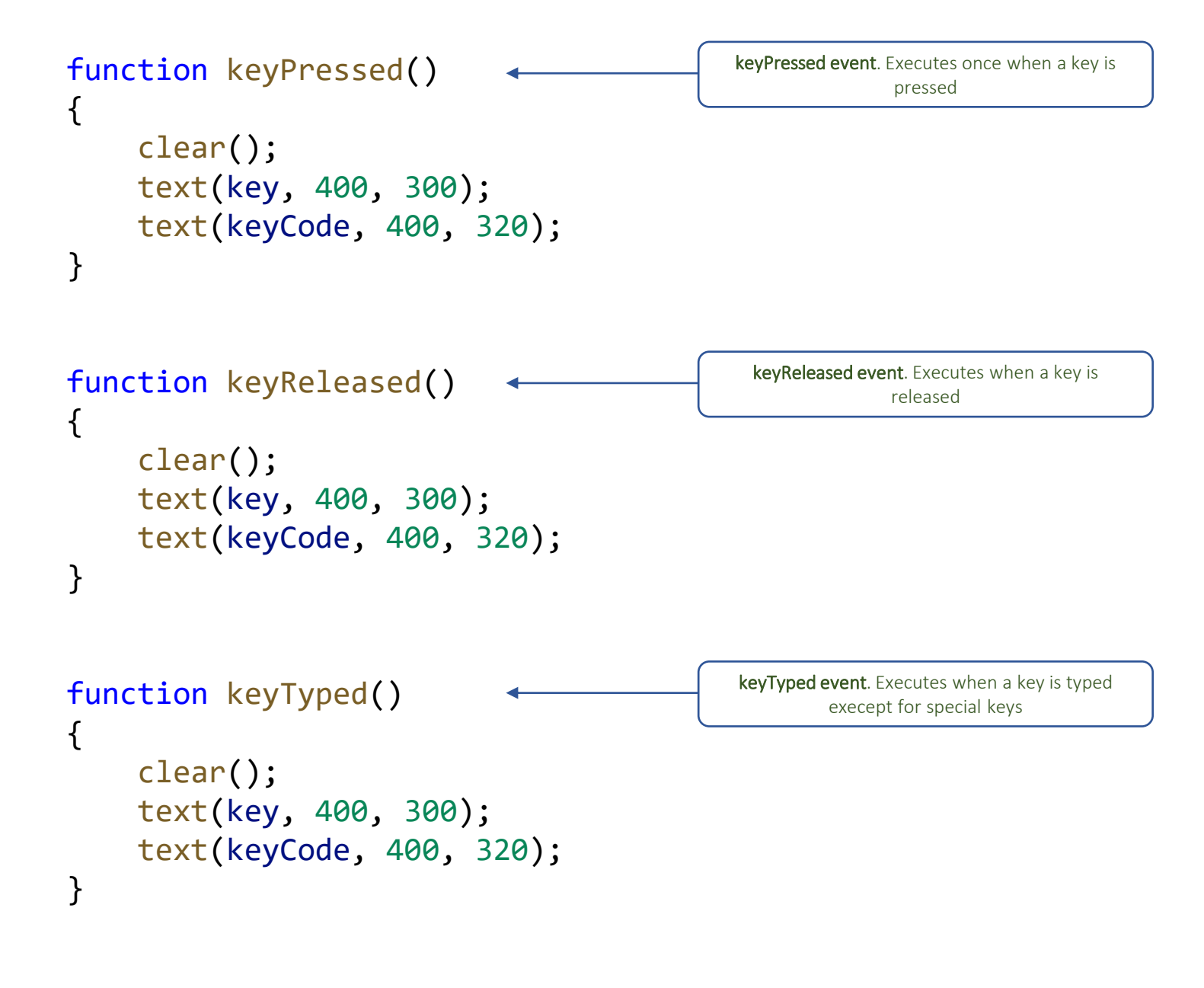

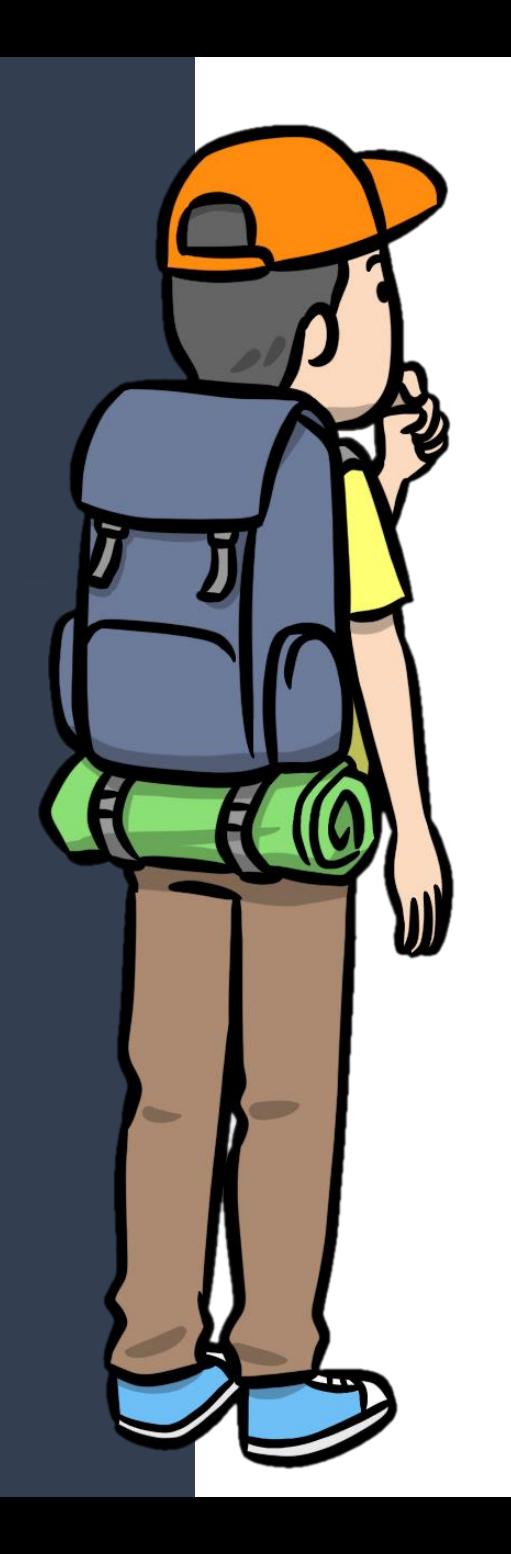

Handle User Input. Mouse Events 1

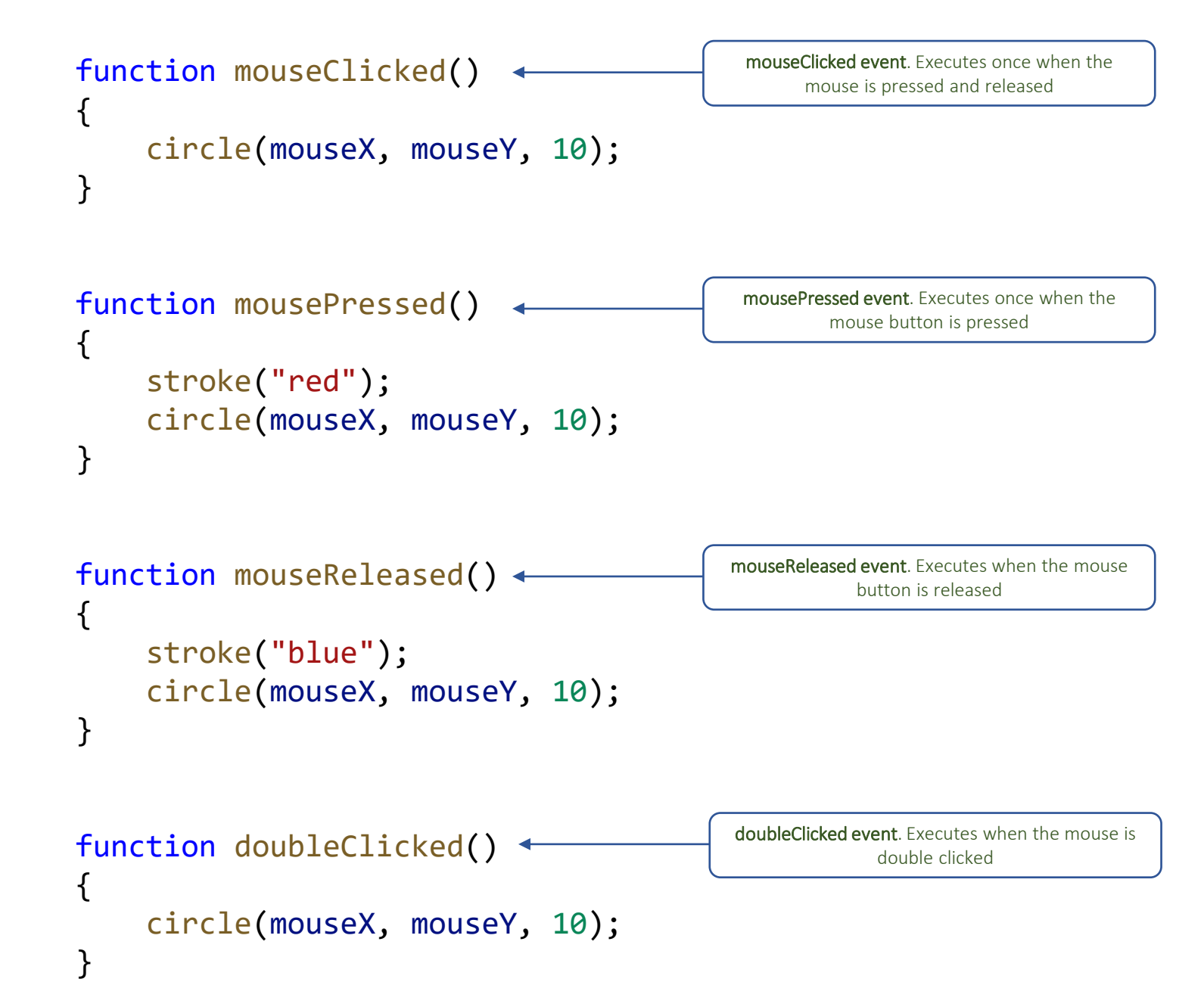

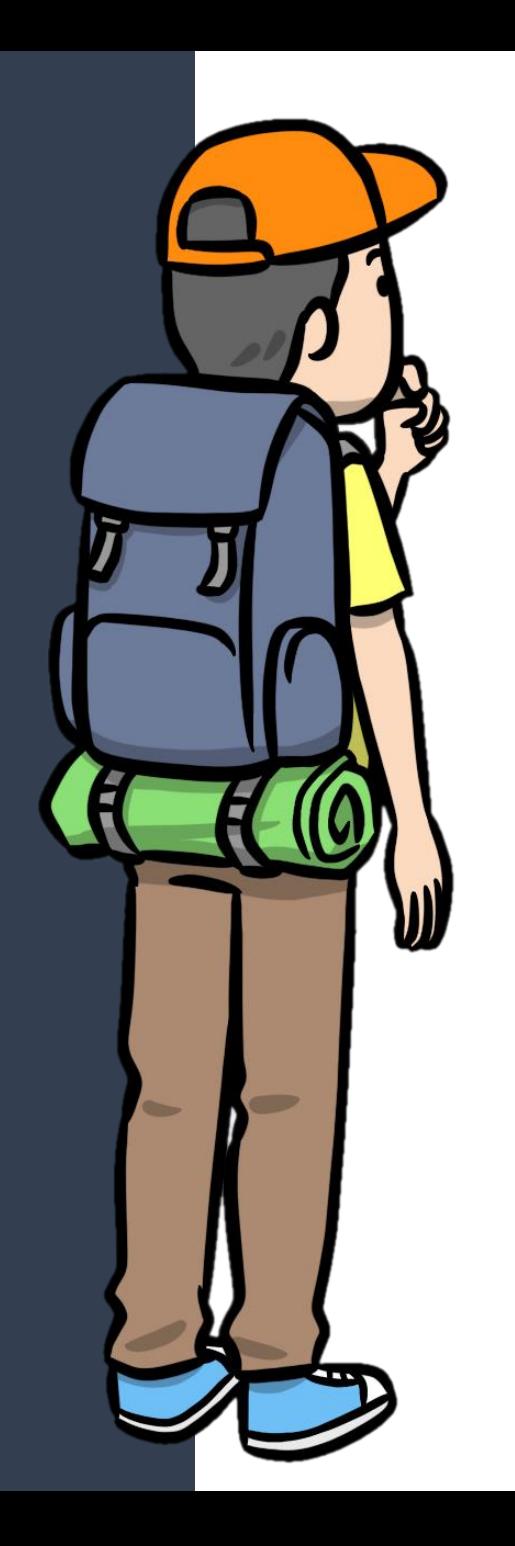

# Handle User Input. Mouse Events 2

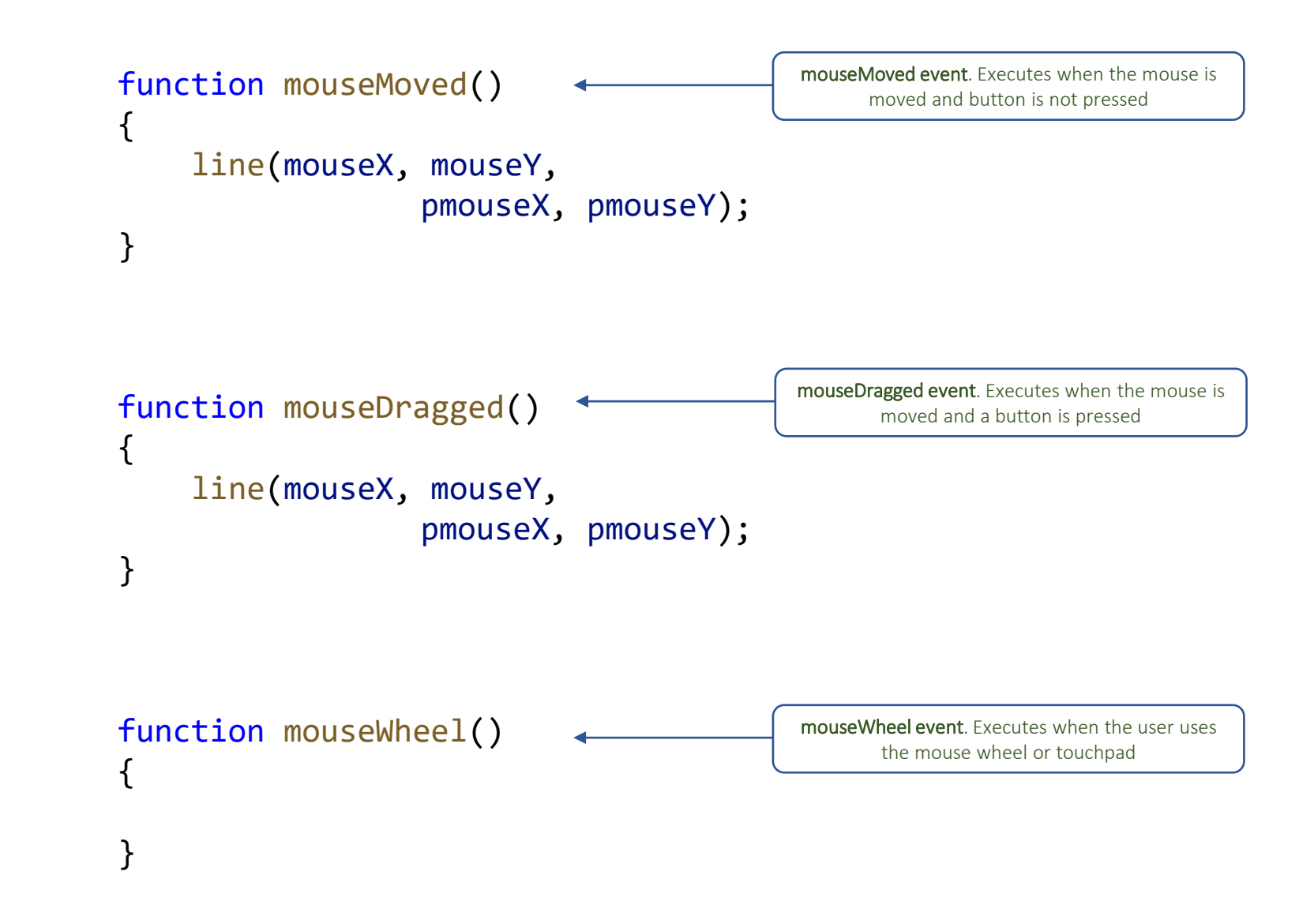

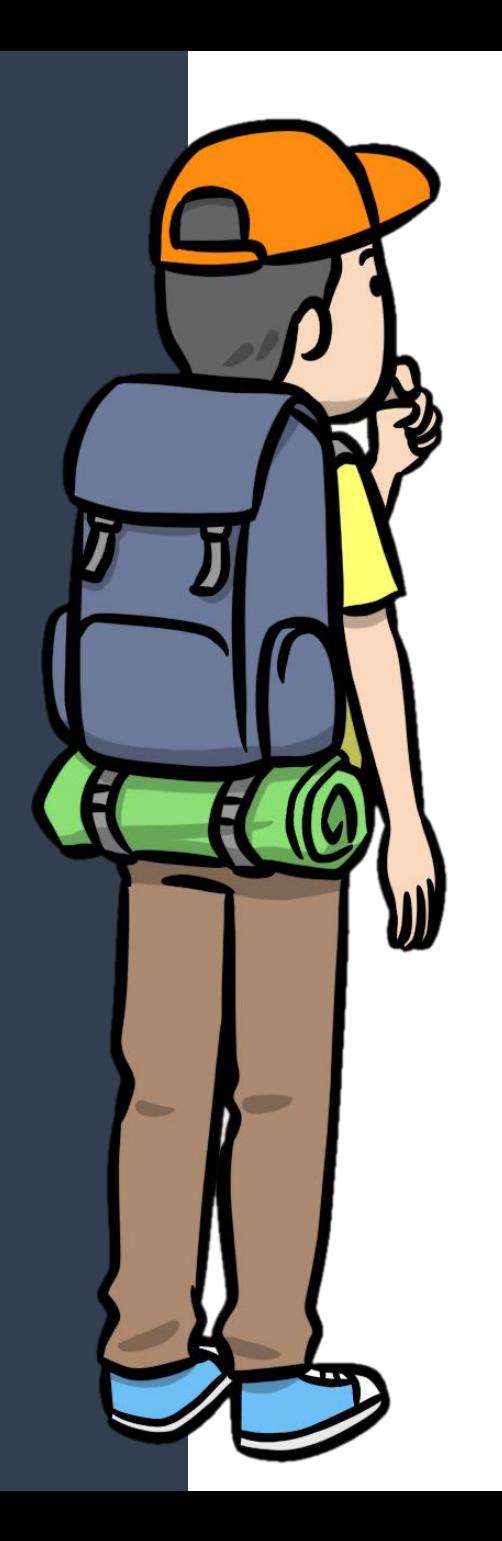

# Handle User Input. Keyboard System Variables

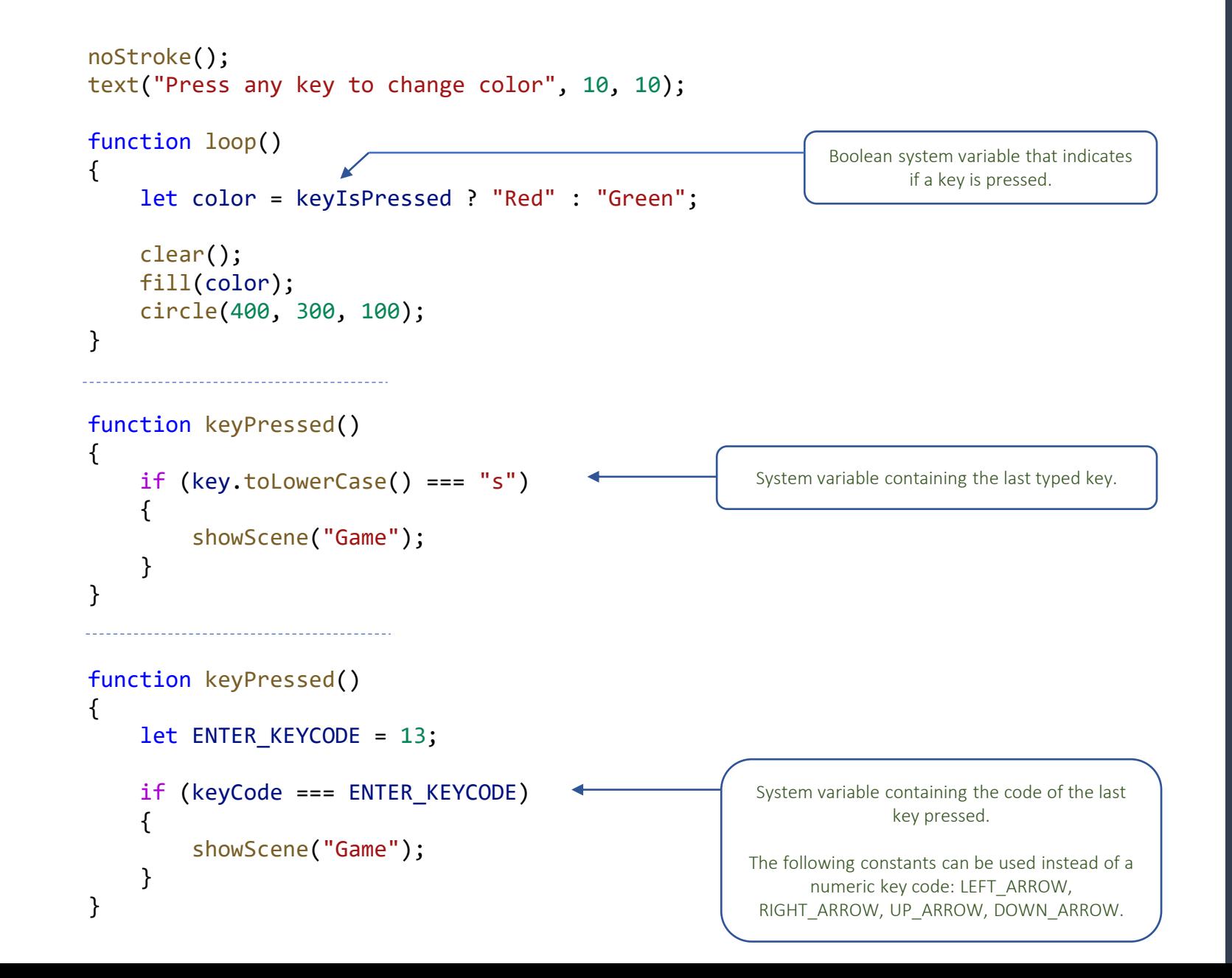

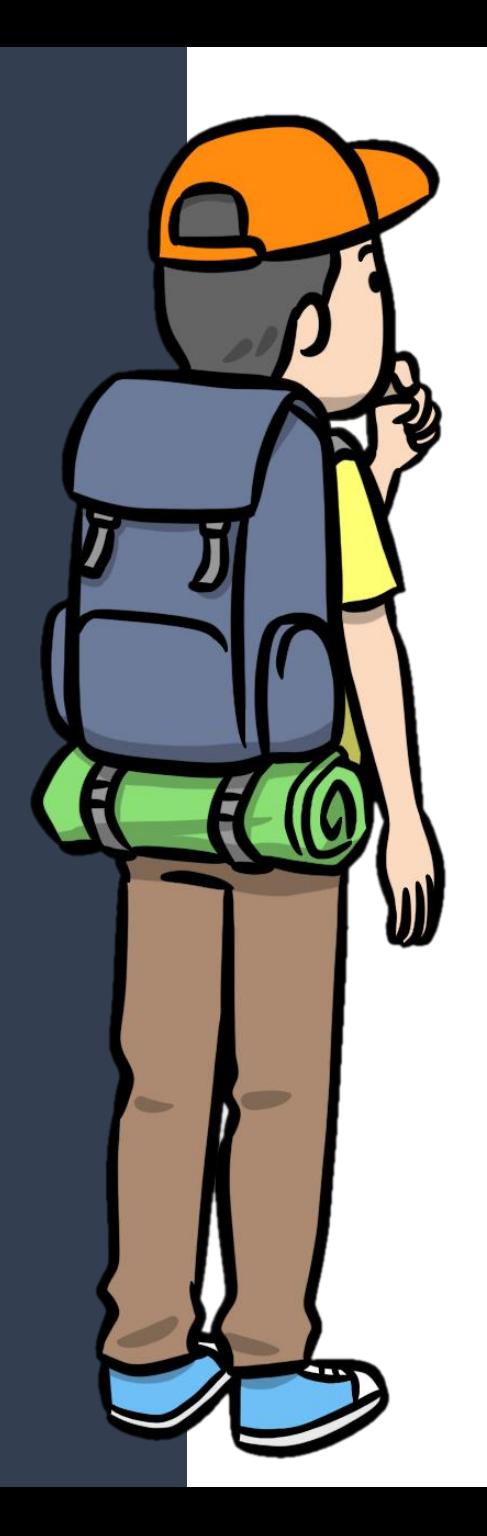

#### Handle User Input. Mouse System Variables

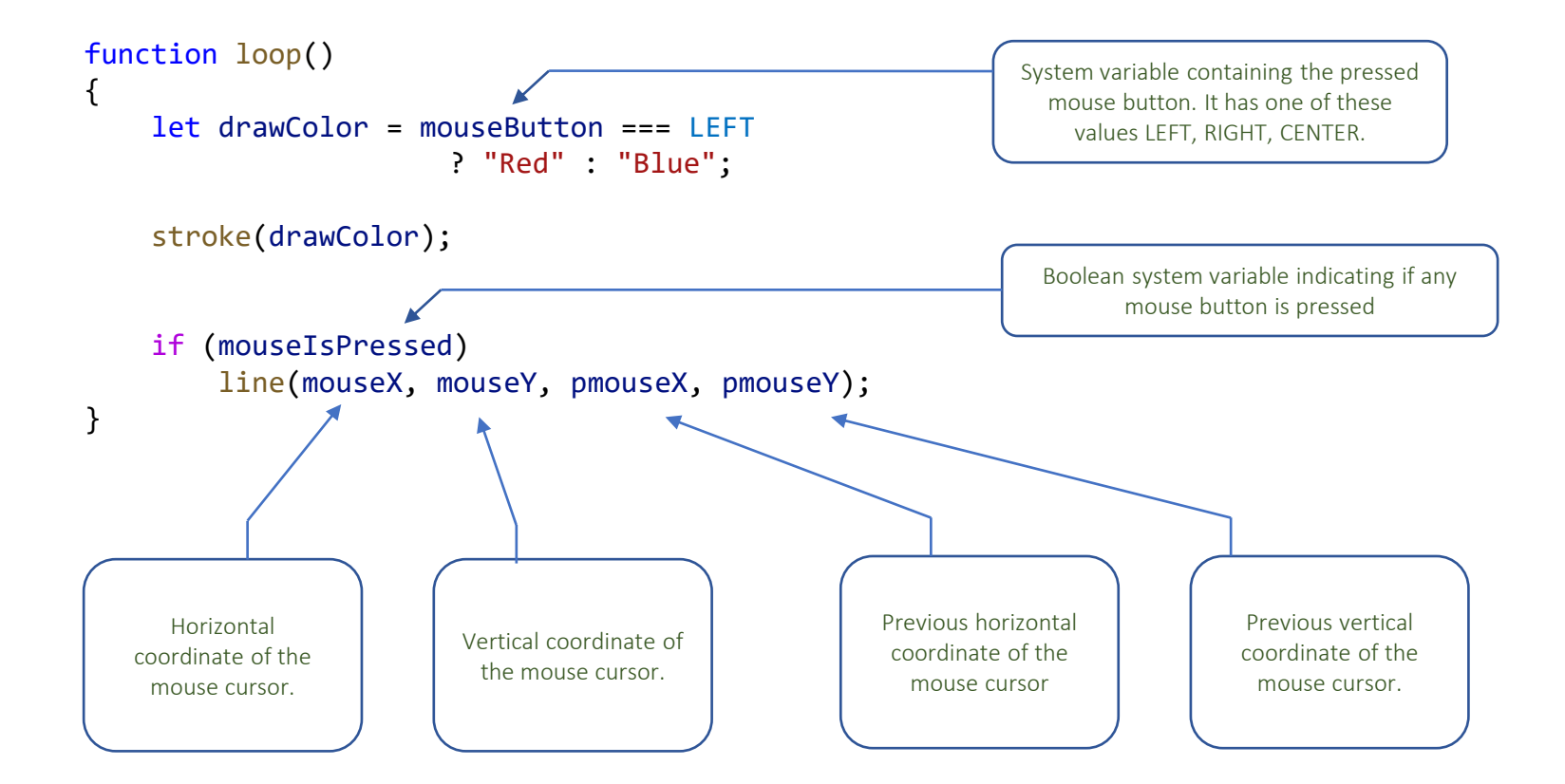

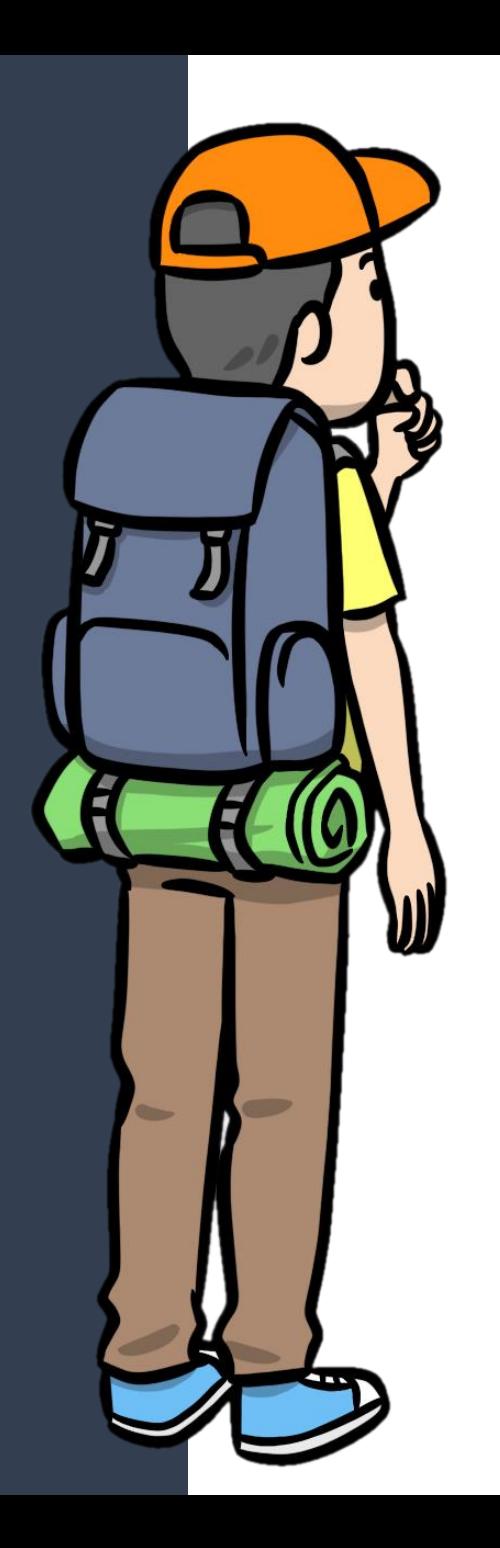

# User Input. keyIsDown() / keyWentDown() functions

```
let shipX = width / 2;
let fireLaser = false;
```

```
function loop()
```
{

```
if (keyIsDown(LEFT_ARROW))
    shipX - = 10;
```

```
else if (keyIsDown(RIGHT_ARROW))
    shipX += 10;
```

```
fireLaser = false;
```

```
if (keyWentDown(32)) // SPACE key
   fireLaser = true;
```

```
draw();
```

```
}
```
}

}

{

```
function draw()
```

```
clear();
```

```
fill("Magenta");
rect(shipX, height - 40, 100, 20);
```

```
if (fireLaser)
{
    stroke("Red");
   line(shipX + 50, height - 40, shipX + 50, 0);
```
Use *keyIsDown()* function inside the loop() event to detect if the specified key is pressed. You need to specify the key code.

The following constants can be used instead of a numeric key code: LEFT\_ARROW, RIGHT\_ARROW, UP\_ARROW, DOWN\_ARROW.

*keyWentDown()* is similar to *keyIsDown()* but returns true just once per key pressed.

```
To retrigger the function, the user need to 
    release the key and press it again.
```
Game Development

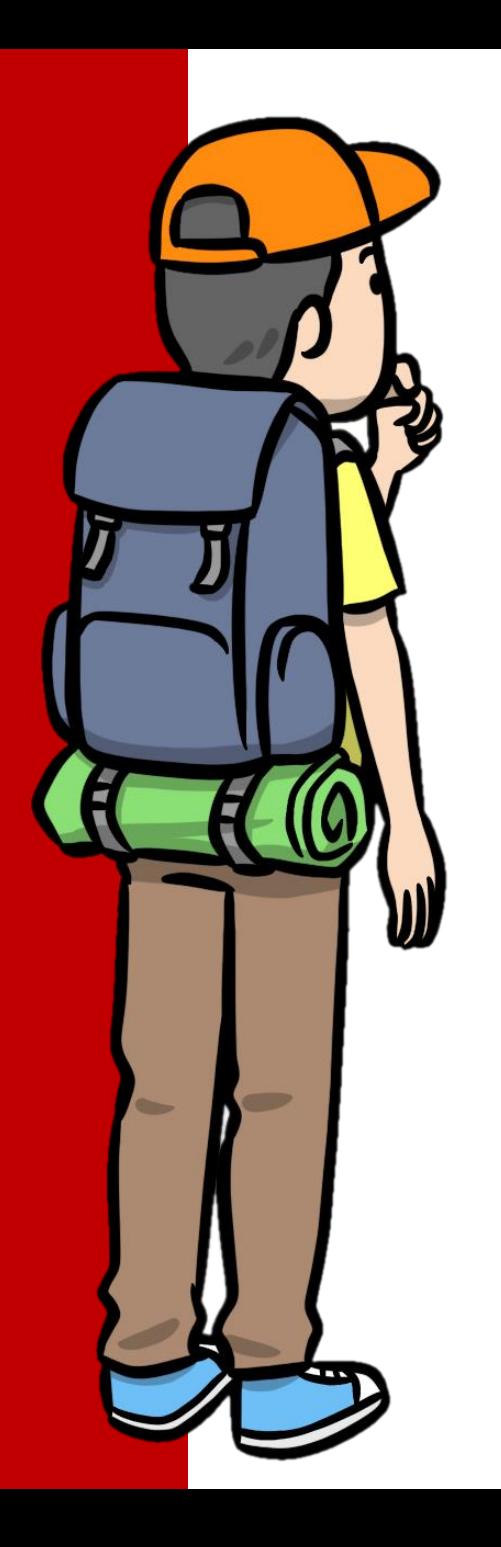

# Game Development. Layers

codeguppy.com has a layered drawing architecture. There are up to 5 drawing layers on top of the canvas at any time as shown in the following diagram.

The engine combines automatically all the layers and displays the final image on the screen.

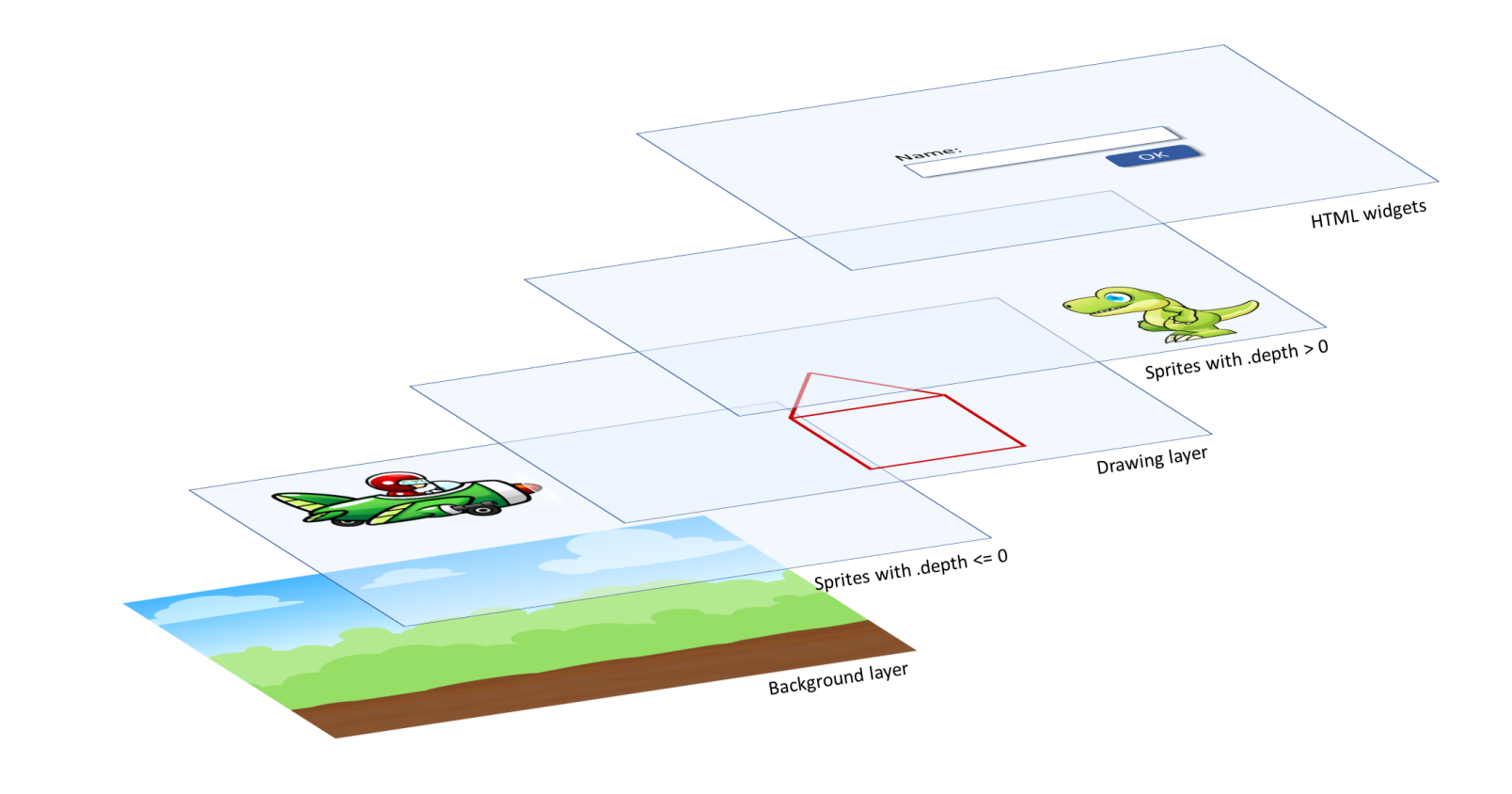

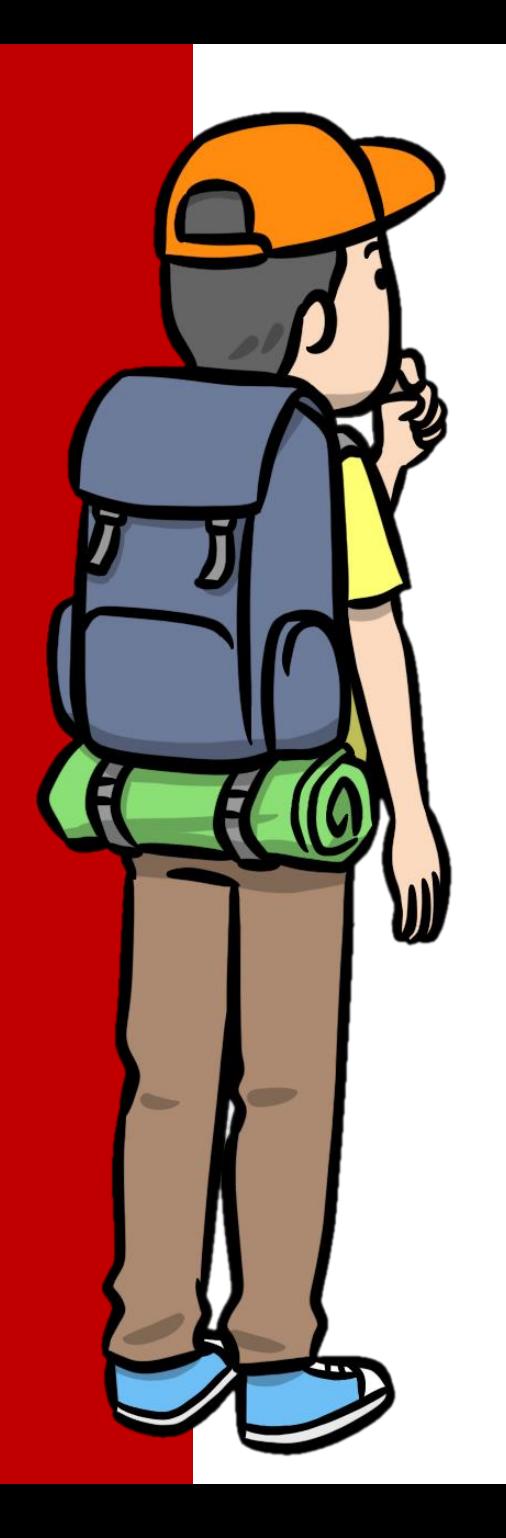

Game Development. Background

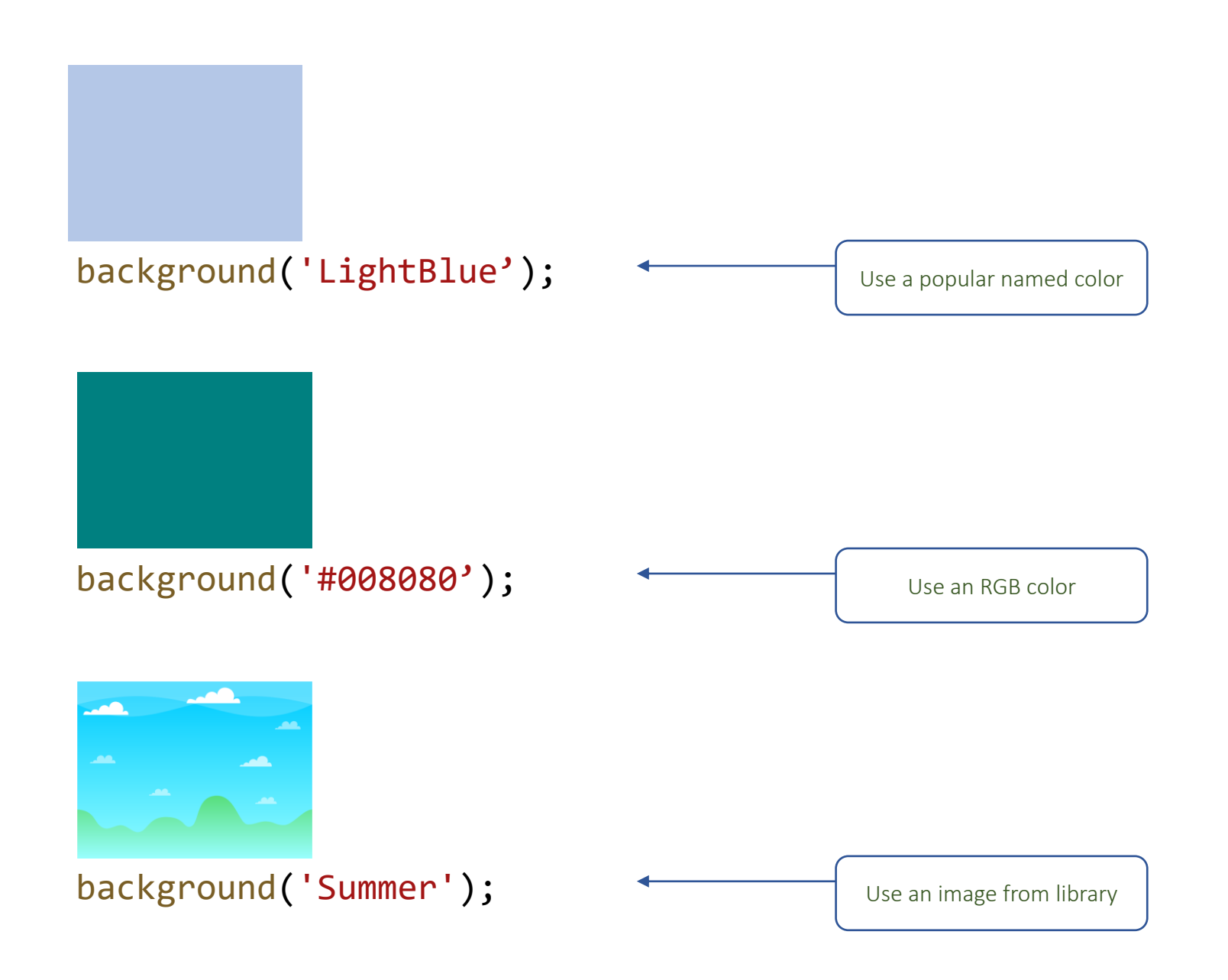

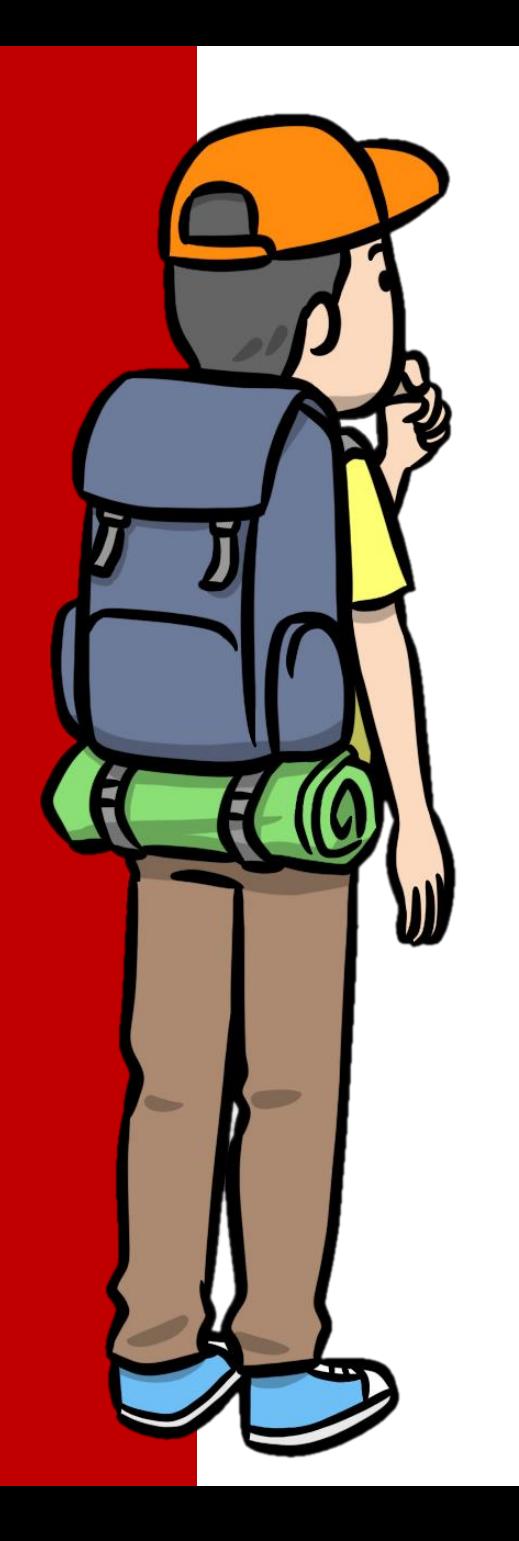

Game Development. Loading Built-in Sprites

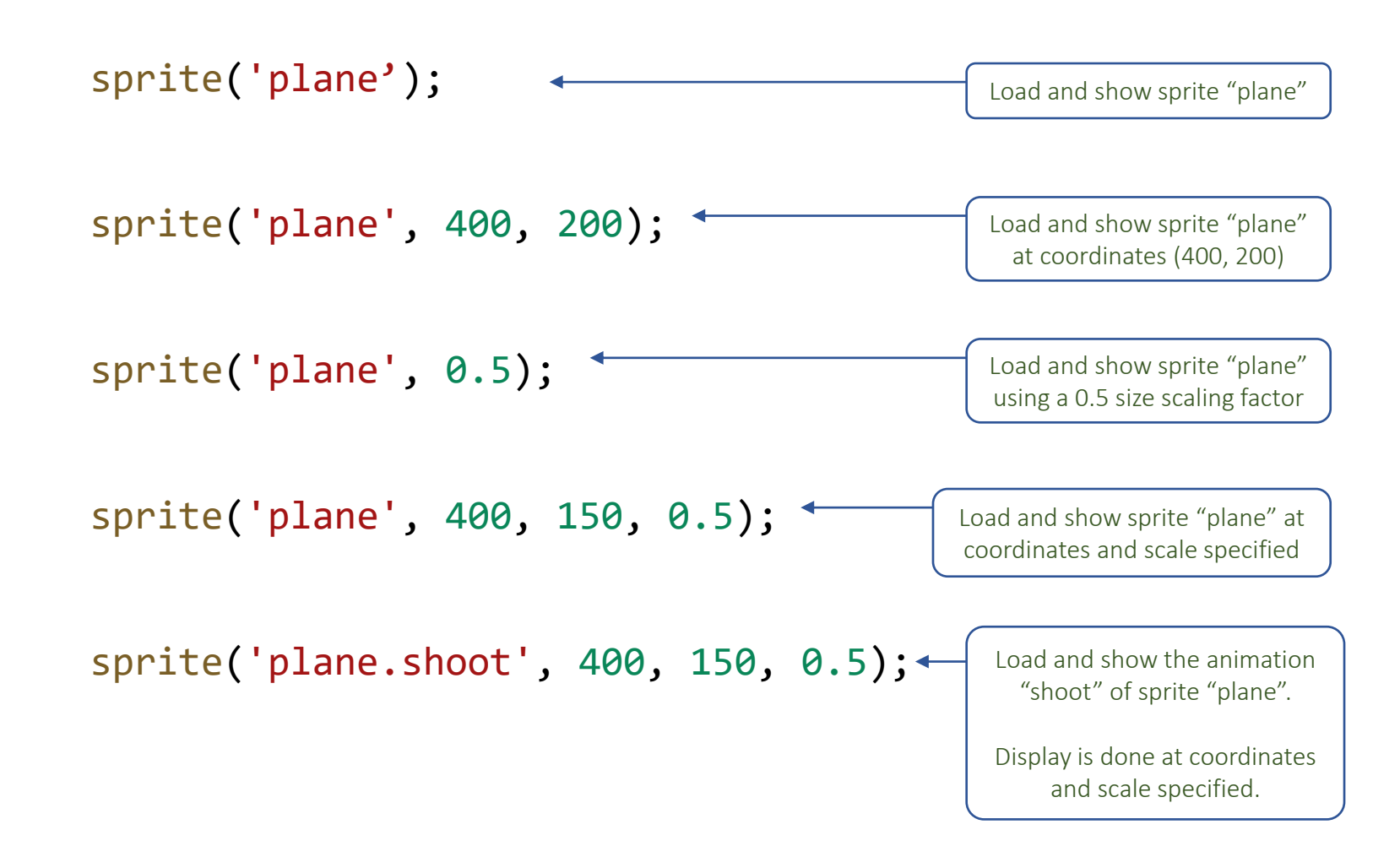

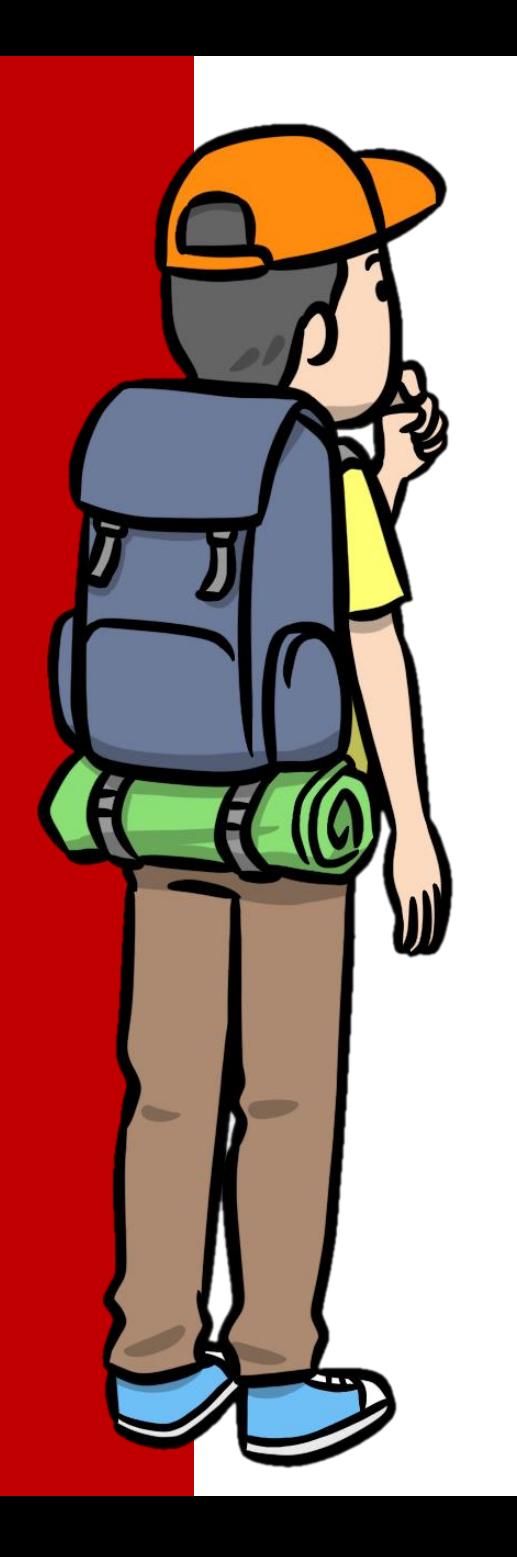

#### Game Development. Loading Custom Sprites

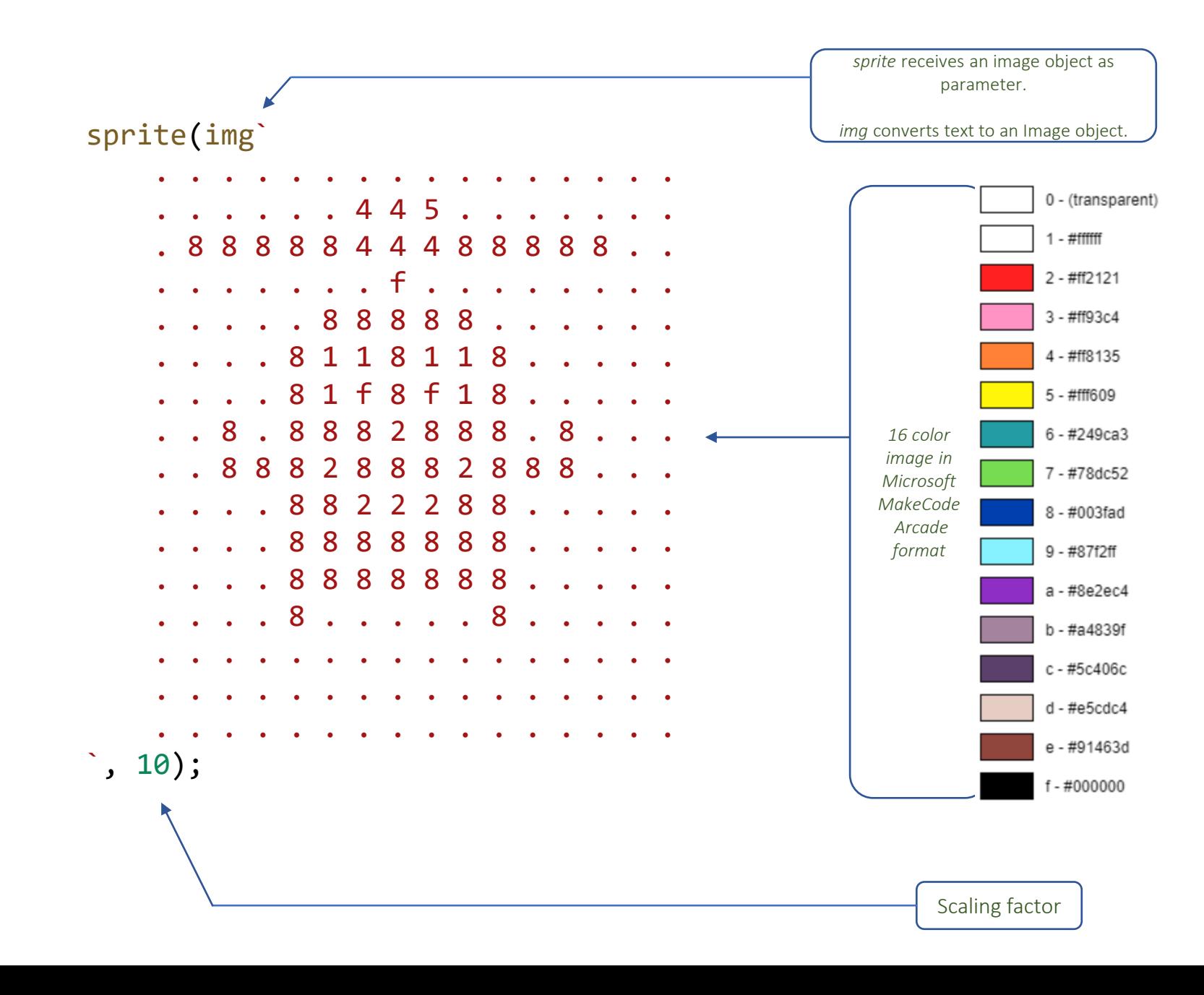

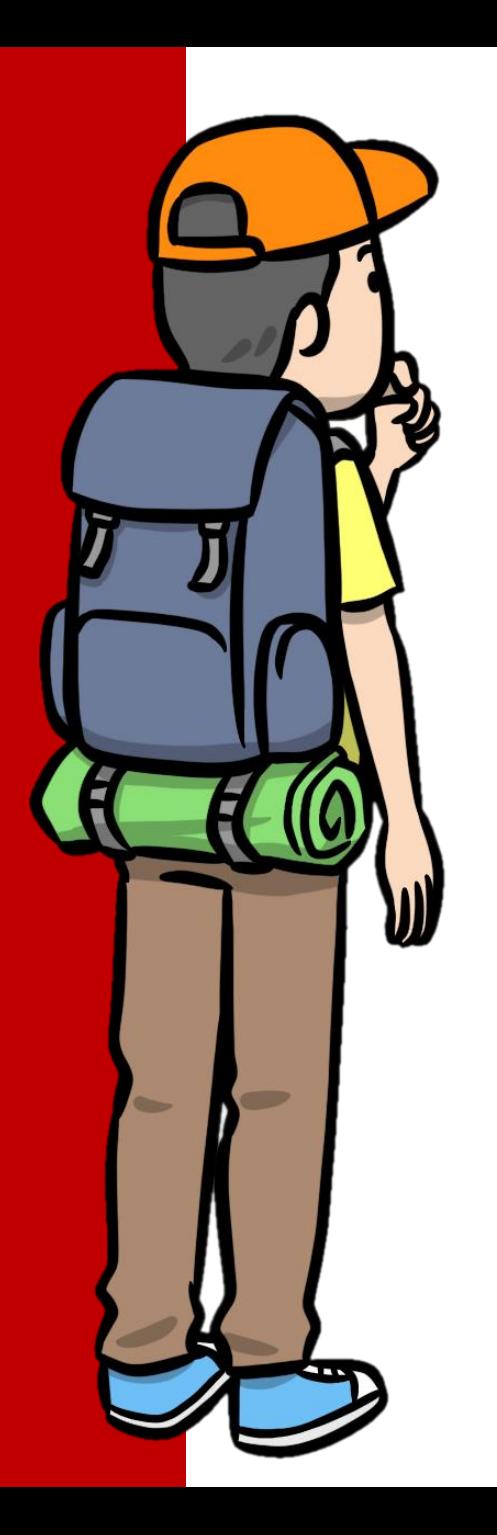

#### Game Development. Animated Custom Sprites

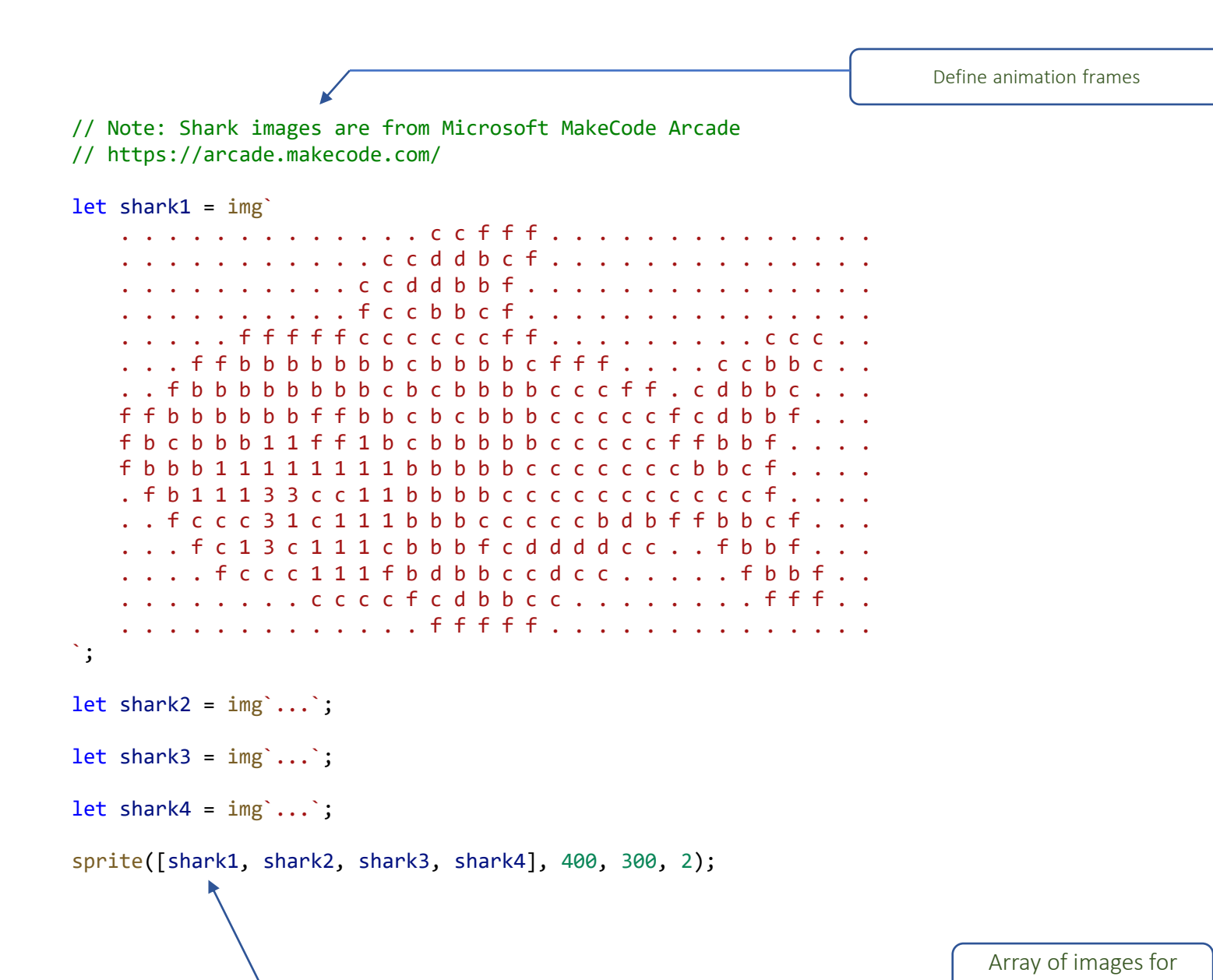

animation

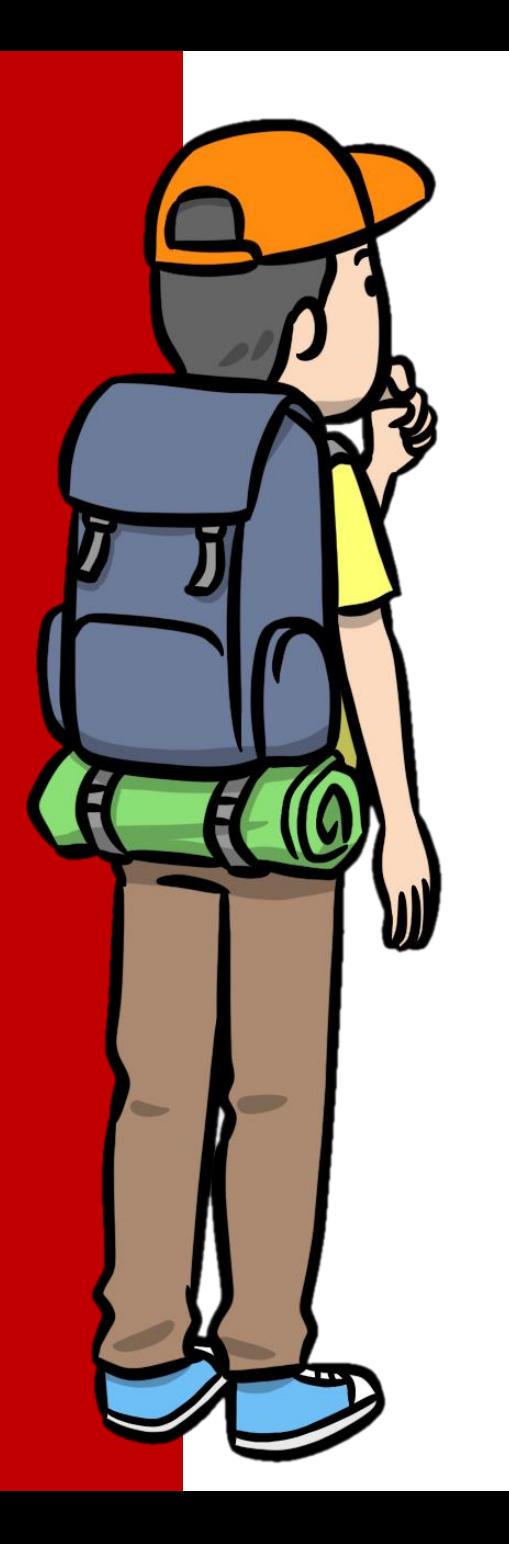

#### Game Development. Custom Sprite with multiple animations

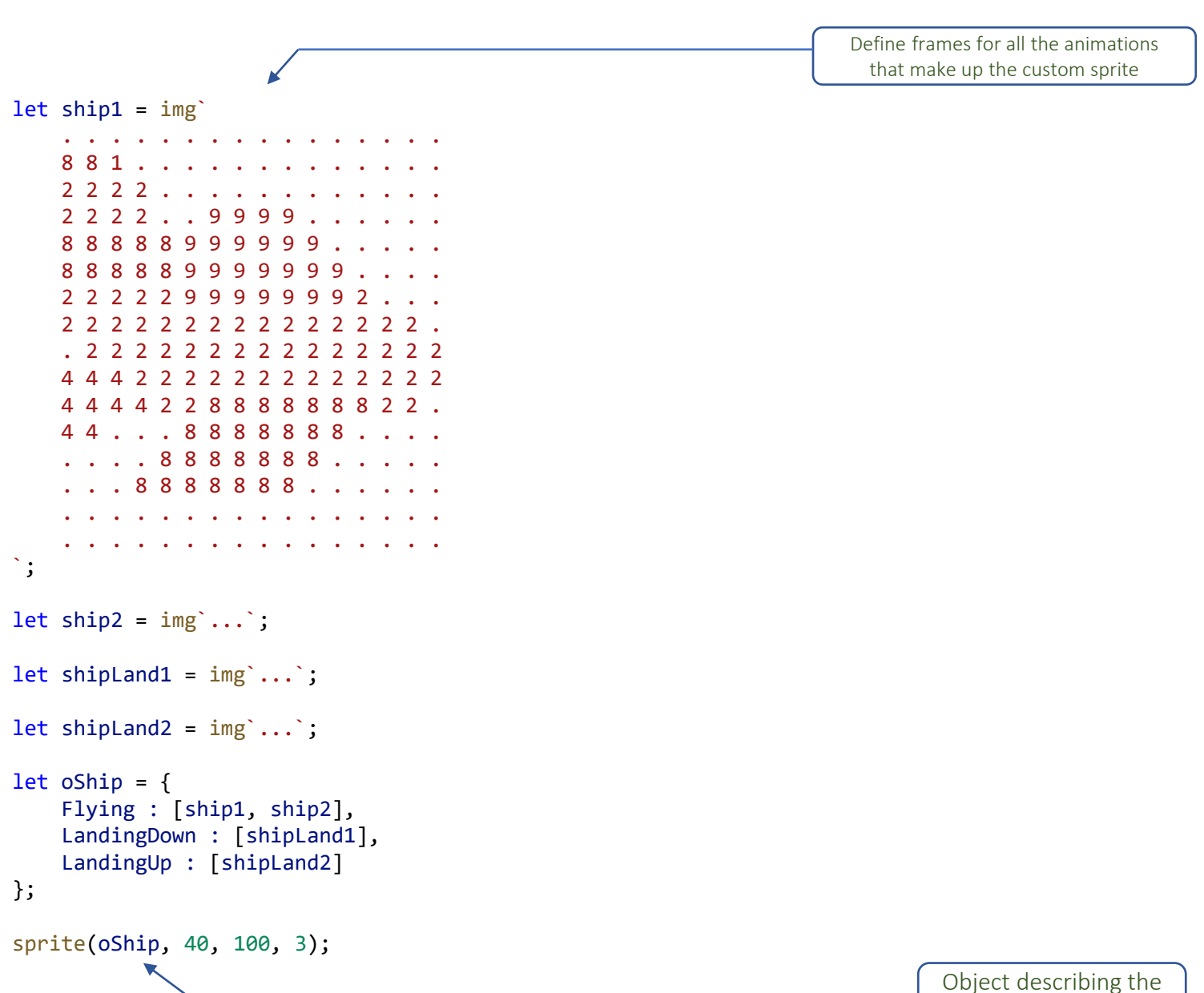

custom sprite

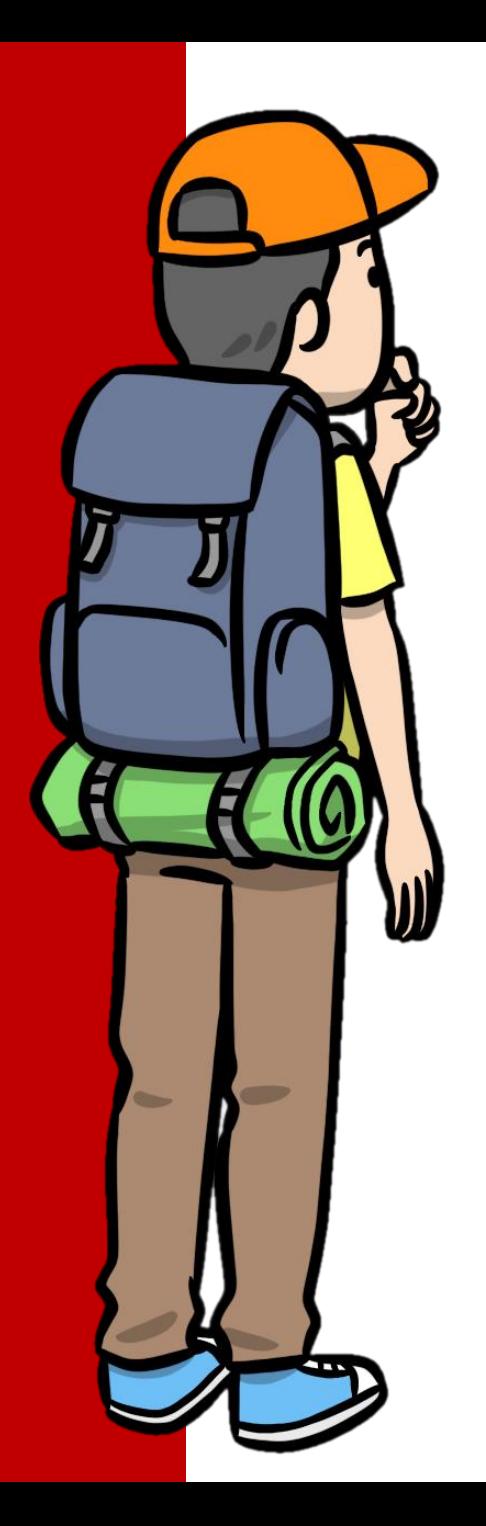

#### Game Development. Basic sprite manipulation

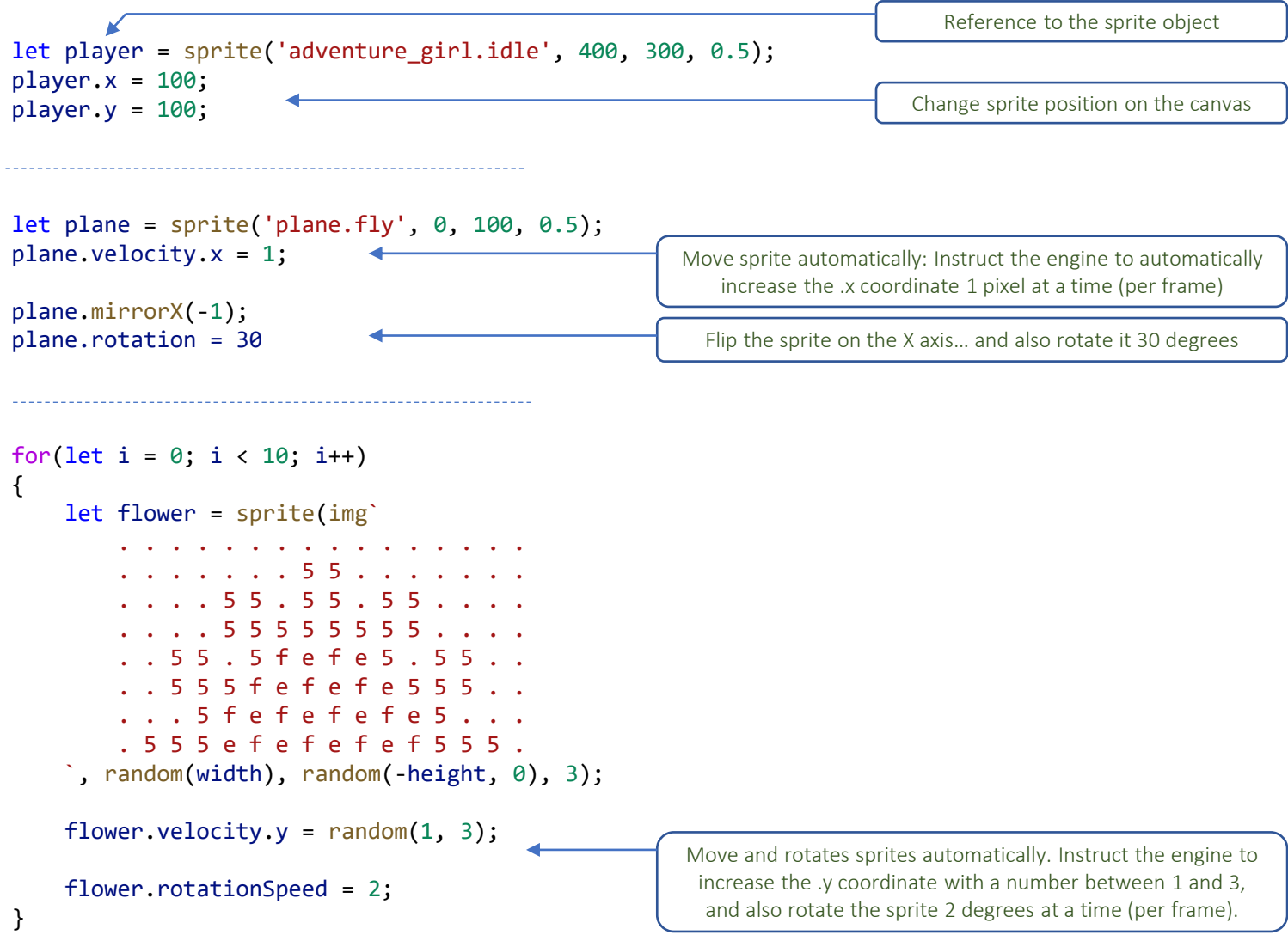

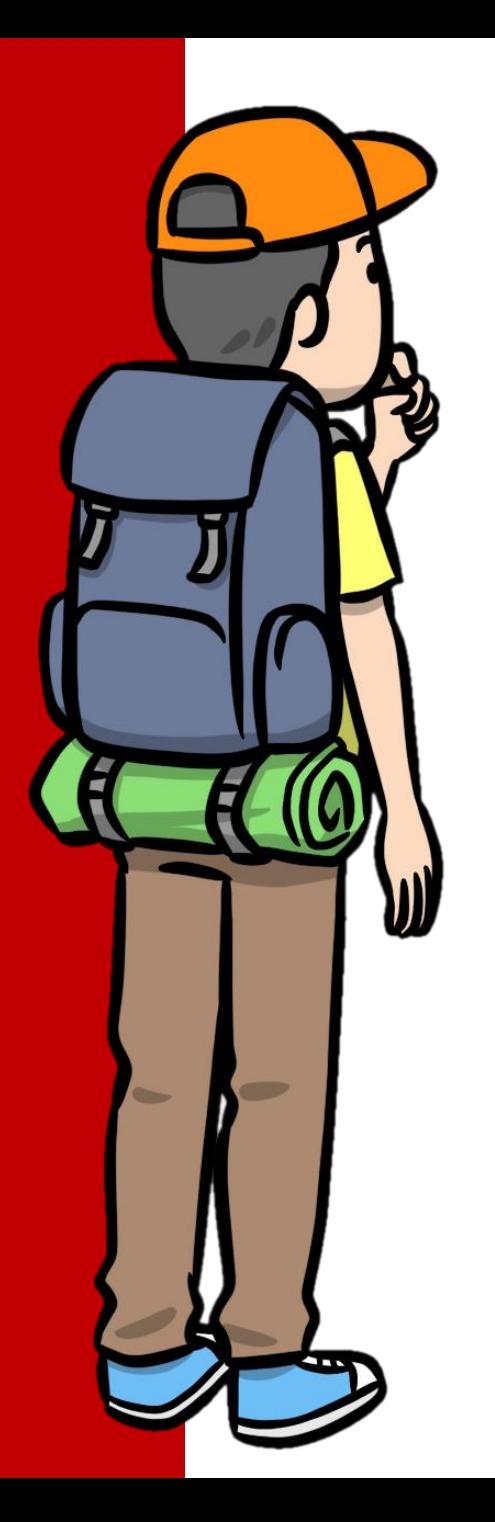

#### Game Development. Sprite Groups

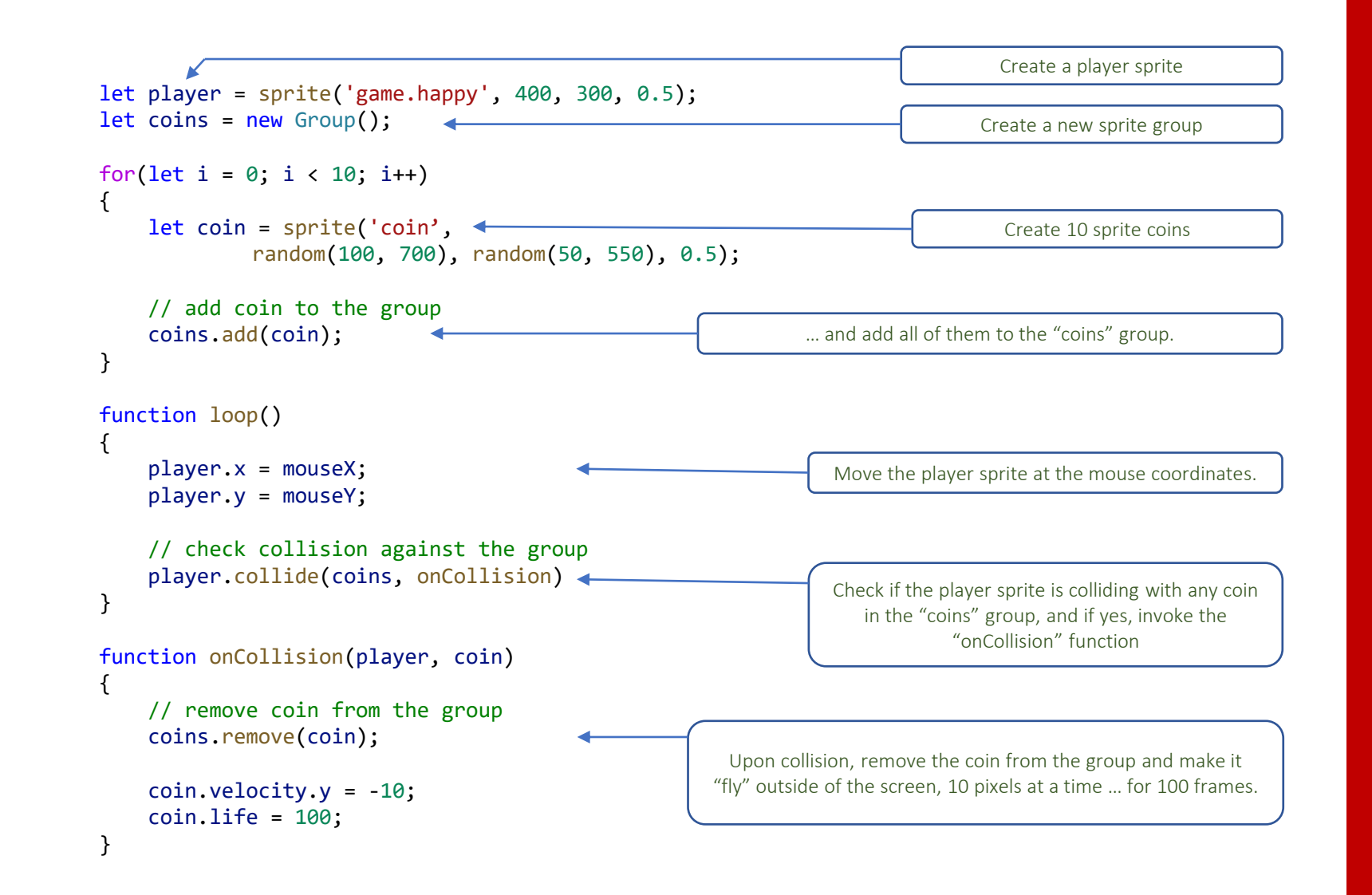

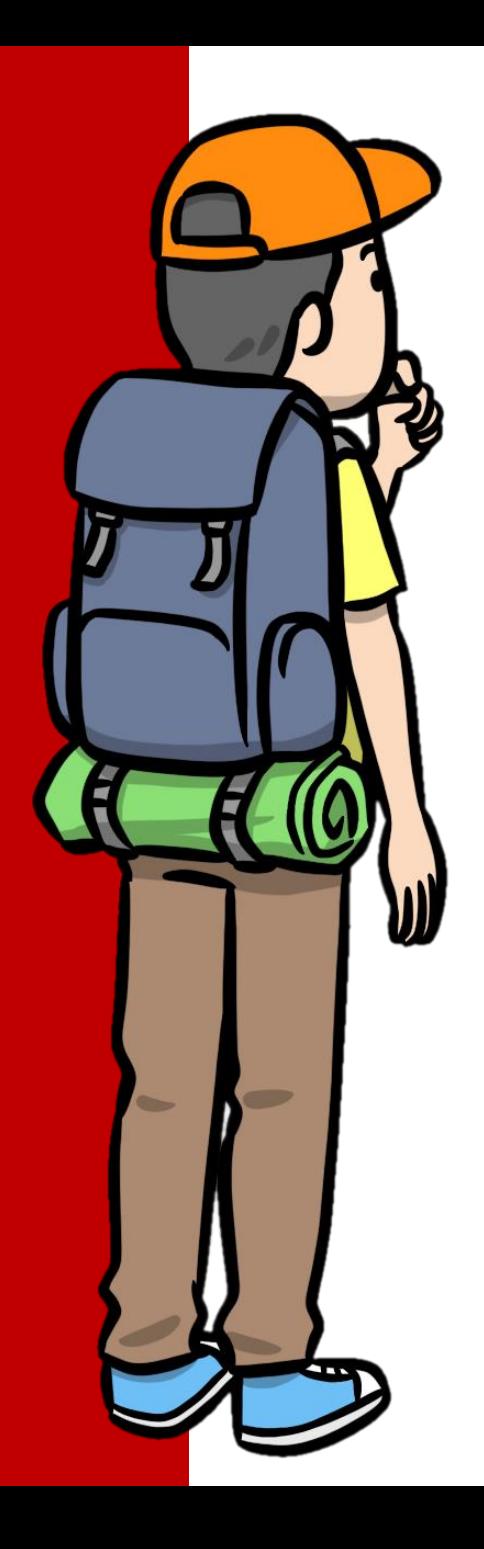

Game Development. Music and Sound Effects

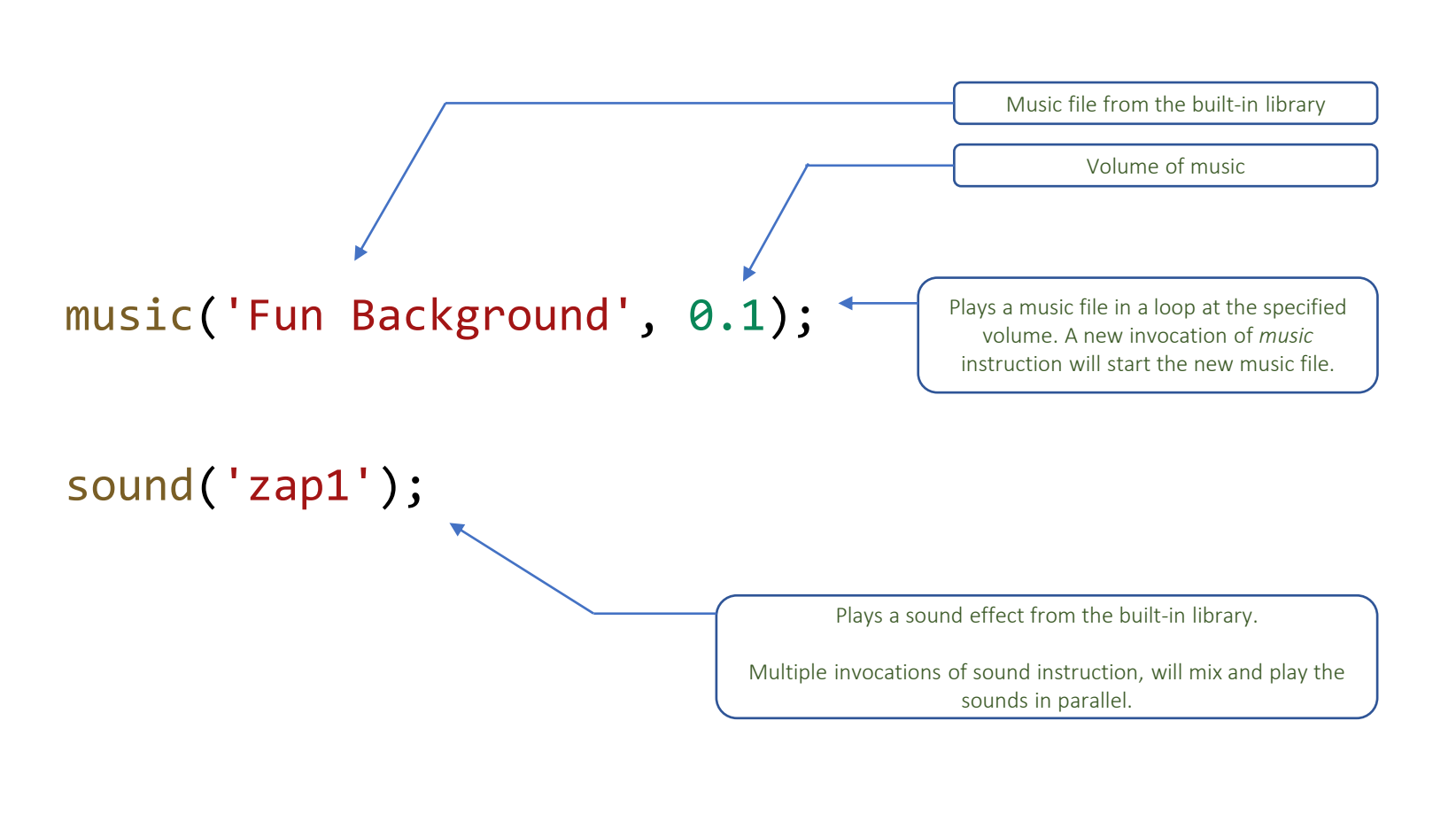

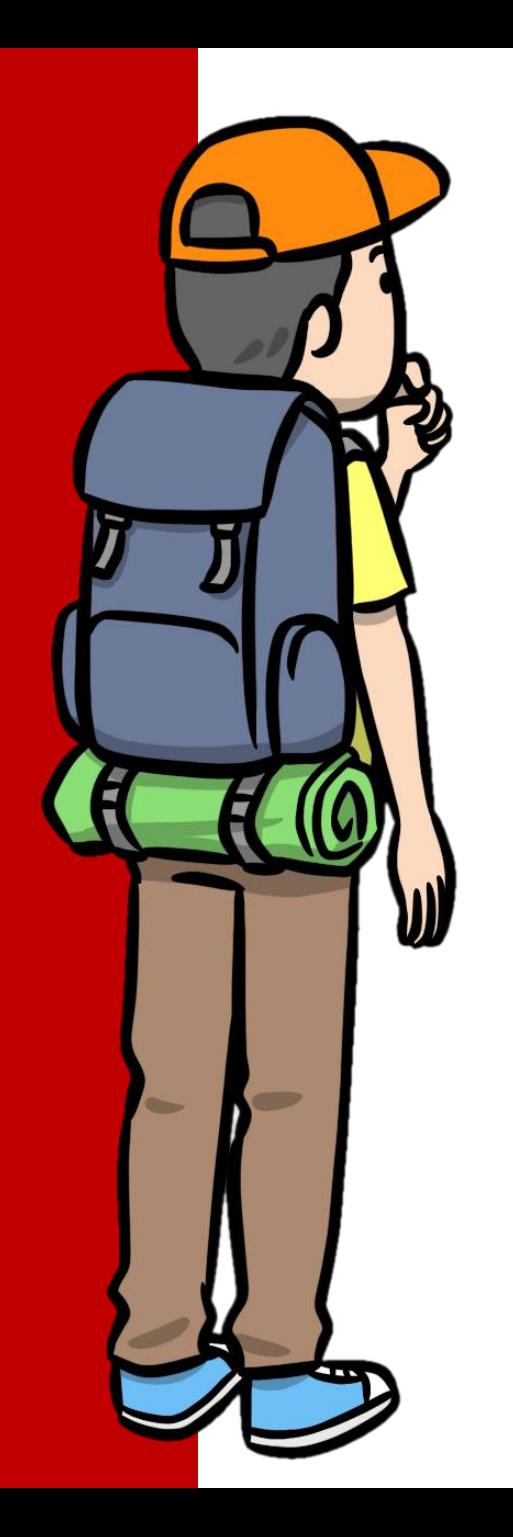

#### Game Development. The Game Loop

```
If the game is using only sprites
```
background('Road');

```
let p = sprite('adventure girl.idle', 400, 400, 0.5);
```
#### function loop()

{

}

}

{

p.show("idle");

if (keyIsDown(LEFT\_ARROW))

```
{
   p.mirrorX(-1);
   p.x = 10;p.show("run");
}
```

```
else if (keyIsDown(RIGHT_ARROW))
```

```
p.mirrorX(1);
p.x += 10;p.show("run");
```
If your game is also using shapes, the easiest solution is to clear the screen between each frame, then redraw the shapes using the new game state.

Inside the game loop, read the user input (keyboard / mouse) and then update the game state and sprites properties.

Sprites will automatically redraw according to thew newly set properties.

#### **If the game is using shapes**

background('Field'); textSize(40);

```
let plane = sprite('plane.fly', 50, 100, 0.3);
let textX = -280;
```
#### function loop()

{

}

{

}

textX++; displayBanner();

```
plane.x++;
```
function displayBanner()

```
clear();
fill("White");
rect(textX - 10, 80, 250, 50);
fill("Black");
```

```
text("Hello, World!", textX, 120);
```
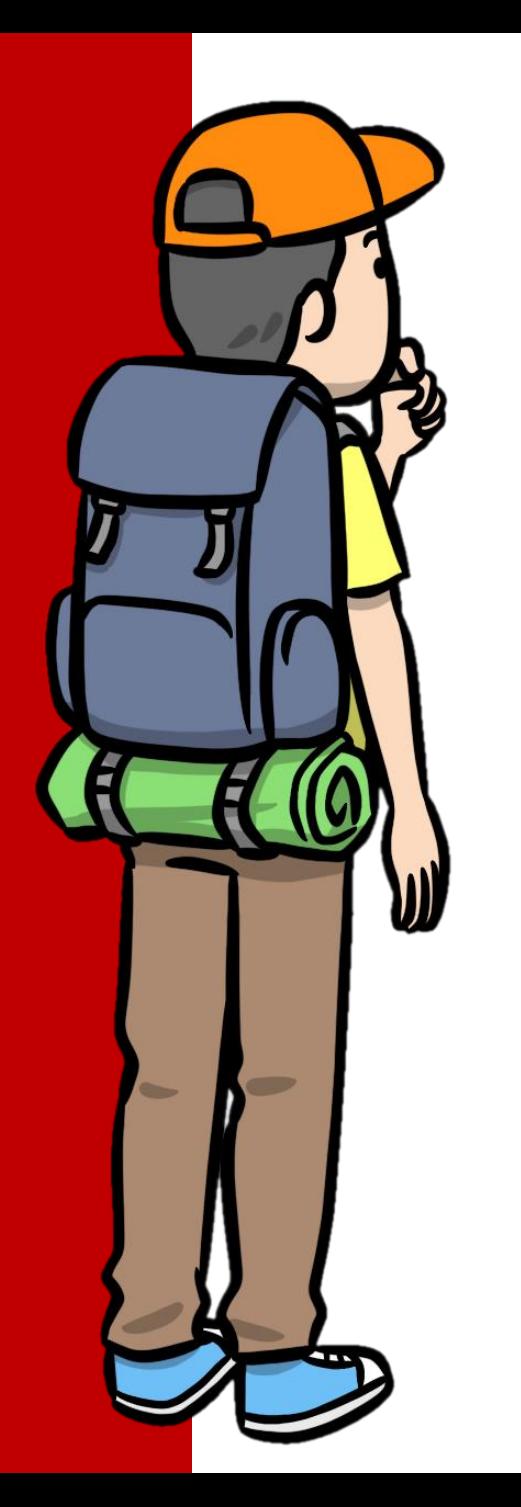

#### Game Development. Multi-Scene Games

**Code of first scene (e.g. Game Scene)** let data =  $\{$ score : 1000, time : 10, bonusPoints : 100 } ... if (won) showScene("Congrats", data); Use showScene to transition to a new scene. You can also pass optional arguments to the new scene. **Code of second scene (e.g. Congrats Scene)** background("Teal"); function enter() { let data = sceneArgs; text("Score: " + data.score, 400, 300); text("Time: " + data.time, 400, 320); text("Bonus Points: " + data.bonusPoints, 400, 340); } Function **enter** is automatically executed each time the scene is shown. Use **sceneArgs** to retrieve the arguments passed to the scene by the showScene function.

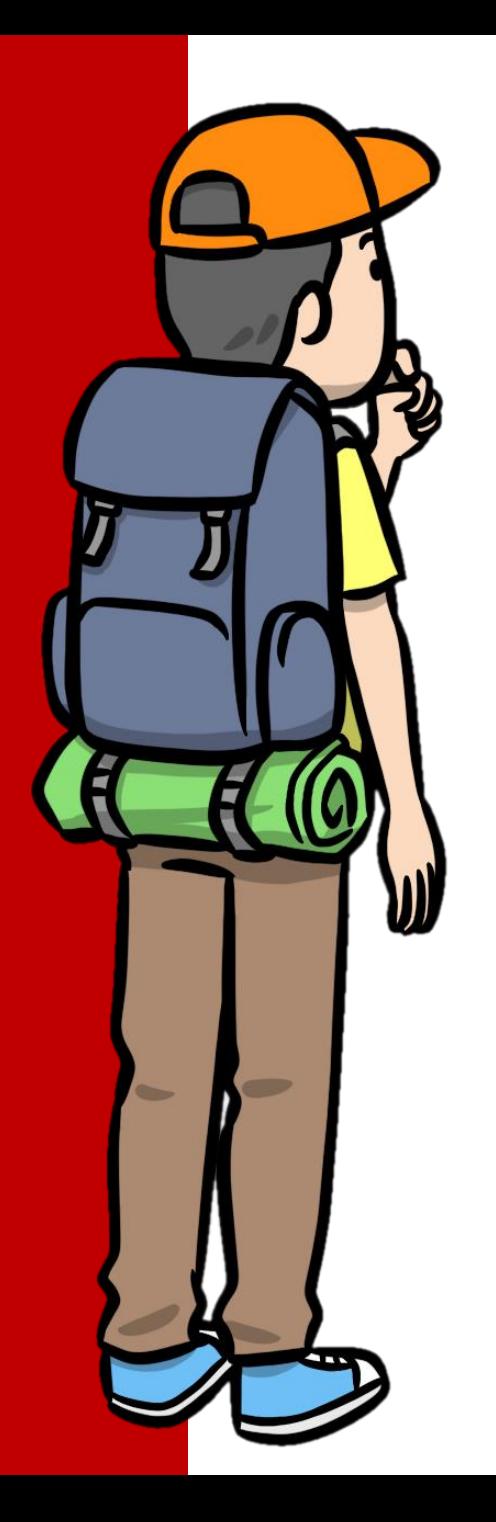

**Detect collision between point and circle**

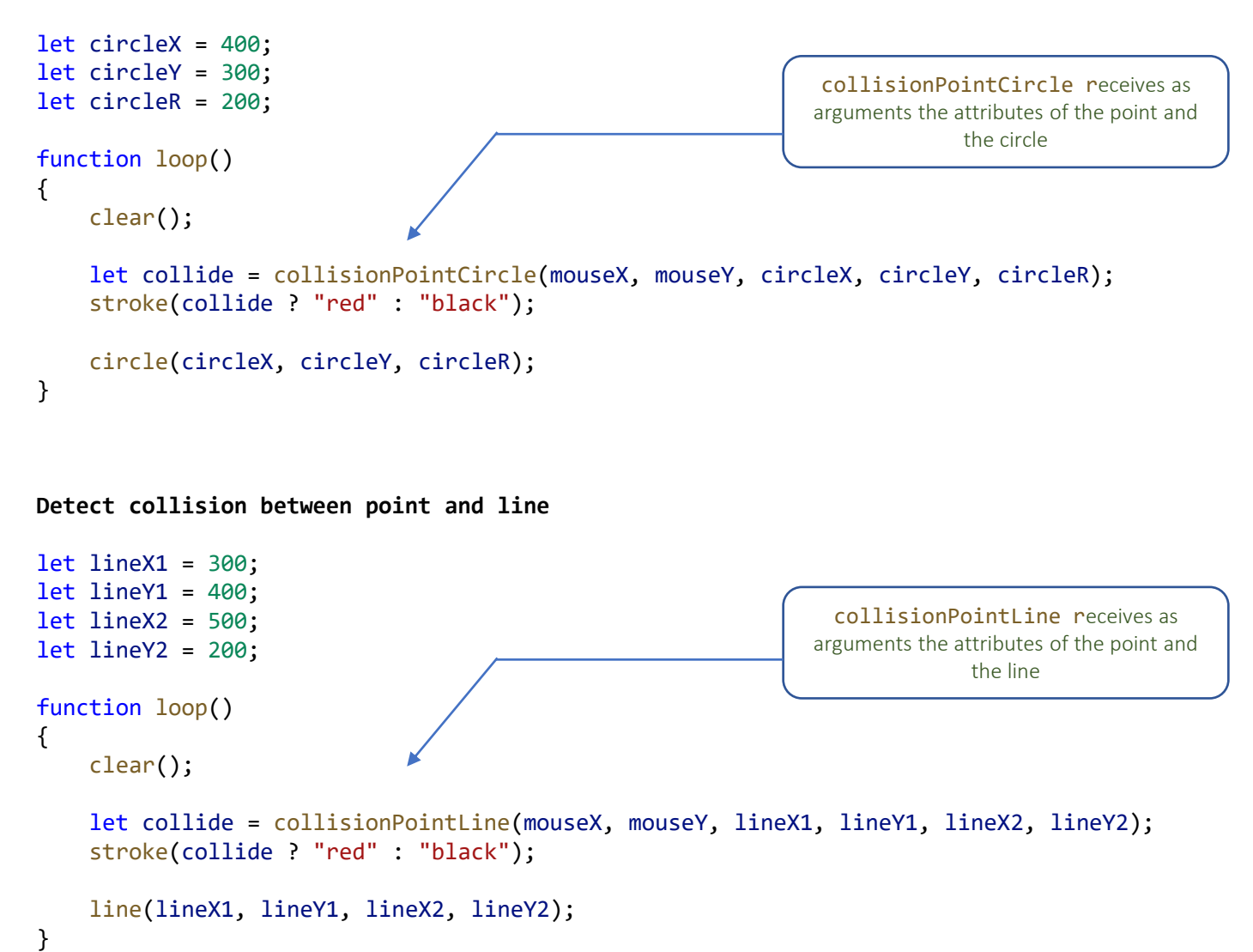

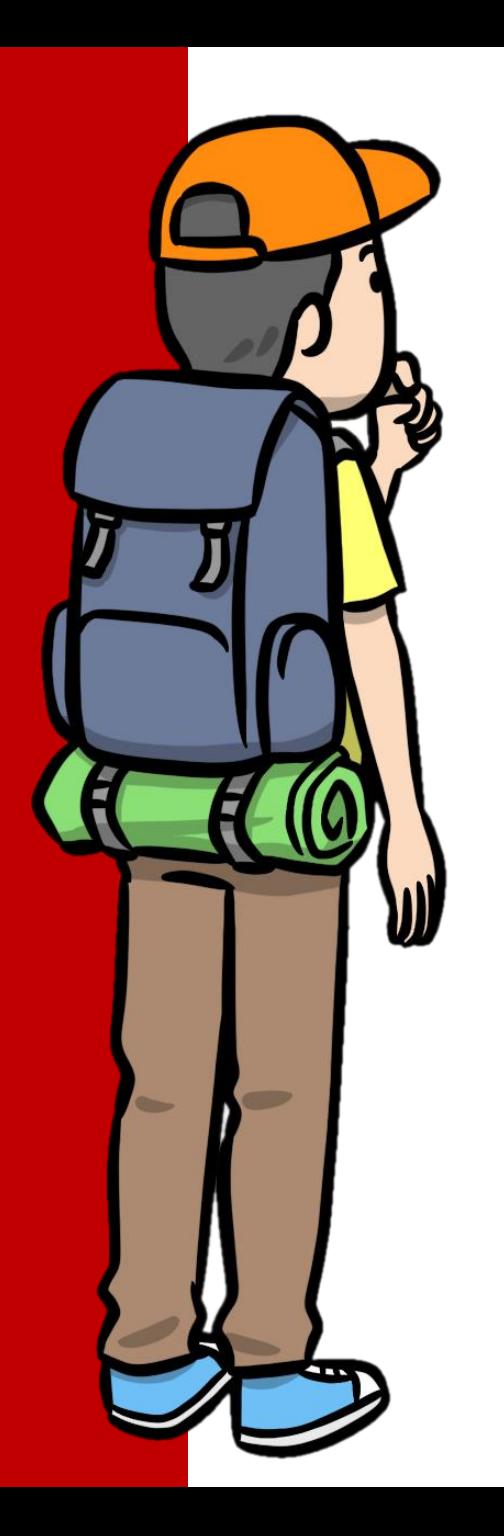

**Detect collision between a point and a rectangle**

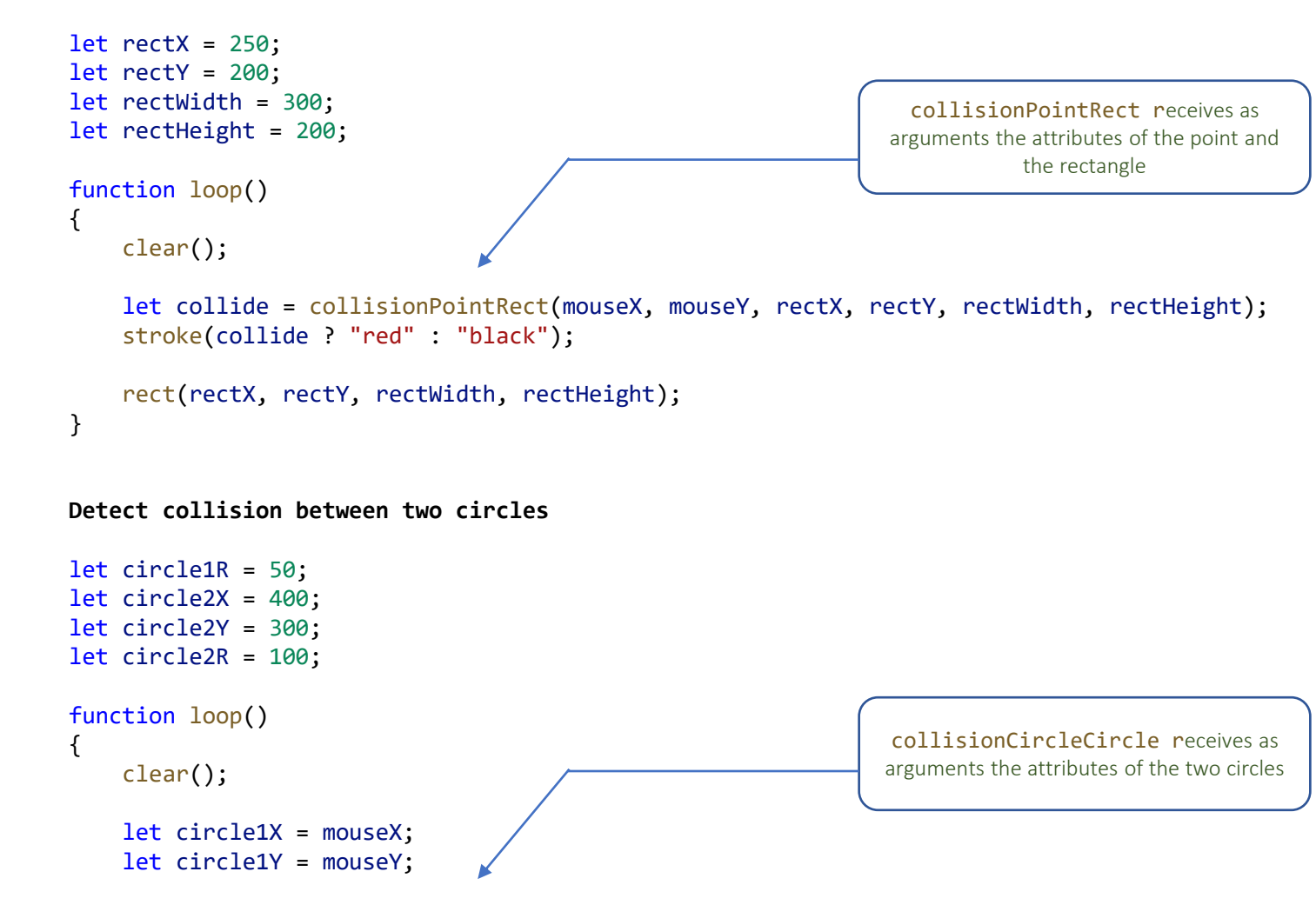

let collide = collisionCircleCircle(circle1X, circle1Y, circle1R, circle2X, circle2Y, circle2R) stroke(collide ? "red" : "black");

```
circle(circle1X, circle1Y, circle1R);
circle(circle2X, circle2Y, circle2R);
```
}

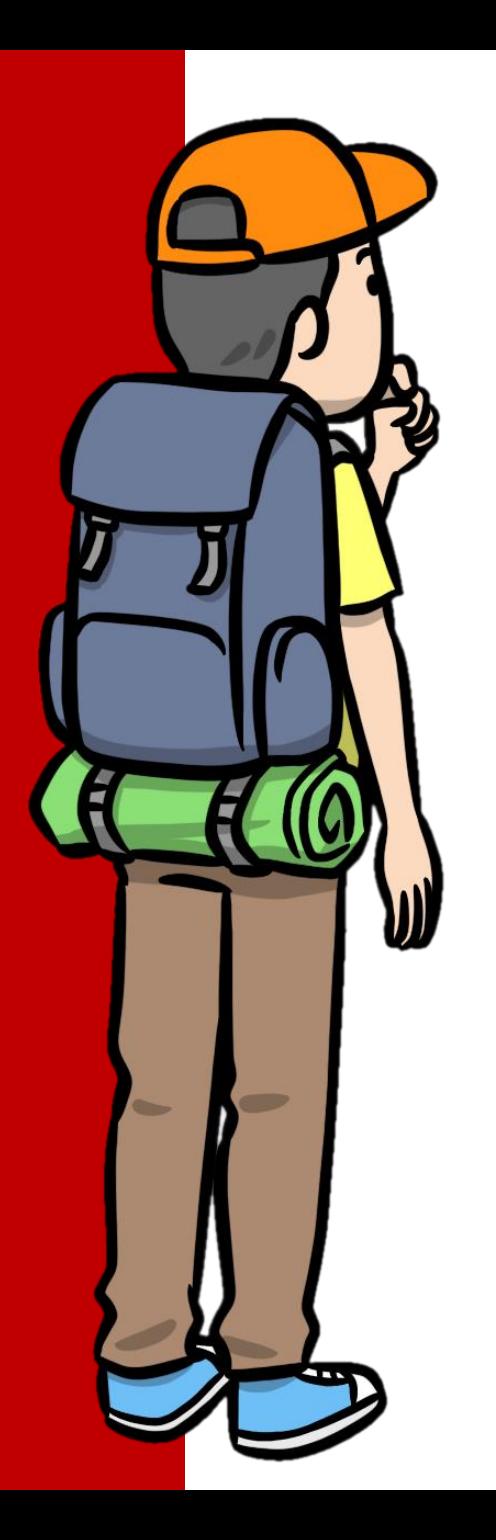

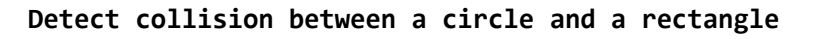

```
let circleR = 50;
let rectX = 250, rectY = 200, rectWidth = 300, rectHeight = 200;
```
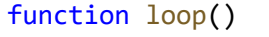

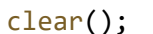

{

}

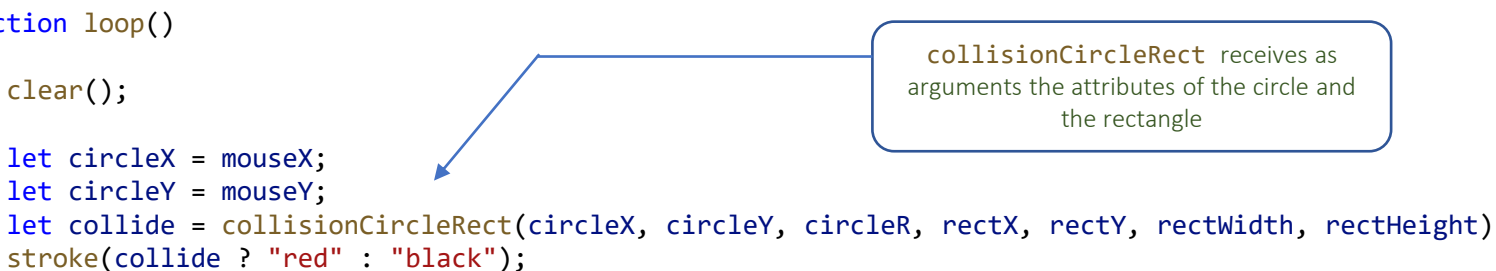

```
circle(circleX, circleY, circleR);
rect(rectX, rectY, rectWidth, rectHeight);
```
#### **Detect collision between two rectangles**

```
let rect1X = 0, rect1Y = 0, rect1Width = 100, rect1Height = 50;
let rect2X = 250, rect2Y = 200, rect2Width = 300, rect2Height = 200;
```
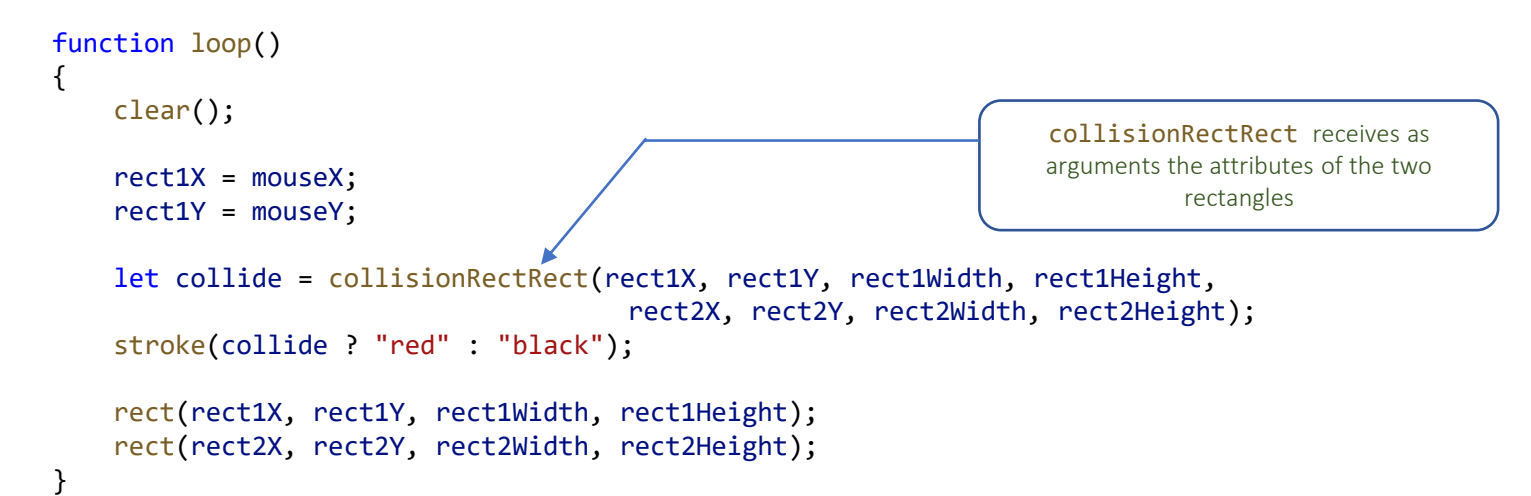

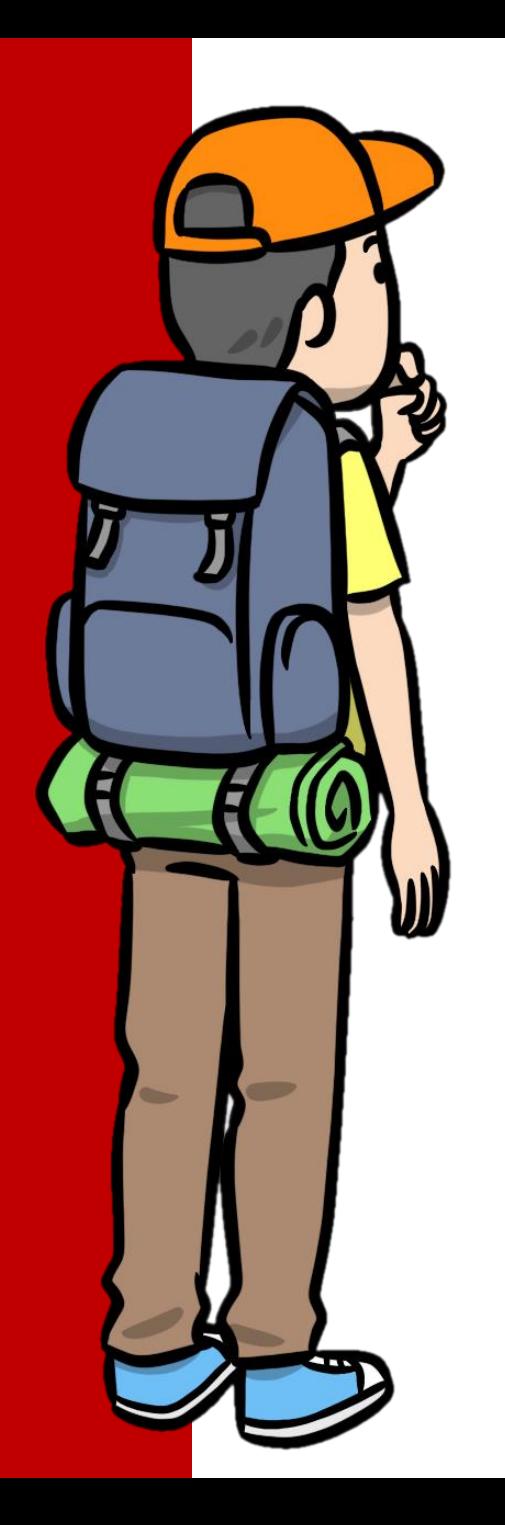

**Detect collision between two lines**

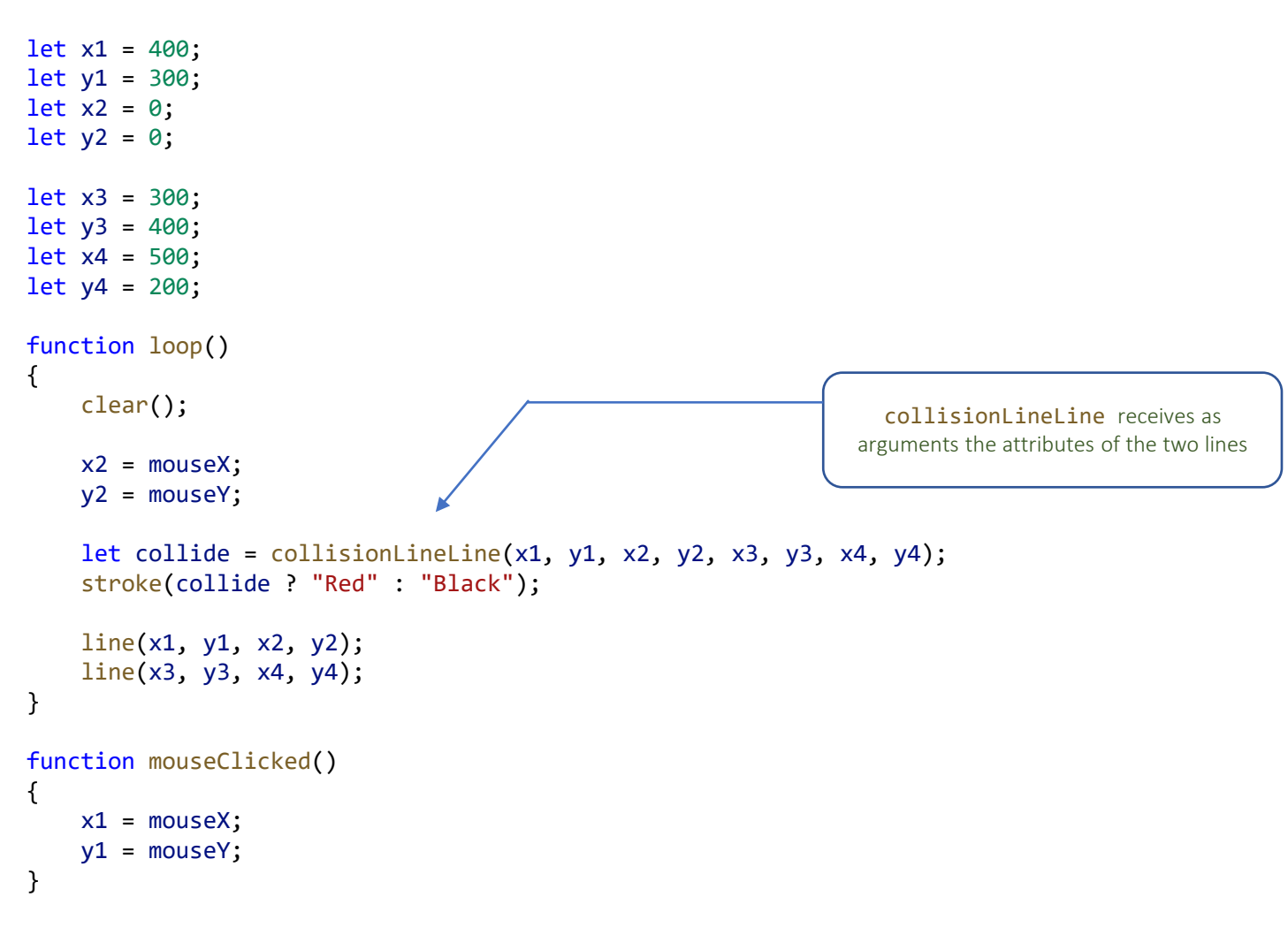

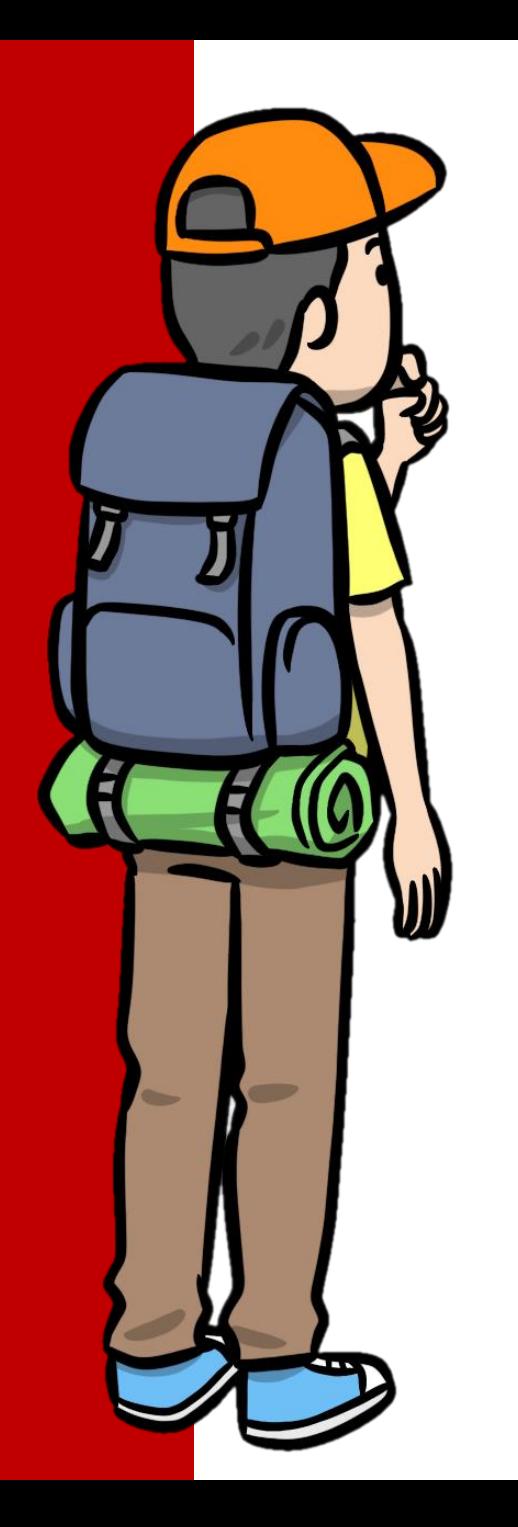

**Detect collision between a line and a rectangle**

```
let x1 = 400;let y1 = 300;
let x3 = 350;let y3 = 250;
let w = 300;let h = 100;
function loop()
{
    clear();
    let x2 = mouseX;let y2 = mouseY;
    let v = collisionLineRect(x1, y1, x2, y2, x3, y3, w, h);
    stroke(v ? "Red" : "Black");
    line(x1, y1, x2, y2);
    rect(x3, y3, w, h);
}
function mouseClicked()
\mathcal{L}_{\mathcal{L}_{\mathcal{L}}}x1 = mouseX;
    y1 = mouseY;}
                                                                       collisionLineRect receives as arguments 
                                                                          the attributes of the line and rectangle
```
Building User Interfaces

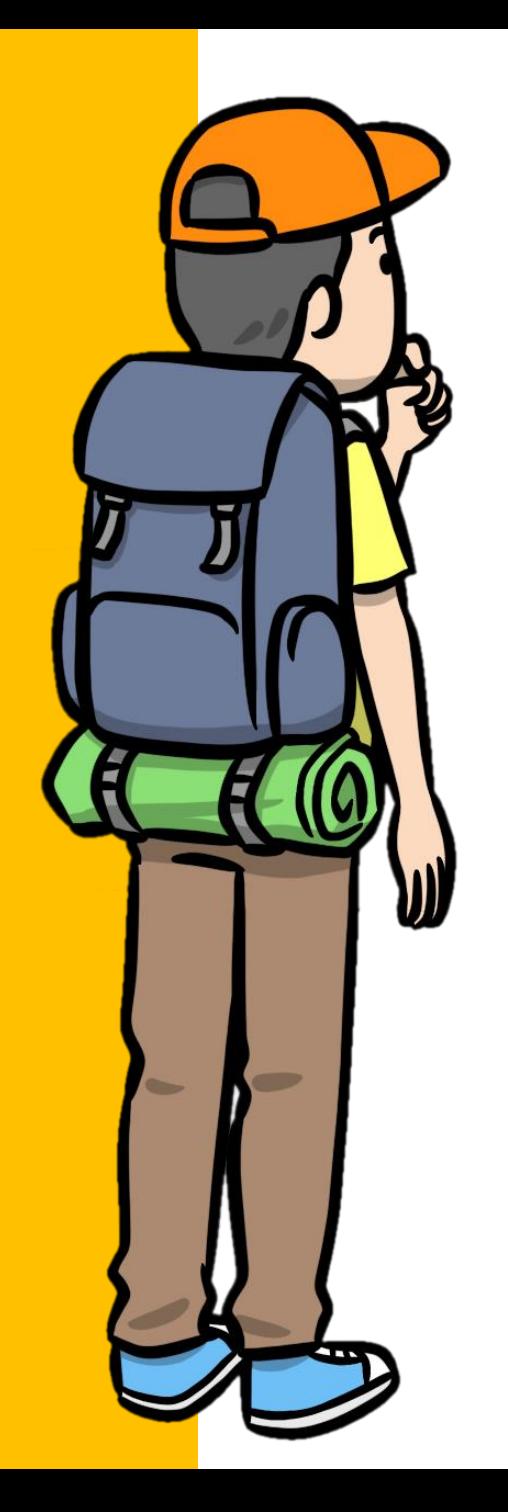

#### Building User Interfaces. Edit Boxes and Buttons

text("Your name", 300, 90); let nameBox = createEdit(300, 100, 200); nameBox.onchange = handleNameChange;

text("Comments", 300, 190); let commentsBox = createEdit(300, 200, 300, 100);

let btn = createButton(505, 100, 60, 20); btn.text = "Enter"; btn.onclick = handleButtonClick;

createEdit creates an input box at coordinates (300, 200) and width of 300 pixels. The last parameter, the height, is optional. If missing a single-line input will be created.

createEdit is returning a reference to the edit box object. You can use the following properties to manipulate edit box content.

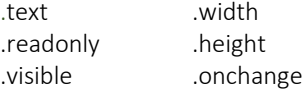

createButton creates a button at specified coordinates and size.

createButton is returning a reference to the button object. You can use the following properties to manipulate button.

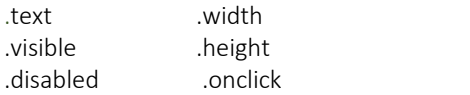

function handleNameChange()

{

}

{

}

```
commentsBox.text = "Your name is " + nameBox.text;
```
function handleButtonClick(sender)

commentsBox.text += "\nThe name you typed is " + nameBox.text + "\n";

Visit [https://codeguppy.com](https://codeguppy.com/) for more fun projects!

For news and updates follow [@codeguppy](https://twitter.com/codeguppy) on Twitter!

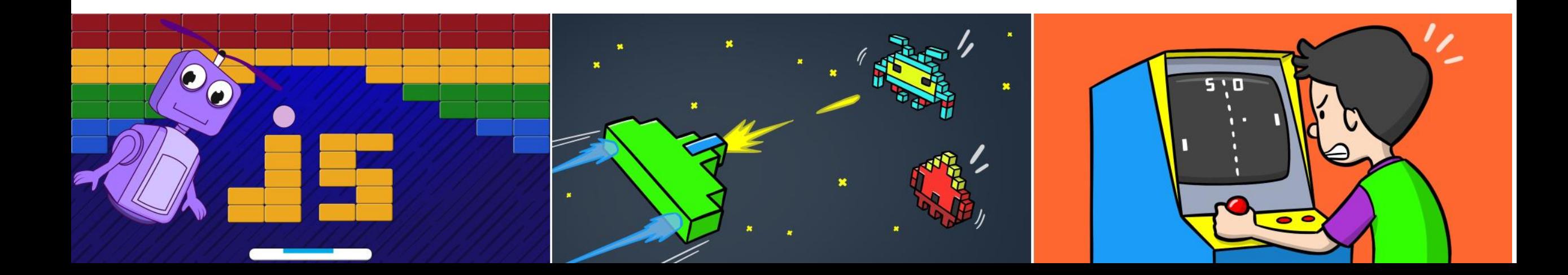